From Majordomo-Owner@List-Server.net Tue Mar 9 17:04:10 1999 Received: from optima.cs.arizona.edu by jupiter.CS.Arizona.EDU (5.65v4.0/1.1.8.2/08Nov94-0446PM) id AA12094; Tue, 9 Mar 1999 17:01:52 -0700 Received: from salmon.esosoft.net (salmon@salmon.esosoft.net [192.41.17.47]) by optima.cs.arizona.edu (8.9.1a/8.9.1) with ESMTP id RAA06700 for <ralph@CS.Arizona.EDU>; Tue, 9 Mar 1999 17:01:05 -0700 (MST) Received: (salmon@localhost) by salmon.esosoft.net (8.8.5) id RAA22949; Tue, 9 Mar 1999 17:00:54 -0700 (MST) Date: Tue, 9 Mar 1999 17:00:54 -0700 (MST) Message-Id: <199903100000.RAA22949@salmon.esosoft.net> To: ralph@CS.Arizona.EDU From: Majordomo@List-Server.net Subject: Majordomo file: list 'weavetech' file 'weavetech.9902' Reply-To: Majordomo@List-Server.net Status: R >From owner-weavetech@List-Server.net Mon Feb 1 06:51:14 1999 Received: (salmon@localhost) by salmon.esosoft.net (8.8.5) id GAA00441; Mon, 1 Feb 1999 06:51:14 -0700 (MST) Received: from newmail.netbistro.com (newmail.netbistro.com [204.239.167.35]) by salmon.esosoft.net (8.8.5) id GAA00436; Mon, 1 Feb 1999 06:51:13 -0700 (MST) Received: (qmail 12238 invoked by alias); 1 Feb 1999 13:51:15 -0000 Received: (qmail 12230 invoked from network); 1 Feb 1999 13:51:14 -0000 Received: from ip139.dialup.pgonline.com (HELO setup) (204.239.167.139) by newmail.netbistro.com with SMTP; 1 Feb 1999 13:51:14 -0000 Message-ID: <002801be4dea\$1c325820\$8ca7efcc@setup> From: "Darlene Mulholland" <darmul@netbistro.com> To: "weavetech" <weavetech@list-server.net> Subject: co-op gallery- got rather long! Date: Mon, 1 Feb 1999 05:51:36 -0800 MIME-Version: 1.0 Content-Type: text/plain; charset="iso-8859-1" Content-Transfer-Encoding: 7bit X-Priority: 3 X-MSMail-Priority: Normal X-Mailer: Microsoft Outlook Express 4.72.2110.0 X-MimeOLE: Produced By Microsoft MimeOLE V4.72.2106.4 Sender: owner-weavetech@List-Server.net Precedence: bulk Reply-To: weavetech@list-server.net I don;t want to rain on anyone's parade but I've had a slightly less than positive experience with a co-op gallery. Just my experience and it could be very isolated. The gallery which showed my work was run mainly by painters and I was sort of an associate member . I found they did not 'sell' but rather sat all day and didn't even greet customers who entered the gallery unless they knew them personally. No surprise that some of my work was shop lifted. I did have sales but pulled out after the last shop

lifting incident. The group running the gallery were all great artists but a gallery is a retail store no matter what you call it and you must have people skills and be outgoing in order to maximize your selling opportunities.

This group has had two galleries and both have closed due to lack of sales. No surprise to me. Selling and running a store call for skills and training that do not necessarily coincide with producing a great produce. Whether you paint, weave, or pot you are still producing a product. The gallery will be competing with other professional sales establishments in a market place. I know in my area the economy is a bit tough right now so one

has to really market their work to keep a share of the consumer dollar.

I currently sell out of my studio, do juried craft shows, rent a display case at a major hotel downtown, have a web site and sell through a local boutique on consignment. Fortunately I have a really great relationship with the boutique and they buy some work outright and take a lot of orders for me as well. I think you have to take a number of approaches to marketing in order to successfully sell your work. Of course, in ones 'spare' time it is also necessary to develop new and different products. No wonder I don't find this boring - I'm having way too much fun!

Darlene Mulholland darmul@netbistro.com http://www.pgmoneysaver.bc.ca/weaving/

To reply privately, send message to "Darlene Mulholland" <darmul@netbistro.com>

>From owner-weavetech@List-Server.net Mon Feb 1 07:29:28 1999

Received: (salmon@localhost) by salmon.esosoft.net (8.8.5) id HAA07341; Mon, 1 Feb 1999

07:29:28 -0700 (MST)

Received: from mailbox.syr.edu (root@mailbox.syr.edu [128.230.18.5]) by salmon.esosoft.net (8.8.5) id HAA07327; Mon, 1 Feb 1999 07:29:26 -0700 (MST)

Received: from Room215.syr.edu (syru2-042.syr.edu [128.230.2.42])

by mailbox.syr.edu (8.9.2/8.9.2) with SMTP id JAA18508

for <weavetech@List-Server.net>; Mon, 1 Feb 1999 09:29:29 -0500 (EST)

Date: Mon, 1 Feb 1999 09:29:29 -0500 (EST)

Message-Id: <199902011429.JAA18508@mailbox.syr.edu>

X-Sender: aafannin@mailbox.syr.edu

X-Mailer: Windows Eudora Light Version 1.5.2

Mime-Version: 1.0

Content-Type: text/plain; charset="us-ascii"

To: weavetech@List-Server.net

From: Allen Fannin <aafannin@mailbox.syr.edu>

Subject: Re: Rayon

Sender: owner-weavetech@List-Server.net

Precedence: bulk

Reply-To: weavetech@list-server.net

At 05:18 PM 1/31/99 EST, you wrote:

> 1) Can anyone tell me the shrinkage rate expected when weaving yardage >using rayon yarn? 2) What if using rayon/cotton blend as in a fancy rayon >slub wrapped with cotton as weft and cotton as warp?

#### REPLY:

The only answer to both these questions: There is no simple answer since the questions as posed do not contain sufficient parameters on which to base an answer. There are so many, many factors other than fibre content alone which influence shrinkage rate that in truth the only way to accurately determine the rate with a specific yarn is to do a sample and maintain accurate before and after records.

#### AAF

ALLEN FANNIN, Adjunct Prof., Textile Science ECR Department 224 Slocum Hall College for Human Develpment Syracuse University Syracuse, New York 13244-1250 Phone: (315) 443-1256/4635

FAX: (315) 443-2562

E-mail: <aafannin@mailbox.syr.edu>

Web: http://syllabus.syr.edu/TEX/aafannin

To reply privately, send message to Allen Fannin <aafannin@mailbox.syr.edu>

>From owner-weavetech@List-Server.net Mon Feb 1 07:31:16 1999

Received: (salmon@localhost) by salmon.esosoft.net (8.8.5) id HAA07863; Mon, 1 Feb 1999

07:31:16 -0700 (MST)

Received: from edtnps05.telusplanet.net (edtnps05.telusplanet.net [198.161.157.105]) by

salmon.esosoft.net (8.8.5) id HAA07857; Mon, 1 Feb 1999 07:31:15 -0700 (MST)

Received: from edtntnt1-port-177.agt.net ([161.184.192.177]:1113 "HELO pmarriot") by

edtnps05.telusplanet.net with SMTP id <525441-5196>; Mon, 1 Feb 1999 07:24:09 -0700

Message-ID: <000101be4dee\$e9e66be0\$b1c0b8a1@pmarriot>

To: "weave tech" <weavetech@list-server.net>

Subject: another question

Date: Mon, 1 Feb 1999 07:26:52 -0700

MIME-Version: 1.0

Content-Type: text/plain; charset="iso-8859-1" Content-Transfer-Encoding: 7bit

X-Priority: 3

X-MSMail-Priority: Normal

X-Mailer: Microsoft Outlook Express 4.72.3110.1 X-MimeOLE: Produced By Microsoft MimeOLE V4.72.3110.3

Sender: owner-weavetech@List-Server.net

Precedence: bulk

Reply-To: weavetech@list-server.net

Hi all,

Okay, I am thinking of putting a computer driven dobby unit on my colonial loom. I have a dumb question. I have never used a CAL before and the only ones I have seen are in pictures and working on a video. So if you have a warp on that you are playing with and want to do a variety of treadlings you must enter them in the program right? the treadles are gone so that is not an option.....Is this a big pain? I am still wavering between putting this unit on my loom or saving another gazillion years and buying a stand alone unit. I do not know what to do...

Pamela Marriott
Dancing Sheep Studio
Weaving & Graphics
Swan Hills, Alberta, Canada
pmarriot@telusplanet.net

>From owner-weavetech@List-Server.net Mon Feb 1 07:36:41 1999

Received: (salmon@localhost) by salmon.esosoft.net (8.8.5) id HAA09075; Mon, 1 Feb 1999

07:36:41 -0700 (MST)

Received: from aeroinet4.aeroinc.net (mail.aeroinc.net [208.247.248.6]) by salmon.esosoft.net (8.8.5) id HAA09053; Mon, 1 Feb 1999 07:36:39 -0700 (MST)

X-Authentication-Warning: salmon.esosoft.net: Host mail.aeroinc.net [208.247.248.6]

claimed to be aeroinet4.aeroinc.net

Received: by aeroinet4.aeroinc.net with MERCUR-SMTP/POP3/IMAP4-Server (v3.00.15 AS-

0098310) for <weavetech@list-server.net> at Mon, 1 Feb 99 07:56:51 +-600

Message-Id: <1.5.4.16.19990201075905.379f6a8a@aeroinc.net>

X-Sender: wevrscroft@aeroinc.net

X-Mailer: Windows Eudora Light Version 1.5.4 (16)

Mime-Version: 1.0

```
Content-Type: text/plain; charset="us-ascii"
To: weavetech@list-server.net
From: "keating/weaver's croft" <wevrscroft@aeroinc.net>
Subject: Re: Co-op Gallery
Date: Mon, 1 Feb 99 07:56:51 +-600
Sender: owner-weavetech@List-Server.net
Precedence: bulk
Reply-To: weavetech@list-server.net
hi ingrid et al.,
had no idea i needed this info 'til i read it. great!
thanks susan
you wrote:
>Hi Vernice:
>I have belonged to a co-op (loved it) and did consignment (hated it) for a
>few years.
>I have one very strict rule. No pottery may be placed on the weaving.
>(Except as a occasional short term Window display, and never without
>protection on the bottom of the pot) "If you want to use my weaving as a
>prop or a background to enhance the pottery, I would be pleased to sell you
>a placemat to do it."
>No weaving in windows not protected by UV screen and no weavings in south
>or west windows at all. (Had a silk purse ruined by fading in one week in
>winter!)
>The jury at the co-op consisted of a member at large, one of the executives
>members and a rotating member. This rotating member would have an area of
>expertise. So if weaving came in, then a textile person would be on the
>jury. Needless to say, if it was woven clothing, then a member who also
>wove clothing may have a conflict, so a silk painter, or quilter or rug
>weaver could be asked. Usually the other two members would have marketing
>knowhow or display experience to judge the "sell-ability" of the work.
>If there was any doubt as to the prospective member or the jury could not
>decide, then we took it to the next members meeting.
>We had meetings once a month. No members were accepted after Oct 15,
>because we found that these usually joined just for Christmas and pulled
>out in Jan, never doing any work. New members worked twice with
>experienced members and on the second work day, were assigned a space, and
>shown how and where the display equipment was, and then allowed to place
>items for sale in their area. The second work day was scheduled to be
>Monday, or if not possible, to start before opening time or after closing
>time. A new member was featured in the newsletter that went to our mailing
>list , so that new work was always stressed.
>We had monthly "shows" in the window and in one area in the store. These
>shows had specific themes. Like On the Beach for a summer show, Wood and
>wool, Partners for a show featuring collaborations. This was a good
>incentive to members. Individuals were also featured every month.
>We had both working and non working memberships, with two different
>membership fees and different percentages kept by the co-op.
>I no longer belong because I do not produce to sell. But I loved the
>control I had over my work in the co-op, vs the consignment route.
>
>
>Ingrid
>Please update your address book and bookmark to our NEW address
>Ingrid Boesel, the weaving half of Fiberworks PCW
  Visit us at: http://www.fiberworks-pcw.com
           Email: ingrid@fiberworks-pcw.com
```

```
>
>To reply privately, send message to Fiberworks PCW <ingrid@fiberworks-pcw.com>
To reply privately, send message to "keating/weaver's croft" 
>From owner-weavetech@List-Server.net Mon Feb 1 07:56:10 1999
Received: (salmon@localhost) by salmon.esosoft.net (8.8.5) id HAA12836; Mon, 1 Feb 1999
07:56:10 -0700 (MST)
Received: from imo12.mx.aol.com (imo12.mx.aol.com [198.81.17.2]) by salmon.esosoft.net
(8.8.5) id HAA12823; Mon, 1 Feb 1999 07:56:07 -0700 (MST)
From: EVESTUDIO@aol.com
Received: from EVESTUDIO@aol.com
      by imo12.mx.aol.com (IMOv18.1) id KDXYa04796
       for <weavetech@List-Server.net>; Mon, 1 Feb 1999 09:55:30 -0500 (EST)
Message-ID: <4c13fbc1.36b5c062@aol.com>
Date: Mon, 1 Feb 1999 09:55:30 EST
To: weavetech@List-Server.net
Mime-Version: 1.0
Subject: Re: another question
Content-type: text/plain; charset=US-ASCII
Content-transfer-encoding: 7bit
X-Mailer: AOL 4.0 for Windows 95 sub 214
Sender: owner-weavetech@List-Server.net
Precedence: bulk
Reply-To: weavetech@list-server.net
In answer to the question of the possible big pain in trying a number of
different treadlings using a computer assisted loom. You can do much of your
designing right on your computer screen. I use ProWeave and there is a
feature so that you can see if your floats are too long and also use the block
substitution feature to see your design in different weave techniques. Also
with ProWeave you can change your treadling as you weave with a click of your
mouse. It will save the treadling as a new treadling for that particular
design if you wish.
I am not familiar with the other software programs but I am assuming that they
have a number of features also that will help you sample directly on your
computer screen. Of course your experience in using the proper sett for your
yarn and weave technique plus all the rest of your experience comes into play.
I think it is good to learn to weave on a basic loom before moving on to a
computer assisted loom but once you have your computer assisted loom you will
move ahead in your designing at a rapid rate.
I think there are so many advantages in using the computer assisted dobby I
would not consider going back unless all the computers were wiped from the
face of the earth.
Regards, Elaine Deyo
Answer privately at: EVESTUDIO@aol.com
To reply privately, send message to EVESTUDIO@aol.com
>From owner-weavetech@List-Server.net Mon Feb 1 08:34:38 1999
Received: (salmon@localhost) by salmon.esosoft.net (8.8.5) id IAA20768; Mon, 1 Feb 1999
08:34:38 -0700 (MST)
Received: from email.dnet.net (email.dnet.net [205.218.214.160]) by salmon.esosoft.net
(8.8.5) id IAA20753; Mon, 1 Feb 1999 08:34:36 -0700 (MST)
```

Received: from 206.102.46.213 [206.102.46.213] by email.dnet.net (SMTPD32-4.04) id AA54115B01E2; Mon, 01 Feb 1999 10:37:56 EST

Message-ID: <36B5C9AF.6FA1@dnet.net>

```
Date: Mon, 01 Feb 1999 10:35:10 -0500
From: Betty Carlson <bcarl@dnet.net>
X-Mailer: Mozilla 3.02 (Macintosh; I; 68K)
MIME-Version: 1.0
To: weavetech@List-Server.net
Subject: Re: weavetech-digest V1 #190
References: <199902011100.EAA01076@salmon.esosoft.net>
Content-Type: text/plain; charset=iso-8859-1
Content-Transfer-Encoding: 8bit
Sender: owner-weavetech@List-Server.net
Precedence: bulk
Reply-To: weavetech@list-server.net
weavetech-digest wrote:
> weavetech-digest
                      Monday, February 1 1999
                                                     Volume 01 : Number 190
                                   [Fiberworks PCW <ingrid@fiberworks-pcw.com>]
    Co-op Gallery
   Re: Rayon
                                                           [EVESTUDIO@aol.com]
> Date: Sun, 31 Jan 1999 14:03:16 -0500
> From: Fiberworks PCW <ingrid@fiberworks-pcw.com>
> Subject: Co-op Gallery
> Hi Vernice:
> I have belonged to a co-op (loved it) and did consignment (hated it) for a
> few years.
> I have one very strict rule. No pottery may be placed on the weaving.
> (Except as a occasional short term Window display, and never without
> protection on the bottom of the pot) "If you want to use my weaving as a
> prop or a background to enhance the pottery, I would be pleased to sell you
> a placemat to do it."
> No weaving in windows not protected by UV screen and no weavings in south
> or west windows at all. (Had a silk purse ruined by fading in one week in
> winter!)
> The jury at the co-op consisted of a member at large, one of the executives
> members and a rotating member. This rotating member would have an area of
> expertise. So if weaving came in, then a textile person would be on the
> jury. Needless to say, if it was woven clothing, then a member who also
> wove clothing may have a conflict, so a silk painter, or quilter or rug
> weaver could be asked. Usually the other two members would have marketing
> knowhow or display experience to judge the "sell-ability" of the work.
> If there was any doubt as to the prospective member or the jury could not
> decide, then we took it to the next members meeting.
> We had meetings once a month. No members were accepted after Oct 15,
> because we found that these usually joined just for Christmas and pulled
> out in Jan, never doing any work. New members worked twice with
> experienced members and on the second work day, were assigned a space, and
> shown how and where the display equipment was, and then allowed to place
> items for sale in their area. The second work day was scheduled to be
> Monday, or if not possible, to start before opening time or after closing
> time. A new member was featured in the newsletter that went to our mailing
> list , so that new work was always stressed.
> We had monthly "shows" in the window and in one area in the store. These
> shows had specific themes. Like On the Beach for a summer show, Wood and
> wool, Partners for a show featuring collaborations. This was a good
> incentive to members. Individuals were also featured every month.
> We had both working and non working memberships, with two different
> membership fees and different percentages kept by the co-op.
> I no longer belong because I do not produce to sell. But I loved the
```

```
> control I had over my work in the co-op, vs the consignment route.
>
>
> Ingrid
> Please update your address book and bookmark to our NEW address
> Ingrid Boesel, the weaving half of Fiberworks PCW
    Visit us at: http://www.fiberworks-pcw.com
            Email: ingrid@fiberworks-pcw.com
> To reply privately, send message to Fiberworks PCW <ingrid@fiberworks-pcw.com>
> Date: Sun, 31 Jan 1999 17:18:14 EST
> From: EVESTUDIO@aol.com
> Subject: Re: Rayon
> To anyone on the Weavetech list: The discussion of rayon raises some questions
> for me. 1) Can anyone tell me the shrinkage rate expected when weaving yardage
> using rayon yarn? 2) What if using rayon/cotton blend as in a fancy rayon
> slub wrapped with cotton as weft and cotton as warp?
> Thanks for any information.
> Elaine Deyo
> Answer privately to:EVESTUDIO@aol.com
>
>
> To reply privately, send message to EVESTUDIO@aol.com
> End of weavetech-diaest V1 #190
  **********
> -To stop mail temporarily (i.e., for vacation), send the following to
> <majordomo@list-server.net>:
       SET WEAVETECH-DIGEST NOMAIL [your e-mail address here]
>
       END
>
 -To restart mail after stopping it temporarily (i.e., for vacation):
       SET WEAVETECH-DIGEST MAIL [your e-mail address here]
>
       END
My name is Betty Carlson, I have a 15 shaft Compudobby, have been a
limited production weaver for 15+ years and have enjoyed hanging around
the weavetech list for a couple of weeks.
> 1) Can anyone tell me the shrinkage rate expected when weaving yardage
> > using rayon yarn?
Hev Elaine
I have woven a lot with rayon and have found that shrinkage rate is
quite unpredictable, dependant on the chemical process in the yarns
manufacture, the dye process, the twist of the yarn as well as weave
structure and other factors over which the weaver has some control. I
have wanted shrinkage for texture and not gotten it and have had
unwanted shrinkage at crucial times.
The only way to get predictable results is sample, sample, sample.
Betty
```

To reply privately, send message to Betty Carlson <bcarl@dnet.net>

>From owner-weavetech@List-Server.net Mon Feb 1 08:48:37 1999 Received: (salmon@localhost) by salmon.esosoft.net (8.8.5) id IAA24481; Mon, 1 Feb 1999 08:48:37 -0700 (MST) Received: from mail.twave.net (twave.net [206.100.228.5]) by salmon.esosoft.net (8.8.5) id IAA24476; Mon, 1 Feb 1999 08:48:36 -0700 (MST) X-Authentication-Warning: salmon.esosoft.net: Host twave.net [206.100.228.5] claimed to be mail.twave.net Received: from [12.21.240.60] by mail.twave.net (NTMail 3.03.0017/1.abwq) with ESMTP id ea030424 for <weavetech@list-server.net>; Mon, 1 Feb 1999 10:48:30 -0500 Message-Id: <3.0.5.32.19990201104547.007aa840@twave.net> X-Sender: picnic@twave.net X-Mailer: QUALCOMM Windows Eudora Light Version 3.0.5 (32) Date: Mon, 01 Feb 1999 10:45:47 -0500 To: weavetech@list-server.net From: "Diane B. Fields" <picnic@twave.net> Subject: Re: another question In-Reply-To: <000101be4dee\$e9e66be0\$b1c0b8a1@pmarriot> Mime-Version: 1.0 Content-Type: text/plain; charset="us-ascii" Sender: owner-weavetech@List-Server.net Precedence: bulk Reply-To: weavetech@list-server.net

At 07:26 AM 2/1/99 -0700, you wrote: >Hi all,

> Okay, I am thinking of putting a computer driven dobby unit on my colonial >loom. I have a dumb question. I have never used a CAL before and the only >ones I have seen are in pictures and working on a video. So if you have a >warp on that you are playing with and want to do a variety of treadlings you >must enter them in the program right? the treadles are gone so that is not >an option.....Is this a big pain? I am still wavering between putting this >unit on my loom or saving another gazillion years and buying a stand alone >unit. I do not know what to do...

#### Pamela,

I don't know if this will answer your question or not. I have a huge library of threadings, treadlings, tieups, network ribbons (and templates to use with my network ribbons) and I can combine these easily and view the by side to see how they look. I do all this <before> I drafts side actually put a warp on the loom. I normally work with 16 or 20 shafts so all of these will combine readily but you can create your 'library' to suit the way you work and your loom. I'm assuming that when you talk about wanting to try different treadlings on a warp that you mean, in actuality, a 'threading', since this warp would have to be threaded to be useful/woven. If you don't have a threading similar to what you want to use in your libraries, then you enter the threading into the CAD program (an easy task), choose treadlings from your library (or create new treadlings-which I would then add to my 'library'), tieups from your libraries--combine and view side by side to see the suitability of your choices. You can check for floats, try with color (I even have devised a way to go further with my design process. I export my drawdown as a .bmp to my graphics program, lay down a 'painted warp', make my drawdown an inverted mask in a second layer and floodfill it with the color of my weft, then put my surface design on a third layer--greatly expanding my ability to design for my process). If you actually want to weave samples from this warp, then you must have the threading entered, but if you have a library like mine, its easy enough to find treadlings/tieups suitable for sampling and combine them for a draft. Then, in my program, you must convert the treadling to a lift plan, choose loom control and weave away. Combine that

threading with another treadling and weave that and so on. Its extremely easy. Since you already use a computer, you know that you can create folders and organize your files any way you choose. I have my libraries organized in such a way that I can find all the 'pieces/parts' I want very easily or create new ones. However, for just sampling I have plenty to choose from and I can tweak things later for the actual pieces. Using a CAD/CAM program is a tremendous time saver for designing and weaving. There is no reason I can think of to have a stand alone unit for weaving and a loom without a computer interface to sample. That's just MHO. I hope this hasn't been even more confusing. Its far easier to demonstrate than to explain <G>.

#### Diane

Diane B. Fields Designer/colorist/weaver of interior textiles picnic@twave.net

>From owner-weavetech@List-Server.net Mon Feb 1 09:24:39 1999

Received: (salmon@localhost) by salmon.esosoft.net (8.8.5) id JAA02552; Mon, 1 Feb 1999

09:24:39 -0700 (MST)

Received: from ada.sstsystems.net (ada.sstsystems.net [207.164.1.21]) by salmon.esosoft.net (8.8.5) id JAA02497; Mon, 1 Feb 1999 09:24:20 -0700 (MST)

Received: from default ([207.164.1.38]) by ada.sstsystems.net (8.7.5/8.6.9) with SMTP id

LAA20565 for <weavetech@List-Server.net>; Mon, 1 Feb 1999 11:19:04 -0500 (EST)

Message-Id: <3.0.32.19990201100059.0069ab40@mail.sstsystems.net>

X-Sender: ingrid@mail.sstsystems.net

X-Mailer: Windows Eudora Pro Version 3.0 (32)

Date: Mon, 01 Feb 1999 11:24:12 -0500

To: weavetech@List-Server.net

From: Fiberworks PCW <ingrid@fiberworks-pcw.com>

Subject: Ravon Mime-Version: 1.0

Content-Type: text/plain; charset="us-ascii" Sender: owner-weavetech@List-Server.net

Precedence: bulk

Reply-To: weavetech@list-server.net

#### Hi Elaine:

The word is sample.

Rayon has many different properties depending on the process in making the fiber and constructing the yarn and then finishing as well.

Rayon chenille and smooth 2 ply rayon and fancy rayon with nylons core and the cotton wrapped rayon were all made differently, constructed differently and used differently. There is no way to get at a general figure.

You could tell the difference between "It shrinks a lot" and "It doesn't seem to shrink very much" Measure at least 2 yards carefully and then try to finish it as you would the woven piece, leave to dry and measure again. Small differences are not reliable with this method.

#### Ingrid

Please update your address book and bookmark to our NEW address Ingrid Boesel, the weaving half of Fiberworks PCW

Visit us at: http://www.fiberworks-pcw.com Email: ingrid@fiberworks-pcw.com

To reply privately, send message to Fiberworks PCW <ingrid@fiberworks-pcw.com>

>From owner-weavetech@List-Server.net Mon Feb 1 09:30:42 1999 Received: (salmon@localhost) by salmon.esosoft.net (8.8.5) id JAA04011; Mon, 1 Feb 1999 09:30:42 -0700 (MST) Received: from newmail.netbistro.com (newmail.netbistro.com [204.239.167.35]) by salmon.esosoft.net (8.8.5) id JAA04003; Mon, 1 Feb 1999 09:30:40 -0700 (MST) Received: (qmail 17533 invoked by alias); 1 Feb 1999 16:30:44 -0000 Received: (qmail 17525 invoked from network); 1 Feb 1999 16:30:43 -0000 Received: from ip105.dialup.pgonline.com (HELO setup) (204.239.167.105) by newmail.netbistro.com with SMTP; 1 Feb 1999 16:30:43 -0000 Message-ID: <000901be4e00\$6360b000\$69a7efcc@setup> From: "Darlene Mulholland" <darmul@netbistro.com> To: "weavetech" <weavetech@list-server.net> Subject: computer driven looms Date: Mon, 1 Feb 1999 08:31:55 -0800 MIME-Version: 1.0 Content-Type: text/plain; charset="iso-8859-1" Content-Transfer-Encoding: 7bit X-Priority: 3 X-MSMail-Priority: Normal X-Mailer: Microsoft Outlook Express 4.72.2110.0 X-MimeOLE: Produced By Microsoft MimeOLE V4.72.2106.4 Sender: owner-weavetech@List-Server.net Precedence: bulk Reply-To: weavetech@list-server.net Hi Pam. I think I've done a lot more experimenting since I went from the manual dobby to the compu-dobby. It is so quick and easy to change your design that you trend to try new things. I use Fiberworks and really find it easy to use - just LOVE the Silver and can't wait for the loom drivers in that version. I'd be tempted to add the bells and whistles to what you have IF you are happy with the loom and you can always sell this and upgrade latter. I've gone through lots of looms and generally not lost much when I've moved on to the next loom. Looms tend to hold their value pretty well. Jump in the water is warm and not all that deep! Darlene Mulholland darmul@netbistro.com http://www.pgmoneysaver.bc.ca/weaving/ To reply privately, send message to "Darlene Mulholland" <darmul@netbistro.com> >From owner-weavetech@List-Server.net Mon Feb 1 09:51:03 1999 Received: (salmon@localhost) by salmon.esosoft.net (8.8.5) id JAA09211; Mon, 1 Feb 1999 09:51:03 -0700 (MST) Received: from ada.sstsystems.net (ada.sstsystems.net [207.164.1.21]) by salmon.esosoft.net (8.8.5) id JAA09203; Mon, 1 Feb 1999 09:51:01 -0700 (MST) Received: from default ([207.164.1.42]) by ada.sstsystems.net (8.7.5/8.6.9) with SMTP id LAA21508 for <weavetech@List-Server.net>; Mon, 1 Feb 1999 11:45:45 -0500 (EST) Message-Id: <3.0.32.19990201113932.0069a674@mail.sstsystems.net> X-Sender: ingrid@mail.sstsystems.net X-Mailer: Windows Eudora Pro Version 3.0 (32) Date: Mon, 01 Feb 1999 11:50:53 -0500 To: weavetech@List-Server.net From: Fiberworks PCW <ingrid@fiberworks-pcw.com>

Subject: CAL's

Mime-Version: 1.0

Content-Type: text/plain; charset="us-ascii" Sender: owner-weavetech@List-Server.net

Precedence: bulk

Reply-To: weavetech@list-server.net

#### Hi Pamela:

The great thing about computer assisted looms is that

1. you do not have to get under the loom to re tie your treadles

2. you will always have enough treadles to do a design

With Fiberworks PCW you may design with up to 32 treadles, use that as a backbone of the design, then switch to lift plan and use copy and past, transform to manipulate the lift plan in ways not possible with a limited number of treadles.

Tieup to Lift plan is a simple menu item switch.

You can also weave straight from treadles and tieup (the program makes the switch internally).

The lags (individual lifts ) can be changed as you weave, new lags can be added as you weave, or deleted. This can be for one time only, or to change the file.

If you end up with a design that is too long for the file format (about 10,000 picks) or you simply want to use a different design, you just open another one.

With copy and paste, you can make the long lift plan ahead of time or you can open the designs that you plan on using and then switch between them. It takes seconds to do this, easy.

And you can go forward or backward as you please and skip from section to section.

Fiberworks PCW Silver will support the new LeClerc computer interface.

#### Ingrid

Please update your address book and bookmark to our NEW address Ingrid Boesel, the weaving half of Fiberworks PCW
Visit us at: http://www.fiberworks-pcw.com
Email: ingrid@fiberworks-pcw.com

To reply privately, send message to Fiberworks PCW <ingrid@fiberworks-pcw.com>

>From owner-weavetech@List-Server.net Mon Feb 1 09:51:10 1999

Received: (salmon@localhost) by salmon.esosoft.net (8.8.5) id JAA09302; Mon, 1 Feb 1999

09:51:10 -0700 (MST)

Received: from ada.sstsystems.net (ada.sstsystems.net [207.164.1.21]) by salmon.esosoft.net (8.8.5) id JAA09273; Mon, 1 Feb 1999 09:51:06 -0700 (MST)

Received: from default ([207.164.1.42]) by ada.sstsystems.net (8.7.5/8.6.9) with SMTP id

LAA21511 for <weavetech@List-Server.net>; Mon, 1 Feb 1999 11:45:47 -0500 (EST)

Message-Id: <3.0.32.19990201115023.0069ab40@mail.sstsystems.net>

X-Sender: ingrid@mail.sstsystems.net

X-Mailer: Windows Eudora Pro Version 3.0 (32)

Date: Mon, 01 Feb 1999 11:50:55 -0500

To: weavetech@List-Server.net

From: Fiberworks PCW <ingrid@fiberworks-pcw.com>

Subject: please! no long quotes

Mime-Version: 1.0

Content-Type: text/plain; charset="us-ascii" Sender: owner-weavetech@List-Server.net

Precedence: bulk

Reply-To: weavetech@list-server.net

Please everyone,

Do not quote the message that you are replying to, except for a line or two

to put it into context.

I got the digest with TWO copies of my Co-Op message quoted in it. It takes a long time to download, and I have a time limit on my account.

If you cannot set your email program to NO QUOTE then simply hit the reply button, go to EDIT/SELECT ALL and ENTER. This will get rid of it all. If you need a line to quote, then go back to the original email, highlight the required quote and go to EDIT/COPY. To paste in the reply, open reply and go to EDIT/PASTE.

Please!

Ingrid

Please update your address book and bookmark to our NEW address Ingrid Boesel, the weaving half of Fiberworks PCW

Visit us at: http://www.fiberworks-pcw.com Email: ingrid@fiberworks-pcw.com

To reply privately, send message to Fiberworks PCW <ingrid@fiberworks-pcw.com>

>From owner-weavetech@List-Server.net Mon Feb 1 14:54:50 1999

Received: (salmon@localhost) by salmon.esosoft.net (8.8.5) id OAA20299; Mon, 1 Feb 1999

14:54:50 -0700 (MST)

Received: from laurel.emich.edu (laurel.emich.edu [164.76.102.30]) by salmon.esosoft.net

(8.8.5) id OAA20292; Mon, 1 Feb 1999 14:54:48 -0700 (MST)

Received: from [198.110.21.197] (pm433-42.dialip.mich.net [207.73.169.52])

by ONLINE.EMICH.EDU (PMDF V5.2-29 #28094)

with ESMTP id <01J78IVEFDJC94DS3N@ONLINE.EMICH.EDU> for weavetech@list-server.net; Mon, 1 Feb 1999 16:51:17 EST

Date: Mon, 01 Feb 1999 17:16:20 -0500

From: Pat Williams <fa\_williams@ONLINE.EMICH.EDU>

Subject: devore, CAD Exchange To: weavetech@list-server.net

Message-id: <v04003a05b2dbce4544aa@[198.110.21.197]>

MIME-version: 1.0

Content-type: text/plain; charset="us-ascii" Sender: owner-weavetech@List-Server.net

Precedence: bulk

Reply-To: weavetech@list-server.net

I've recently subscribed to the WeaveTech list and have found the archives very interesting to read. As a brief introduction, I've used a SLIPS loom interface on my loom for a number of years, and, with the assistance of pickup sticks, have woven numerous pieces juxtaposing weave structures in order to define compositional areas. I was introduced to the jacquard loom last summer and found it so amazing that I've begun learning jacquard design software and saving my pennies for a TC-1 loom. Two things I'd like to share after reading through the archives:

1. Devore is another word for burnout, a process of applying a chemical paste to fabric, letting it dry, and using heat to activate the paste so it destroys cellulose fibers in the fabric. If the fabric is constructed in such a way that what remains will still be fabric (for example, silk-backed rayon velvet, or fabric constructed of cotton-wrapped polyester thread), you can get some very interesting results. Because devore has been discussed at various times on the DyersList, there are several informative postings available via the DyersLIST Searchable Archives. The URL for that site is <a href="http://www2.art.acad.emich.edu/lists/dyerslist/search.html">http://www2.art.acad.emich.edu/lists/dyerslist/search.html</a>. (The site is down for the next week or so because of a hard drive failure, but the Archives should be online again thereafter.)

2. I've been a member of the Complex Weavers Computer-Aided Design Exchange Study Group for several years, and have learned many intriguing things from the contributions of other members of the group. I've put the articles I've written for the CAD Exchange on my web site, which can be accessed at <a href="http://www.art.acad.emich.edu/faculty/williams/pwilliams/CADEXarticles.html">http://www.art.acad.emich.edu/faculty/williams/pwilliams/CADEXarticles.html</a>. A caution -- the topics of my articles aren't necessarily typical of others' contributions, which often explore very sophisticated weave structures in fascinating depth.

```
Regards --
```

Pat W.

\_\_\_\_\_

Pat Williams

fa\_williams@online.emich.edu

<a href="http://www.art.acad.emich.edu/faculty/williams/williams.html">http://www.art.acad.emich.edu/faculty/williams/williams.html</a>

To reply privately, send message to Pat Williams <fa\_williams@ONLINE.EMICH.EDU>

>From owner-weavetech@List-Server.net Mon Feb 1 16:09:28 1999

Received: (salmon@localhost) by salmon.esosoft.net (8.8.5) id QAA10780; Mon, 1 Feb 1999

16:09:28 -0700 (MST)

Received: from mail1.bctel.ca (mail1.bctel.ca [207.194.28.67]) by salmon.esosoft.net

(8.8.5) id QAA10741; Mon, 1 Feb 1999 16:09:24 -0700 (MST)

Received: from default (klwn02m05-114.bctel.ca [209.52.223.114])

by mail1.bctel.ca with SMTP id PAA14919

for <weavetech@list-server.net>; Mon, 1 Feb 1999 15:09:30 -0800 (PST)

Message-ID: <009801be4e37\$af0ec0a0\$7d15c2cf@default>

From: "Bruce & Susan Harvey" <rbh@bc.sympatico.ca>

To: "Weave Tech List" <weavetech@list-server.net>

Subject: long quotes....again

Date: Mon, 1 Feb 1999 15:07:46 -0800

MIME-Version: 1.0

Content-Type: text/plain;

charset="iso-8859-1"

Content-Transfer-Encoding: 7bit

X-Priority: 3

X-MSMail-Priority: Normal

X-Mailer: Microsoft Outlook Express 4.72.3110.5

X-MimeOLE: Produced By Microsoft MimeOLE V4.72.3110.3

Sender: owner-weavetech@List-Server.net

Precedence: bulk

Reply-To: weavetech@list-server.net

Digest #191 was 90% quotes.....please try to keep the quotes to a few

lines. Use cut and paste.

Thanx. Susan

Chickadee Creek Studios

e-mail: <rbh@bc.sympatico.ca>

To reply privately, send message to "Bruce & Susan Harvey" <rbh@bc.sympatico.ca>

>From owner-weavetech@List-Server.net Mon Feb 1 18:19:09 1999

Received: (salmon@localhost) by salmon.esosoft.net (8.8.5) id SAA12225; Mon, 1 Feb 1999

```
18:19:09 -0700 (MST)
Received: from mail.mc.net (mail.mc.net [209.172.128.4]) by salmon.esosoft.net (8.8.5) id
SAA12215; Mon, 1 Feb 1999 18:19:06 -0700 (MST)
Received: (qmail 9366 invoked from network); 2 Feb 1999 01:22:14 -0000
Received: from tntmodem1-234.mc.net (HELO Butler-Home.mc.net) (209.172.133.234)
  by mail.mc.net with SMTP; 2 Feb 1999 01:22:14 -0000
Message-ID: <002b01be4e5c$58555e20$ea85acd1@Butler-Home.mc.net>
From: "Al and Su Butler" <apbutler@mc.net>
To: <weavetech@list-server.net>
Subject: Re: devore, CAD Exchange
Date: Mon, 1 Feb 1999 19:30:12 -0800
MIME-Version: 1.0
Content-Type: text/plain;
      charset="iso-8859-1"
Content-Transfer-Encoding: 7bit
X-Priority: 3
X-MSMail-Priority: Normal
X-Mailer: Microsoft Outlook Express 4.72.2106.4
X-MimeOLE: Produced By Microsoft MimeOLE V4.72.2106.4
X-Spam-Rating: mail.mc.net 1.6.1 0/1000/N
Sender: owner-weavetech@List-Server.net
Precedence: bulk
Reply-To: weavetech@list-server.net
Hi Pat....welcome to WEavetech...
>I've used a SLIPS loom
>interface on my loom for a number of years
I would be interested in more detail about this particular interface...I
believe it is what Toika offers for their looms, but have not yet met anyone
working with one.....any insights you care to share would be appreciated.
Thanks!
Su :-)
To reply privately, send message to "Al and Su Butler" <apbutler@mc.net>
>From owner-weavetech@List-Server.net Tue Feb 2 09:04:41 1999
Received: (salmon@localhost) by salmon.esosoft.net (8.8.5) id JAA09803; Tue, 2 Feb 1999
09:04:41 -0700 (MST)
Received: from dns1.mcn.org (root@dns1.mcn.org [204.189.12.26]) by salmon.esosoft.net
(8.8.5) id JAA09773; Tue, 2 Feb 1999 09:04:38 -0700 (MST)
Received: from [204.189.12.100] (pm25-3-men-a07.mcn.org [204.189.12.100])
      by dns1.mcn.org (8.9.2/8.9.2) with ESMTP id IAA19531
      for <weavetech@List-Server.net>; Tue, 2 Feb 1999 08:04:38 -0800 (PST)
X-Sender: admark@mail.mcn.org
Message-Id: <103130300b2db44cb431c@[204.189.8.149]>
In-Reply-To: <000101be4dee$e9e66be0$b1c0b8a1@pmarriot>
Mime-Version: 1.0
Content-Type: text/plain; charset="us-ascii"
Date: Mon, 1 Feb 1999 20:07:42 +0800
To: weavetech@List-Server.net
From: Adriane Nicolaisen/Mark Safron <admark@mcn.org>
Subject: Re: Computer Driven Dobby
Sender: owner-weavetech@List-Server.net
Precedence: bulk
Reply-To: weavetech@list-server.net
Computer driven dobby vs tie-up and treadling:
In all my life I've never made a better decision as deciding to buy a
Compu-dobby system.
```

Entering treadling sequences is minor compared to the other advantages of

this system. Repeats can become very long as in 500, 800 even 1000 picks; you can save good ideas forever on disc and reuse them again and again in different contexts to surprising results; your thinking about weave structures changes too because harnesses become independant of each other so that you can almost think in terms of single threads as design elements unlike the treadling and tie-up system in which everthing is fixed in relationship until a new tie-up is made. The compu-dobby is a tremendously creative tool and the advantages out- weigh the disadvatages by light years to my mind. I would never want to go back.

To reply privately, send message to Adriane Nicolaisen/Mark Safron <admark@mcn.org>

>From owner-weavetech@List-Server.net Tue Feb 2 10:20:57 1999

Received: (salmon@localhost) by salmon.esosoft.net (8.8.5) id KAA29705; Tue, 2 Feb 1999

10:20:57 -0700 (MST)

Received: from laurel.emich.edu (laurel.emich.edu [164.76.102.30]) by salmon.esosoft.net

(8.8.5) id KAA29699; Tue, 2 Feb 1999 10:20:56 -0700 (MST) Received: from [164.76.97.48] by ONLINE.EMICH.EDU (PMDF V5.2-29 #28095)

with ESMTP id <01J79NLFS9J095NN4W@ONLINE.EMICH.EDU> for weavetech@List-Server.net; Tue, 2 Feb 1999 12:17:37 EST

Date: Tue, 02 Feb 1999 12:24:53 -0500

From: Patricia Williams <fa\_williams@ONLINE.EMICH.EDU>

Subject: SLIPS interface

In-reply-to: <199902021101.EAA14378@salmon.esosoft.net>

To: weavetech@List-Server.net

Message-id: <103102801b2dcdf1b214e@[164.76.97.48]>

MIME-version: 1.0

Content-type: text/plain; charset="us-ascii" Sender: owner-weavetech@List-Server.net

Precedence: bulk

Reply-To: weavetech@list-server.net

I don't know whether the SLIPS interface is identical no matter who manufactures it, but my two SLIPS interfaces have worked well for quite a few years with Baby Wolf looms. I've used Swiftweave on the Mac platform to run them, and the only real difficulty occurred when I tried to drive the interfaces with a PowerBook 1400 -- it didn't work. (A PowerBook 160 had worked fine, though I know others have had problems driving SLIPS interfaces with various PowerBook models.) I solved that problem by buying a used Classic II to run the interface, and it has functioned perfectly. I had some timing problems at one point (lost signals because I took awhile to insert pickup sticks), and the people at Schacht told me how to adjust the interface timing. It was simple to do, just involved turning a plastic screw a tiny bit in one direction. Overall, I've been very happy with my loom interfaces.

Pat W.

Pat Williams

email: fa\_williams@online.emich.edu

URL: http://www.art.acad.emich.edu/faculty/williams/williams.html

DyersLIST Archives:

http://www2.art.acad.emich.edu/lists/dyerslist/search.html

To reply privately, send message to Patricia Williams <fa\_williams@ONLINE.EMICH.EDU>

>From owner-weavetech@List-Server.net Tue Feb 2 12:33:59 1999 Received: (salmon@localhost) by salmon.esosoft.net (8.8.5) id MAA01183; Tue, 2 Feb 1999

12:33:59 -0700 (MST)

Received: from wavecom.net (root@wave.sheridan.wy.us [206.54.116.2]) by salmon.esosoft.net (8.8.5) id MAA01167; Tue, 2 Feb 1999 12:33:54 -0700 (MST)

From: vmyers@wavecom.net

X-Authentication-Warning: salmon.esosoft.net: Host root@wave.sheridan.wy.us

[206.54.116.2] claimed to be wavecom.net

Received: from vmyers.wavecom.net (cody6.wavecom.net [206.54.115.78])

by wavecom.net (8.8.5/8.8.5) with SMTP id MAA04225

for <weavetech-digest@List-Server.net>; Tue, 2 Feb 1999 12:22:24 -0700

Message-Id: <1.5.4.32.19990202193449.0066b9a4@wavecom.net>

X-Sender: vmyers@wavecom.net (Unverified)

X-Mailer: Windows Eudora Light Version 1.5.4 (32)

Mime-Version: 1.0

Content-Type: text/plain; charset="us-ascii"

Date: Tue, 02 Feb 1999 12:34:49 -0700 To: weavetech-digest@List-Server.net Subject: weavetech-digest V1 #192 Sender: owner-weavetech@List-Server.net

Precedence: bulk

Reply-To: weavetech@list-server.net

weavetech-digest Monday, February 1 1999 Volume 01 : Number 192

Re: another question Rayon computer driven looms CAL's please! no long quotes devore, CAD Exchange

-----

Date: Mon, 01 Feb 1999 10:45:47 -0500 From: "Diane B. Fields" picnic@twave.net>

Subject: Re: another question

At 07:26 AM 2/1/99 -0700, you wrote:

>Hi all,

> Okay, I am thinking of putting a computer driven dobby unit on my colonial >loom. I have a dumb question. I have never used a CAL before and the only >ones I have seen are in pictures and working on a video. So if you have a >warp on that you are playing with and want to do a variety of treadlings you >must enter them in the program right? the treadles are gone so that is not >an option....Is this a big pain? I am still wavering between putting this >unit on my loom or saving another gazillion years and buying a stand alone >unit. I do not know what to do...

#### Pamela,

I don't know if this will answer your question or not. I have a huge library of threadings, treadlings, tieups, network ribbons (and templates to use with my network ribbons) and I can combine these easily and view the drafts side by side to see how they look. I do all this <before> I actually put a warp on the loom. I normally work with 16 or 20 shafts so all of these will combine readily but you can create your 'library' to suit the way you work and your loom. I'm assuming that when you talk about wanting to try different treadlings on a warp that you mean, in actuality, a 'threading', since this warp would have to be threaded to be

useful/woven. If you don't have a threading similar to what you want to use in your libraries, then you enter the threading into the CAD program (an easy task), choose treadlings from your library (or create new treadlings-which I would then add to my 'library'), tieups from your libraries--combine and view side by side to see the suitability of your choices. You can check for floats, try with color (I even have devised a way to go further with my design process. I export my drawdown as a .bmp to my graphics program, lay down a 'painted warp', make my drawdown an inverted mask in a second layer and floodfill it with the color of my weft, then put my surface design on a third layer--greatly expanding my ability to design for my process). If you actually want to weave samples from this warp, then you must have the threading entered, but if you have a library like mine, its easy enough to find treadlings/tieups suitable for sampling and combine them for a draft. Then, in my program, you must convert the treadling to a lift plan, choose loom control and weave away. Combine that threading with another treadling and weave that and so on. Its extremely easy. Since you already use a computer, you know that you can create folders and organize your files any way you choose. I have my libraries organized in such a way that I can find all the 'pieces/parts' I want very easily or create new ones. However, for just sampling I have plenty to choose from and I can tweak things later for the actual pieces. Using a CAD/CAM program is a tremendous time saver for designing and weaving. There is no reason I can think of to have a stand alone unit for weaving and a loom without a computer interface to sample. That's just MHO. I hope this hasn't been even more confusing. Its far easier to demonstrate than to explain <G>.

Diane

- ---

Diane B. Fields
Designer/colorist/weaver of interior textiles picnic@twave.net

To reply privately, send message to "Diane B. Fields" <picnic@twave.net>

-----

Date: Mon, 01 Feb 1999 11:24:12 -0500

From: Fiberworks PCW <ingrid@fiberworks-pcw.com>

Subject: Rayon

Hi Elaine:

The word is sample.

Rayon has many different properties depending on the process in making the fiber and constructing the yarn and then finishing as well.

Rayon chenille and smooth 2 ply rayon and fancy rayon with nylons core and the cotton wrapped rayon were all made differently, constructed differently and used differently. There is no way to get at a general figure.

You could tell the difference between "It shrinks a lot" and "It doesn't seem to shrink very much" Measure at least 2 yards carefully and then try to finish it as you would the woven piece, leave to dry and measure again. Small differences are not reliable with this method.

Inarid

Please update your address book and bookmark to our NEW address Ingrid Boesel, the weaving half of Fiberworks PCW  $\,$ 

Visit us at: http://www.fiberworks-pcw.com Email: ingrid@fiberworks-pcw.com

To reply privately, send message to Fiberworks PCW <ingrid@fiberworks-pcw.com>

\_\_\_\_\_

Date: Mon, 1 Feb 1999 08:31:55 -0800

From: "Darlene Mulholland" <darmul@netbistro.com>

Subject: computer driven looms

Hi Pam,

I think I've done a lot more experimenting since I went from the manual dobby to the compu-dobby. It is so quick and easy to change your design that you trend to try new things. I use Fiberworks and really find it easy to use - just LOVE the Silver and can't wait for the loom drivers in that version.

I'd be tempted to add the bells and whistles to what you have IF you are happy with the loom and you can always sell this and upgrade latter. I've gone through lots of looms and generally not lost much when I've moved on to the next loom. Looms tend to hold their value pretty well.

Jump in the water is warm and not all that deep!

Darlene Mulholland darmul@netbistro.com

http://www.pgmoneysaver.bc.ca/weaving/

To reply privately, send message to "Darlene Mulholland" <darmul@netbistro.com>

-----

Date: Mon, 01 Feb 1999 11:50:53 -0500

From: Fiberworks PCW <ingrid@fiberworks-pcw.com>

Subject: CAL's

#### Hi Pamela:

The great thing about computer assisted looms is that

1. you do not have to get under the loom to re tie your treadles

2. you will always have enough treadles to do a design

With Fiberworks PCW you may design with up to 32 treadles, use that as a backbone of the design, then switch to lift plan and use copy and past, transform to manipulate the lift plan in ways not possible with a limited number of treadles.

Tieup to Lift plan is a simple menu item switch.

You can also weave straight from treadles and tieup (the program makes the switch internally).

The lags (individual lifts ) can be changed as you weave, new lags can be added as you weave, or deleted. This can be for one time only, or to change the file.

If you end up with a design that is too long for the file format (about 10,000 picks) or you simply want to use a different design, you just open another one.

With copy and paste, you can make the long lift plan ahead of time or you can open the designs that you plan on using and then switch between them. It takes seconds to do this, easy.

And you can go forward or backward as you please and skip from section to section.

Fiberworks PCW Silver will support the new LeClerc computer interface.

Ingrid

Please update your address book and bookmark to our NEW address Ingrid Boesel, the weaving half of Fiberworks PCW

Visit us at: http://www.fiberworks-pcw.com Email: ingrid@fiberworks-pcw.com

To reply privately, send message to Fiberworks PCW <ingrid@fiberworks-pcw.com>

-----

Date: Mon, 01 Feb 1999 11:50:55 -0500

From: Fiberworks PCW <ingrid@fiberworks-pcw.com>

Subject: please! no long quotes

Please everyone,

Do not quote the message that you are replying to, except for a line or two to put it into context.

I got the digest with TWO copies of my Co-Op message quoted in it. It takes a long time to download, and I have a time limit on my account.

If you cannot set your email program to NO QUOTE then simply hit the reply button, go to EDIT/SELECT ALL and ENTER. This will get rid of it all. If you need a line to quote, then go back to the original email, highlight the required quote and go to EDIT/COPY. To paste in the reply, open reply and go to EDIT/PASTE.

Please!

Ingrid

Please update your address book and bookmark to our NEW address Ingrid Boesel, the weaving half of Fiberworks PCW

Visit us at: http://www.fiberworks-pcw.com Email: ingrid@fiberworks-pcw.com

To reply privately, send message to Fiberworks PCW <ingrid@fiberworks-pcw.com>

-----

Date: Mon, 01 Feb 1999 17:16:20 -0500

From: Pat Williams <fa\_williams@ONLINE.EMICH.EDU>

Subject: devore, CAD Exchange

I've recently subscribed to the WeaveTech list and have found the archives very interesting to read. As a brief introduction, I've used a SLIPS loom interface on my loom for a number of years, and, with the assistance of pickup sticks, have woven numerous pieces juxtaposing weave structures in order to define compositional areas. I was introduced to the jacquard loom last summer and found it so amazing that I've begun learning jacquard design software and saving my pennies for a TC-1 loom. Two things I'd like to share after reading through the archives:

1. Devore is another word for burnout, a process of applying a chemical paste to fabric, letting it dry, and using heat to activate the paste so it destroys cellulose fibers in the fabric. If the fabric is constructed in such a way that what remains will still be fabric (for example, silk-backed rayon velvet, or fabric constructed of cotton-wrapped polyester thread), you can get some very interesting results. Because devore has been discussed at various times on the DyersList, there are several informative postings available via the DyersLIST Searchable Archives. The URL for that site is <a href="http://www2.art.acad.emich.edu/lists/dyerslist/search.html">http://www2.art.acad.emich.edu/lists/dyerslist/search.html</a>. (The site is down for the next week or so because of a hard drive failure, but

the Archives should be online again thereafter.)

2. I've been a member of the Complex Weavers Computer-Aided Design Exchange Study Group for several years, and have learned many intriguing things from the contributions of other members of the group. I've put the articles I've written for the CAD Exchange on my web site, which can be accessed at <a href="http://www.art.acad.emich.edu/faculty/williams/pwilliams/CADEXarticles.html">http://www.art.acad.emich.edu/faculty/williams/pwilliams/CADEXarticles.html</a>. A caution -- the topics of my articles aren't necessarily typical of others' contributions, which often explore very sophisticated weave structures in fascinating depth.

```
Regards --
Pat W.
Pat Williams
fa_williams@online.emich.edu
<a href="http://www.art.acad.emich.edu/faculty/williams/williams.html">http://www.art.acad.emich.edu/faculty/williams/williams.html</a>
To reply privately, send message to Pat Williams <fa_williams@ONLINE.EMICH.EDU>
End of weavetech-digest V1 #192
**********
-To stop mail temporarily (i.e., for vacation), send the following to
<majordomo@list-server.net>:
     SET WEAVETECH-DIGEST NOMAIL [your e-mail address here]
     END
-To restart mail after stopping it temporarily (i.e., for vacation):
     SET WEAVETECH-DIGEST MAIL [your e-mail address here]
     END
To reply privately, send message to vmyers@wavecom.net
>From owner-weavetech@List-Server.net Tue Feb 2 12:42:30 1999
Received: (salmon@localhost) by salmon.esosoft.net (8.8.5) id MAA03415; Tue, 2 Feb 1999
12:42:30 -0700 (MST)
Received: from chief.trailnet.com (chief.trailnet.com [209.155.38.4]) by
salmon.esosoft.net (8.8.5) id MAA03404; Tue, 2 Feb 1999 12:42:28 -0700 (MST)
Received: from lookingglass.net (rupm0-131.trailnet.com [209.155.38.131])
      by chief.trailnet.com (8.9.2/8.9.1) with ESMTP id MAA08081
       for <WeaveTech@list-server.net>; Tue, 2 Feb 1999 12:42:26 -0700 (MST)
Message-ID: <36B746CF.3CE1283C@lookingglass.net>
Date: Tue, 02 Feb 1999 12:41:19 -0600
From: Georgia Van Pelt <qvanpelt@lookingglass.net>
Organization: Warped and Twisted
X-Mailer: Mozilla 4.04 [en] (Win95; U)
MIME-Version: 1.0
To: ",WeaveTech" <WeaveTech@list-server.net>
Subject: (no subject)
```

```
Content-Type: text/plain; charset=us-ascii
Content-Transfer-Encoding: 7bit
Sender: owner-weavetech@List-Server.net
Precedence: bulk
Reply-To: weavetech@list-server.net
```

SET WEAVETECH NO MAIL

To reply privately, send message to Georgia Van Pelt <qvanpelt@lookingqlass.net>

```
>From owner-weavetech@List-Server.net Tue Feb 2 12:55:28 1999
Received: (salmon@localhost) by salmon.esosoft.net (8.8.5) id MAA06321; Tue, 2 Feb 1999
12:55:28 -0700 (MST)
Received: from fep1-orange.clear.net.nz (fep1-orange.clear.net.nz [203.97.32.1]) by
salmon.esosoft.net (8.8.5) id MAA06287; Tue, 2 Feb 1999 12:55:24 -0700 (MST)
Received: from online (d1-u31.invc.clear.net.nz [203.97.52.223]) by fep1-
orange.clear.net.nz (1.5/1.11) with SMTP id IAA04299; Wed, 3 Feb 1999 08:54:58 +1300
(NZDT)
Message-ID: <022a01be4ee5$715c3c20$df3461cb@online>
From: "julieh" <julieh@clear.net.nz>
To: <weavetech@List-Server.net>
Subject: intro and cal info request
Date: Wed, 3 Feb 1999 08:47:09 +1300
MIME-Version: 1.0
Content-Type: text/plain;
      charset="iso-8859-1"
Content-Transfer-Encoding: 7bit
X-Priority: 3
X-MSMail-Priority: Normal
X-Mailer: Microsoft Outlook Express 4.72.3110.1
X-MimeOLE: Produced By Microsoft MimeOLE V4.72.3110.3
Sender: owner-weavetech@List-Server.net
Precedence: bulk
Reply-To: weavetech@list-server.net
Just a quick introduction, I;m afraid that I have been lurking on this list
```

for some time without the courage to introduce myself.

My name is Julie Hennessy, and I weave when I get time (around 2 acres of

My name is Julie Hennessy, and I weave when I get time (around 2 acres of garden and 2 small children).

I am currently using my sister in laws 16 shaft dobby loom but am finding the thing very frustrating as I tend to like to sample at the end of a warp etc and find changing the pegs very slow.

This has led me to wonder more seriously about computer aided dobbies etc. As these are as scarce as hens teeth in New Zealand  $\,\mathrm{I}\,$  am thinking of doing something about one if  $\,\mathrm{I}\,$  can get to Convergance next year.

Do any of you have any experience with converting a dobby to computer assist or of Cyrefco who advertise in complex weavers etc?

Thanks

Julie Hennessy

To reply privately, send message to "julieh" <julieh@clear.net.nz>

X-Sender: rsblau@cpcuq.org

X-Mailer: QUALCOMM Windows Eudora Pro Version 3.0.3 (32)

Date: Tue, 02 Feb 1999 20:28:56 -0500

To: weavetech@List-Server.net From: Ruth Blau <rsblau@cpcug.org>

Subject: ADMIN--This & That

Mime-Version: 1.0

Content-Type: text/plain; charset="us-ascii" Sender: owner-weavetech@List-Server.net

Precedence: bulk

Reply-To: weavetech@list-server.net

I'm sorry to post yet another administrative msg to this list, but there are a couple of things I'd like to go over.

First let me remind you (or let you know in the first instance if you're new to the list) of the administrative structure of this list. Amy Norris is currently the list administrator. This is \*not\* a moderated list; Amy does not read or otherwise censure msgs before they are posted. I am the current assistant administrator. When Amy is on vacation or business travel without a computer, she lets me know, and I handle admin tasks.

We have recently agreed, however, that I will handle one task on a permanent basis: gently chiding list participants who insert long quotes into their posts. Please quote only enough to give context to the question you are answering or issue you are addressing. Some of our list participants not only pay for for download time, they pay \*international phone rates\* for download time. It is simply not fair to them if you quote back whole msgs--or worse, whole digests. So if you include long quotes, you are likely to get a gentle reminder from me about it. If you do not know how to remove the quoted material from a reply, please consult the documentation for your mail reader or contact your Internet service provider to find out how it's done. If we get repeat offenders, especially sending whole digests, we will consider switching those people to individual message format so that the worst damage they can do is resend one msg, not a lengthy digest. In extreme cases of noncompliance, we will consider removing you from the list. (Since we're really not ogres, we'll probably warn you first--do it once more and you're outta here.)

Another issue: subscribe, unsub, set to nomail/mail, get archives. Remember that this list has \*two\* addresses. You must use a different address (majordomo@List-Server.net) for these commands. When you issue these commands, you are talking directly to the list software. If you send such commands to the address for messages destined for the whole list (weavetech@List-Server.net), your requests will be ignored. Majordomo will not process them. If your mailreader program has an address book (sometimes called "nicknames") capability, I recommend that you put both of these addresses in. I use "wtech" as the nickname for writing to the list itself, and "mj" as the nickname for sending commands to majordomo.

Commercialism: When the group of 8 or 10 of us set up this list, we had a lively debate about commercialism on the list. All of us who formed this list were familiar with the rules of the other weave list: no advertising and no dissing vendors. We decided to try a different approach. We would allow vendors, teachers, authors, etc., to make occasional reference to their products and services. In return, we would allow list participants to speak honestly and openly (including negatively) about the products we all use. This does not mean we have the right to trash some vendor wantonly, but if we have problems with XYZ software or QRS loom, we are allowed to bring it up. Such criticism of products and services can (and should) be structured in a helpful, positive way, e.g., "QRS loom is really a fine piece of equipment for the right person but I'm 5'3" and can't reach the treadles," or "XYZ software is generally pretty good but has really

limited support for network drafting and block substitution."

If you have any questions about list admin, please contact Amy (amyfibre@aol.com--please note the spelling of "fibre") or me.

OK--now, back to weaving.

Ruth rsblau@cpcuq.org Arlington, Virginia USA

To reply privately, send message to Ruth Blau <rsblau@cpcug.org>

>From owner-weavetech@List-Server.net Tue Feb 2 19:25:10 1999

Received: (salmon@localhost) by salmon.esosoft.net (8.8.5) id TAA19478; Tue, 2 Feb 1999 19:25:10 -0700 (MST)

Received: from imo27.mx.aol.com (imo27.mx.aol.com [198.81.17.71]) by salmon.esosoft.net (8.8.5) id TAA19467; Tue, 2 Feb 1999 19:25:08 -0700 (MST)

From: Magstrands@aol.com

Received: from Magstrands@aol.com

by imo27.mx.aol.com (IMOv18.1) id GEQZa06037

for <weavetech@List-Server.net>; Tue, 2 Feb 1999 21:21:30 +1900 (EST)

Message-ID: <e348037c.36b7b2aa@aol.com>

Date: Tue, 2 Feb 1999 21:21:30 EST

To: weavetech@List-Server.net

Mime-Version: 1.0

Subject: Re: weavetech-digest V1 #194 Content-type: text/plain; charset=US-ASCII

Content-transfer-encoding: 7bit X-Mailer: AOL 3.0.1 for Mac sub 78 Sender: owner-weavetech@List-Server.net

Precedence: bulk

Reply-To: weavetech@list-server.net

Hello all, I've been reading this list for a while now and with all the talk about different types of looms and compu-dobbys I have a simple question... Are there any other looms on the market with flyshuttles..besides AVL.. I have quite a few looms and also a few compu-dobbys in my studio but I'm looking for some 4-8 harness simple looms with a flyshuttle for production... ones that are reasonably

priced etc.. I'm familiar with some macomber looms, I love how sturdy they are...do they happen to make flyshuttles with their line of looms.. or better yet would anyone know how to get a hold of someone who sells them.. I hope this isn't to off topic to be asking for help in this area but after listening to the list talk about loom structures I thought if anyone out there would know it would be one of you folks.. Someone mentioned taking the bench off their AVL and just use a stool.. what a great idea.. I took one of my looms home and did exactly that and now that loom also fits my husband.. Thanks for the info.. Bye for now Sue..

To reply privately, send message to Magstrands@aol.com

>From owner-weavetech@List-Server.net Wed Feb 3 00:14:33 1999 Received: (salmon@localhost) by salmon.esosoft.net (8.8.5) id AAA09367; Wed, 3 Feb 1999 00:14:33 -0700 (MST) Received: from mail6.svr.pol.co.uk (mail6.svr.pol.co.uk [195.92.193.212]) by salmon.esosoft.net (8.8.5) id AAA09360; Wed, 3 Feb 1999 00:14:31 -0700 (MST) Received: from modem-62.dextroamphetam.dialup.pol.co.uk ([62.136.62.190] helo=headquarters)

by mail6.svr.pol.co.uk with smtp (Exim 2.10 #1)

id 107wW5-0008Ds-00

for weavetech@list-server.net; Wed, 3 Feb 1999 07:14:29 +0000

From: "Ian Bowers" <ian@fibrecrafts.freeserve.co.uk>

To: <weavetech@list-server.net> Subject: RE: SLIPS interface

Date: Tue, 2 Feb 1999 18:32:47 -0000

Message-ID: <000001be4f44\$2ffc8000\$be3e883e@headquarters>

MIME-Version: 1.0

Content-Type: text/plain; charset="iso-8859-1" Content-Transfer-Encoding: 7bit

X-Priority: 3 (Normal) X-MSMail-Priority: Normal

X-Mailer: Microsoft Outlook 8.5, Build 4.71.2173.0

Importance: Normal

In-Reply-To: <103102801b2dcdf1b214e@[164.76.97.48]>
X-MimeOLE: Produced By Microsoft MimeOLE V4.72.3110.3

Sender: owner-weavetech@List-Server.net

Precedence: bulk

Reply-To: weavetech@list-server.net

For clarification the SLIPS interface is the common communication protocol for Mac based software, and LIPS for PC based software. As always the SLIPS costs more than LIPS, and AVL are I believe the only loom makers who add a premium to the cost of the software to link up to their loom

Ian Bowers

Fibrecrafts; Europe's leading textile crafts supplier the best products and a better service phone 0(+44) 1483 421853 fax 0(+44) 1483 419960 email ian@fibrecrafts.freeserve.co.uk

----Oriainal Message----

From: owner-weavetech@List-Server.net

[mailto:owner-weavetech@List-Server.net]On Behalf Of Patricia Williams

Sent: Tuesday, February 02, 1999 5:25 PM

To: weavetech@List-Server.net Subject: SLIPS interface

I don't know whether the SLIPS interface is identical no matter who manufactures it, but my two SLIPS interfaces have worked well for quite a few years with Baby Wolf looms. I've used Swiftweave on the Mac platform to run them, and the only real difficulty occurred when I tried to drive the interfaces with a PowerBook 1400 -- it didn't work. (A PowerBook 160 had worked fine, though I know others have had problems driving SLIPS interfaces with various PowerBook models.) I solved that problem by buying a used Classic II to run the interface, and it has functioned perfectly. I had some timing problems at one point (lost signals because I took awhile to insert pickup sticks), and the people at Schacht told me how to adjust the interface timing. It was simple to do, just involved turning a plastic screw a tiny bit in one direction. Overall, I've been very happy with my loom interfaces.

Pat W.

\_\_\_\_\_

Pat Williams

email: fa\_williams@online.emich.edu

URL: http://www.art.acad.emich.edu/faculty/williams/williams.html

DyersLIST Archives:

http://www2.art.acad.emich.edu/lists/dyerslist/search.html

To reply privately, send message to Patricia Williams <fa\_williams@ONLINE.EMICH.EDU>

To reply privately, send message to "Ian Bowers" <ian@fibrecrafts.freeserve.co.uk>

>From owner-weavetech@List-Server.net Wed Feb 3 04:49:20 1999

Received: (salmon@localhost) by salmon.esosoft.net (8.8.5) id EAA10515; Wed, 3 Feb 1999

04:49:20 -0700 (MST)

Received: from imo24.mx.aol.com (imo24.mx.aol.com [198.81.17.68]) by salmon.esosoft.net

(8.8.5) id EAA10511; Wed, 3 Feb 1999 04:49:19 -0700 (MST)

From: TBeau1930@aol.com

Received: from TBeau1930@aol.com

by imo24.mx.aol.com (IMOv18.1) id AYDTa03463

for <weavetech@List-Server.net>; Wed, 3 Feb 1999 06:48:28 -0500 (EST)

Message-ID: <7b42a92.36b8378c@aol.com>

Date: Wed, 3 Feb 1999 06:48:28 EST

To: weavetech@List-Server.net

Mime-Version: 1.0

Subject: Re: Fly Shuttle Beaters

Content-type: text/plain; charset=US-ASCII

Content-transfer-encoding: 7bit

X-Mailer: AOL 4.0 for Windows 95 sub 205 Sender: owner-weavetech@List-Server.net

Precedence: bulk

Reply-To: weavetech@list-server.net

Hi Sue:

<< I have a simple question... Are there any other looms on the market with flyshuttles.. >>

The flying shuttle beater is made to be adapted to any LECLERC looms 45" and 60"( 115 and 150 cm) counter-balance models (as MIRA and FANNY), jack-type models (as NILUS, NILUS II, NILART and COLONIAL, and the new countermarch NILUS II model. We can also make Flying Shuttle Beaters for any Leclerc 90", 100" and 120".

For a schematic and picture of the unit and Shuttle go to:

http://www.leclerclooms.com/flying.htm

Keep those Beaters moving, it's good for

your wellness<g>

Tom Beaudet TBeau1930@aol.com

To reply privately, send message to TBeau1930@aol.com

>From owner-weavetech@List-Server.net Wed Feb 3 04:54:37 1999

Received: (salmon@localhost) by salmon.esosoft.net (8.8.5) id EAA11227; Wed, 3 Feb 1999 04:54:37 -0700 (MST)

Received: from cpcug.org (cpcug.org [205.197.248.25]) by salmon.esosoft.net (8.8.5) id

EAA11223; Wed, 3 Feb 1999 04:54:35 -0700 (MST)

Received: from authoriu (balto-ts1-port006.x-press.net [209.150.113.6])

by cpcug.org (8.9.1a/8.9.1) with SMTP id GAA14786

for <weavetech@List-Server.net>; Wed, 3 Feb 1999 06:53:53 -0500 (EST)

Message-Id: <3.0.3.32.19990203065144.006d218c@cpcuq.org>

X-Sender: rsblau@cpcug.org

X-Mailer: QUALCOMM Windows Eudora Pro Version 3.0.3 (32)

Date: Wed, 03 Feb 1999 06:51:44 -0500

To: weavetech@List-Server.net From: Ruth Blau <rsblau@cpcug.org> Subject: Re: Selling Macombers

In-Reply-To: <e348037c.36b7b2aa@aol.com>

Mime-Version: 1.0

Content-Type: text/plain; charset="us-ascii" Sender: owner-weavetech@List-Server.net

Precedence: bulk

Reply-To: weavetech@list-server.net

>or better

>yet would anyone know how to get a hold of someone who sells them [Macombers]...

Macomber has a different way of marketing their equipment. Even when they sell through a shop (the fiber school where I shop sit once a week sells Macombers), the shop is not technically a dealership. Macomber views them as "agents." When a customer buys a Macomber loom, the entire payment goes to Macomber, then the shop is later paid a commission on the sale. Under dealership arrangements (for example, with Schacht) the shop takes orders for looms, orders them from Schacht at wholesale prices, and sells them to customers at retail prices. I believe Macomber has both shops & individuals who acts as agents.

That said, you can probably do best by dealing directly with Macomber. I don't have the phone number at my fingertips, but they are in York, Maine, and you can probably get their phone number from information or from one of the phone directories on the internet.

#### Ruth

rsblau@cpcug.org

Arlington, Virginia USA

-----

To reply privately, send message to Ruth Blau <rsblau@cpcug.org>

>From owner-weavetech@List-Server.net Wed Feb 3 05:11:10 1999

Received: (salmon@localhost) by salmon.esosoft.net (8.8.5) id FAA13760; Wed, 3 Feb 1999

05:11:10 -0700 (MST)

Received: from cpcug.org (cpcug.org [205.197.248.25]) by salmon.esosoft.net (8.8.5) id

FAA13751; Wed, 3 Feb 1999 05:11:09 -0700 (MST)

Received: from authoriu (balto-ts1-port006.x-press.net [209.150.113.6])

by cpcug.org (8.9.1a/8.9.1) with SMTP id HAA16180

for <weavetech@List-Server.net>; Wed, 3 Feb 1999 07:10:29 -0500 (EST)

Message-Id: <3.0.3.32.19990203070820.006ce2f4@cpcug.org>

X-Sender: rsblau@cpcug.org

X-Mailer: QUALCOMM Windows Eudora Pro Version 3.0.3 (32)

Date: Wed, 03 Feb 1999 07:08:20 -0500

To: weavetech@List-Server.net From: Ruth Blau <rsblau@cpcug.org>

Subject: J-Made Looms Mime-Version: 1.0

Content-Type: text/plain; charset="us-ascii" Sender: owner-weavetech@List-Server.net

Precedence: bulk

Reply-To: weavetech@list-server.net

In my endless pondering about whether to invest in a computer-assisted loom and if so, which one, I'd like to hear from owners of J-Comps. Anyone on

this list? What do you love about your loom? What do you dislike about it? What software do you use to drive it? etc. etc.

Ruth
-----rsblau@cpcug.org
Arlington, Virginia USA

To reply privately, send message to Ruth Blau <rsblau@cpcug.org>

>From owner-weavetech@List-Server.net Wed Feb 3 05:14:07 1999

Received: (salmon@localhost) by salmon.esosoft.net (8.8.5) id FAA14208; Wed, 3 Feb 1999

05:14:07 -0700 (MST)

Received: from cpcug.org (cpcug.org [205.197.248.25]) by salmon.esosoft.net (8.8.5) id

FAA14204; Wed, 3 Feb 1999 05:14:06 -0700 (MST)

Received: from authoriu (balto-ts1-port020.x-press.net [209.150.113.20])

by cpcug.org (8.9.1a/8.9.1) with SMTP id HAA16274

for <weavetech@List-Server.net>; Wed, 3 Feb 1999 07:13:25 -0500 (EST)

Message-Id: <3.0.3.32.19990203071321.00a4ce08@cpcug.org>

X-Sender: jstoll@cpcug.org

X-Mailer: QUALCOMM Windows Eudora Pro Version 3.0.3 (32)

Date: Wed, 03 Feb 1999 07:13:21 -0500

To: weavetech@List-Server.net

From: Janet Stollnitz <jstoll@cpcug.org>

Subject: Macomber Sliding Shuttle

In-Reply-To: <e348037c.36b7b2aa@aol.com>

Mime-Version: 1.0

Content-Type: text/plain; charset="us-ascii" Sender: owner-weavetech@List-Server.net

Precedence: bulk

Reply-To: weavetech@list-server.net

Macomber makes a sliding shuttle unit which they say is similar to a flying shuttle. Quoting from their catalog:

"An aluminum slide rod is mounted in four linear motion ball bearings on a special heavy duty beater top with a handle attached at the center. The slide rod connects to picker blocks at either end. To propel the shuttle you simply slide the rod left or right bumping the shuttle and shooting it across. ... The handle may also be used to beat with."

This sounds like it could be a one-handed operation unlike the AVL system that requires (at least for me) two hands. One hand works the fly shuttle and the other works the beater.

Has anyone experience with the Macomber system?

Janet

Janet Stollnitz jstoll@cpcug.org
Silver Spring, MD

\_\_\_\_\_

To reply privately, send message to Janet Stollnitz <jstoll@cpcug.org>

>From owner-weavetech@List-Server.net Wed Feb 3 05:39:11 1999
Received: (salmon@localhost) by salmon.esosoft.net (8.8.5) id FAA18048; Wed, 3 Feb 1999
05:39:11 -0700 (MST)

```
Received: from imo20.mx.aol.com (imo20.mx.aol.com [198.81.17.10]) by salmon.esosoft.net
(8.8.5) id FAA18039; Wed, 3 Feb 1999 05:39:10 -0700 (MST)
From: AmyFibre@aol.com
Received: from AmyFibre@aol.com
      by imo20.mx.aol.com (IMOv18.1) id SVFLa19752
       for <weavetech@list-server.net>; Wed, 3 Feb 1999 07:38:38 -0500 (EST)
Message-ID: <2a48ef56.36b8434e@aol.com>
Date: Wed, 3 Feb 1999 07:38:38 EST
To: weavetech@list-server.net
Mime-Version: 1.0
Subject: FWD - Weaving Workshops in Sweden
Content-type: text/plain; charset=US-ASCII
Content-transfer-encoding: 7bit
X-Mailer: AOL 4.0 for Windows 95 sub 226
Sender: owner-weavetech@List-Server.net
Precedence: bulk
Reply-To: weavetech@list-server.net
Hi all -- this is a forwarded message, so please reply to the address below,
not me. Thanks.
From: "Louie Bartos - Mariner Sails" <lbsail@ktn.net>
Subject: Weaving Workshops in Sweden
Date: Tue, 2 Feb 1999 20:18:44 -0900
I will be in Sweden for most of the month of September, 1999. I'm
trying to locate a workshop in traditional Swedish weaving during that
time. If anyone has information or suggestions, please reply to the
address below. Thanks.
Jean Bartos
705 Cook Street
Ketchikan. Alaska
                    99901
Phone/FAX: 907 225 2983
e-mail address: lbsail@ktn.net
To reply privately, send message to AmyFibre@aol.com
>From owner-weavetech@List-Server.net Wed Feb 3 07:37:02 1999
Received: (salmon@localhost) by salmon.esosoft.net (8.8.5) id HAA10616; Wed, 3 Feb 1999
07:37:02 -0700 (MST)
Received: from forward.hetnet.nl (smtp2.hetnet.nl [145.7.226.1]) by salmon.esosoft.net
(8.8.5) id HAA10603; Wed, 3 Feb 1999 07:36:58 -0700 (MST)
X-Authentication-Warning: salmon.esosoft.net: Host smtp2.hetnet.nl [145.7.226.1] claimed
to be forward.hetnet.nl
Received: from hetnet.nl ([194.151.104.129]) by forward.hetnet.nl with Microsoft
SMTPSVC(5.5.1875.185.18);
       Wed, 3 Feb 1999 15:33:19 +0100
Received: from onbekend ([145.53.66.51]) by hetnet.nl with Microsoft
SMTPSVC(5.5.1877.117.11);
       Wed, 3 Feb 1999 15:16:55 +0100
Message-ID: <MAPI.Id.0016.007275697465722030303037303037@MAPI.to.RFC822>
In-Reply-To: <2a48ef56.36b8434e@aol.com>
References: Conversation <2a48ef56.36b8434e@aol.com> with last message
<2a48ef56.36b8434e@aol.com>
X-MSMail-Priority: Normal
X-Priority: 3
To: "weaver's list, weavetech" <weavetech@list-server.net>
MIME-Version: 1.0
From: "Erica de Ruiter" <ederuiter@hetnet.nl>
Subject: Re: FWD - Weaving Workshops in Sweden
Date: Wed, 03 Feb 99 15:13:43 PST
```

Content-Type: text/plain; charset="ISO-8859-1"; X-MAPIextension=".TXT"

Content-Transfer-Encoding: quoted-printable Sender: owner-weavetech@List-Server.net

Precedence: bulk

Reply-To: weavetech@list-server.net

From: "Louie Bartos - Mariner Sails" <lbsail@ktn.net>

Subject: Weaving Workshops in Sweden Date: Tue, 2 Feb 1999 20:18:44 -0900

Louise, there is a weaving school in Tyngsryd in the south of sweden , = wich is well known by dutch weavers and wich has a very good reputation. = I'll look up the adress for you and send it as soon as I have found it. = Erica de Ruiter, Nijmegen, The Netherlands.

To reply privately send message to E. de Ruiter. <ederuiter@hetnet.nl>

To reply privately, send message to "Erica de Ruiter" <ederuiter@hetnet.nl>

>From owner-weavetech@List-Server.net Wed Feb 3 08:55:26 1999

Received: (salmon@localhost) by salmon.esosoft.net (8.8.5) id IAA28195; Wed, 3 Feb 1999

08:55:26 -0700 (MST)

Received: from umailsrv2.umd.edu (umailsrv2.umd.edu [128.8.10.76]) by salmon.esosoft.net

(8.8.5) id IAA28153; Wed, 3 Feb 1999 08:55:21 -0700 (MST)

Received: from teststat (bay4-32.dial.umd.edu [128.8.22.224]) by umailsrv2.umd.edu (8.9.1a/8.9.0) with SMTP id KAA10497

for <weavetech@List-Server.net>; Wed, 3 Feb 1999 10:55:22 -0500

Message-Id: <3.0.32.19990203105352.0074b514@pop.umail.umd.edu>

X-Sender: di5@pop.umail.umd.edu

X-Mailer: Windows Eudora Pro Version 3.0 (32)

Date: Wed, 03 Feb 1999 10:54:01 -0500

To: weavetech@List-Server.net

From: Bonnie Inouye <binouye@geocities.com>

Subject: mechanical dobby

Mime-Version: 1.0

Content-Type: text/plain; charset="us-ascii" Sender: owner-weavetech@List-Server.net

Precedence: bulk

Reply-To: weavetech@list-server.net

Julie expressed frustration about using the dobby bars. I currently have one loom with computer assist and the other with wooden bars (purchased in 1987) and I've developed ways to get around the chore of pegging hundreds of bars. When I first used the bars, I thought I had to peg everything. Now it's a design challenge to make the best use of time and bars. I have to say that not all structures work well with the bars. Lampas and summer and winter are 2 I won't do on bars unless absolutely neccessary. But take a hard look at your favorite treadling sequences and see how you can streamline that pegging chore. The bars go forward and backward easily, and you can skip some-- the loom doesn't care if you weave that row or not. Sometimes I just peg the tie-up and use them like treadles.

On the other hand, the computer assist is wonderful. Pamela, when I got my dobby AVL I worried about loss of spontaneity in my work. But many of the treadlings I liked went in a sort of logical sequence, and I changed direction of that sequence when I felt like it. This is simple with dobby bars or a computer, changing the direction of a sequence any time can be done spontaneously. I also have realized that after more than 30 years of weaving, I already know what most treadling options will do with a given threading, so the element of surprise has eroded. It's replaced by the challenge of making my fabric look exactly as I want. This means thinking ahead, designing at the computer. It's fun.

I look forward to meeting some of you in California soon. I still plan to go, although my husband was badly injured in an accident in Ecuador on January 12th. His 2 surgeries were successful and his mother is here to help. I haven't had time to write, but just reading this list when I get home from the hospital has given me a link to the weaving community. Bonnie Inouve binouye@geocities.com www.geocities.com/Paris/Bistro/4347

To reply privately, send message to Bonnie Inouye <binouye@geocities.com>

>From owner-weavetech@List-Server.net Wed Feb 3 09:08:21 1999 Received: (salmon@localhost) by salmon.esosoft.net (8.8.5) id JAA02130; Wed, 3 Feb 1999 09:08:21 -0700 (MST)

Received: from ada.sstsystems.net (ada.sstsystems.net [207.164.1.21]) by salmon.esosoft.net (8.8.5) id JAA02122; Wed, 3 Feb 1999 09:08:18 -0700 (MST)

Received: from default ([207.164.1.48]) by ada.sstsystems.net (8.7.5/8.6.9) with SMTP id LAA02759 for <weavetech@List-Server.net>; Wed, 3 Feb 1999 11:03:09 -0500 (EST)

Message-Id: <3.0.32.19990203093646.00692318@mail.sstsystems.net>

X-Sender: ingrid@mail.sstsystems.net

X-Mailer: Windows Eudora Pro Version 3.0 (32)

Date: Wed, 03 Feb 1999 11:08:09 -0500

To: weavetech@List-Server.net

From: Fiberworks PCW <ingrid@fiberworks-pcw.com>

Subject: fly shuttle mechanisms

Mime-Version: 1.0

Content-Type: text/plain; charset="us-ascii" Sender: owner-weavetech@List-Server.net

Precedence: bulk

Reply-To: weavetech@list-server.net

#### Hi Sue:

LeClerc sturdy Jack looms (the Nilart I think) and the Colonial loom can come with a fly shuttle, and has been in existence for many years. Schacht no markets end feed shuttles, so maybe they also now have fly shuttles for the larger looms. But this I do not know I have seen some of the scandinavian looms with fly shuttles, the Danish one for sure (Levant?).

#### Ingrid

Please update your address book and bookmark to our NEW address Ingrid Boesel, the weaving half of Fiberworks PCW Visit us at: http://www.fiberworks-pcw.com Email: ingrid@fiberworks-pcw.com

To reply privately, send message to Fiberworks PCW <ingrid@fiberworks-pcw.com>

>From owner-weavetech@List-Server.net Wed Feb 3 09:08:23 1999 Received: (salmon@localhost) by salmon.esosoft.net (8.8.5) id JAA02151; Wed, 3 Feb 1999 09:08:23 -0700 (MST) Received: from ada.sstsystems.net (ada.sstsystems.net [207.164.1.21]) by salmon.esosoft.net (8.8.5) id JAA02124; Wed, 3 Feb 1999 09:08:19 -0700 (MST) Received: from default ([207.164.1.48]) by ada.sstsystems.net (8.7.5/8.6.9) with SMTP id LAA02763 for <weavetech@List-Server.net>; Wed, 3 Feb 1999 11:03:10 -0500 (EST) Message-Id: <3.0.32.19990203094719.0069b1c0@mail.sstsystems.net> X-Sender: ingrid@mail.sstsystems.net X-Mailer: Windows Eudora Pro Version 3.0 (32) Date: Wed, 03 Feb 1999 11:08:11 -0500

To: weavetech@List-Server.net

From: Fiberworks PCW <ingrid@fiberworks-pcw.com>

Subject: SLIPS/LIPS Mime-Version: 1.0

Content-Type: text/plain; charset="us-ascii" Sender: owner-weavetech@List-Server.net

Precedence: bulk

Reply-To: weavetech@list-server.net

Hi Ian:

SLIPS/LIPS was developed by Bob Kelly of Arizona. He published the specs in Complex Weavers Newsletter many years ago, and made them freely available to everyone. Schacht's Combby uses this interface. Schacht and Patternland worked together to first bring this to the market. Other people have built their own interfaces using the SLIPS/LIPS protocol and Bob Kelly's published specs for the actual mechanisms as well. This protocol is freely available to all software developers. Cyrefco looms uses it in the CompuMarche.

The AVL loom interface is not a SLIPS/LIPS interface, it is very different, and proprietary. Louet, Jmade, Noble, Arm and LeClerc also do not use SLIPS/LIPS.

The specifications from various loom makers are each made available to the software developers under various agreements. That is why there are various prices to the end user of the software.

Ingrid

Please update your address book and bookmark to our NEW address Ingrid Boesel, the weaving half of Fiberworks PCW
Visit us at: http://www.fiberworks-pcw.com

Email: ingrid@fiberworks-pcw.com

To reply privately, send message to Fiberworks PCW <ingrid@fiberworks-pcw.com>

>From owner-weavetech@List-Server.net Wed Feb 3 10:03:21 1999

Received: (salmon@localhost) by salmon.esosoft.net (8.8.5) id KAA16586; Wed, 3 Feb 1999

10:03:21 -0700 (MST)

Received: from phnxpop4.phnx.uswest.net (phnxpop4.phnx.uswest.net [206.80.192.4]) by

salmon.esosoft.net (8.8.5) id KAA16567; Wed, 3 Feb 1999 10:03:16 -0700 (MST)

Received: (qmail 26078 invoked by alias); 3 Feb 1999 17:03:17 -0000

Delivered-To: fixup-weavetech@list-server.net@fixme

Received: (qmail 26003 invoked by uid 0); 3 Feb 1999 17:03:13 -0000

Received: from cdialup44.phnx.uswest.net (HELO uswest.net) (207.225.166.44)

by phnxpop4.phnx.uswest.net with SMTP; 3 Feb 1999 17:03:13 -0000

Message-ID: <36B88248.ED9E35E3@uswest.net>

Date: Wed, 03 Feb 1999 10:07:20 -0700 From: kip broughton <cynthb@uswest.net> X-Mailer: Mozilla 4.04 [en] (Win95; U)

MIME-Version: 1.0

To: weavetech@list-server.net

Subject: Re: Macomber Sliding Shuttle

References: <3.0.3.32.19990203071321.00a4ce08@cpcug.org>

Content-Type: text/plain; charset=us-ascii

Content-Transfer-Encoding: 7bit

Sender: owner-weavetech@List-Server.net

Precedence: bulk

Reply-To: weavetech@list-server.net

Yes, I have had experience with the Macomber sliding shuttle unit. It is, as they describe, a 1 handed operation. It is an improvement over handling the

shuttle manually but is really no substitute for a true fly shuttle. I had problems with binding at unexpected times and because of the one handed operation I ended up with a frozen shoulder that took 3 month of physical therapy to correct. The 2 handed operation of a fly shuttle gives better balance to the body. I ended up taking the sliding shuttle off the 40" Macomber and using that loom for other fabrics. The substitute loom was a very old AVL modular 10 shaft with a fly shuttle which works much better. It is possible Macomber now makes a true fly shuttle. They advertise in almost every weaving magazine and are easy to contact. In addition, parts are available for their looms from day 1. In summary I recommend a true fly shuttle over the sliding shuttle even if the cost is a little higher. Production will improve more. Cynthia Broughton, Pine Bloom Fabrics

Janet Stollnitz wrote:

Precedence: bulk

Reply-To: weavetech@list-server.net

On Wed, 3 Feb 1999, Ruth Blau wrote:

```
> Macomber makes a sliding shuttle unit which they say is similar to a flying
> shuttle. Quoting from their catalog:
> This sounds like it could be a one-handed operation unlike the AVL system
> that requires (at least for me) two hands. One hand works the fly shuttle
> and the other works the beater.
> Has anyone experience with the Macomber system?
> Janet
> Janet Stollnitz
                                              jstoll@cpcug.org
> Silver Spring, MD
> To reply privately, send message to Janet Stollnitz <jstoll@cpcug.org>
To reply privately, send message to kip broughton <cynthb@uswest.net>
>From owner-weavetech@List-Server.net Wed Feb 3 17:55:56 1999
Received: (salmon@localhost) by salmon.esosoft.net (8.8.5) id RAA14208; Wed, 3 Feb 1999
17:55:56 -0700 (MST)
Received: from smtp10.nwnexus.com (smtp10.nwnexus.com [206.63.63.53]) by
salmon.esosoft.net (8.8.5) id RAA14198; Wed, 3 Feb 1999 17:55:54 -0700 (MST)
Received: from coho.halcyon.com (kwarner@coho.halcyon.com [198.137.231.21])
      by smtp10.nwnexus.com (8.8.8/8.8.8) with ESMTP id QAA10397
      for <weavetech@List-Server.net>; Wed, 3 Feb 1999 16:56:02 -0800 (PST)
Date: Wed, 3 Feb 1999 16:56:02 -0800 (PST)
From: Kathleen B Warner <kwarner@halcyon.com>
To: weavetech@List-Server.net
Subject: Re: J-Made Looms
In-Reply-To: <3.0.3.32.19990203070820.006ce2f4@cpcug.org>
Message-ID: <Pine.GUL.4.05.9902031650370.16728-100000@coho.halcyon.com>
MIME-Version: 1.0
Content-Type: TEXT/PLAIN; charset=US-ASCII
Sender: owner-weavetech@List-Server.net
```

> In my endless pondering about whether to invest in a computer-assisted loom > and if so, which one, I'd like to hear from owners of J-Comps. Anyone on

I don't own a J-Comp, but at the last guild meeting a member of quite fragile appearance was telling me how much she loved hers and how easy it is to treadle. The other person I know with a J-Comp has MS and chose it for ease of treadling. Just something to consider. Kathy Warner (kwarner@halcyon.com) To reply privately, send message to Kathleen B Warner <kwarner@halcyon.com> >From owner-weavetech@List-Server.net Wed Feb 3 19:46:08 1999 Received: (salmon@localhost) by salmon.esosoft.net (8.8.5) id TAA09159; Wed, 3 Feb 1999 19:46:08 -0700 (MST) Received: from unix.kawartha.com (unix.kawartha.com [204.101.15.2]) by salmon.esosoft.net (8.8.5) id TAA09125; Wed, 3 Feb 1999 19:46:00 -0700 (MST) Received: from haliburtonhighlands.com (unix.haliburtonhighlands.com [207.61.107.2]) by unix.kawartha.com (8.9.1/8.8.7) with ESMTP id VAA26607 for <weavetech@List-Server.net>; Wed, 3 Feb 1999 21:45:58 -0500 (EST) Received: from bbs.halhinet.on.ca.halhinet.on.ca (ppp39.haliburtonhighlands.com [207.61.107.39]) by haliburtonhighlands.com (8.9.1/8.8.7) with SMTP id VAA10705 for <weavetech@List-Server.net>; Wed, 3 Feb 1999 21:47:32 GMT Message-ID: <006201be4fe9\$37cb57c0\$276b3dcf@bbs.halhinet.on.ca.halhinet.on.ca> From: "Judy" <jchapman@halhinet.on.ca> To: <weavetech@List-Server.net> Subject: Re: Computer Driven Dobby Date: Wed, 3 Feb 1999 21:22:41 -0500 MIME-Version: 1.0 Content-Type: text/plain; charset="iso-8859-1" Content-Transfer-Encoding: 7bit X-Priority: 3 X-MSMail-Priority: Normal X-Mailer: Microsoft Outlook Express 4.72.3110.5 X-MimeOLE: Produced By Microsoft MimeOLE V4.72.3110.3 Sender: owner-weavetech@List-Server.net Precedence: bulk Reply-To: weavetech@list-server.net Hi Adriane, I do a column in the Ontario Handweavers & Spinners Bulletin called "Net News". What I do is glean info from the internet that I think our readers would like to know. I would like to use your comment below sent to the weavetech list. May I have your permission? Unfortunately, I am unable to send you a copy as the magazine is for members of the OHS. Judy Chapman OHS Publications Chair ----Original Message----From: Adriane Nicolaisen/Mark Safron <admark@mcn.org> To: weavetech@List-Server.net <weavetech@List-Server.net> Date: Tuesday, February 02, 1999 6:06 AM Subject: Re: Computer Driven Dobby

|Computer driven dobby vs tie-up and treadling: IIn all my life I've never made a better decision as deciding to buy a |Compu-dobby system. |Entering treadling sequences is minor compared to the other advantages of

```
Ithis system. Repeats can become very long as in 500, 800 even 1000 picks;
lyou can save good ideas forever on disc and reuse them again and again in
Idifferent contexts to surprising results; your thinking about weave
Istructures changes too because harnesses become independant of each other
Iso that you can almost think in terms of single threads as design elements
lunlike the treadling and tie-up system in which everthing is fixed in
Irelationship until a new tie-up is made. The compu-dobby is a tremendously
Icreative tool and the advantages out- weigh the disadvatages by light years
Ito my mind. I would never want to go back.
ITo reply privately, send message to Adriane Nicolaisen/Mark Safron
<admark@mcn.org>
To reply privately, send message to "Judy" <jchapman@halhinet.on.ca>
>From owner-weavetech@List-Server.net Wed Feb 3 19:46:17 1999
Received: (salmon@localhost) by salmon.esosoft.net (8.8.5) id TAA09231; Wed, 3 Feb 1999
19:46:17 -0700 (MST)
Received: from unix.kawartha.com (unix.kawartha.com [204.101.15.2]) by salmon.esosoft.net
(8.8.5) id TAA09135; Wed, 3 Feb 1999 19:46:03 -0700 (MST)
Received: from haliburtonhighlands.com (unix.haliburtonhighlands.com [207.61.107.2])
      by unix.kawartha.com (8.9.1/8.8.7) with ESMTP id VAA26615
      for <weavetech@List-Server.net>; Wed, 3 Feb 1999 21:46:03 -0500 (EST)
Received: from bbs.halhinet.on.ca.halhinet.on.ca (ppp39.haliburtonhighlands.com
[207.61.107.39])
      by haliburtonhighlands.com (8.9.1/8.8.7) with SMTP id VAA10708
      for <weavetech@List-Server.net>; Wed, 3 Feb 1999 21:47:35 GMT
Message-ID: <006301be4fe9$39675480$276b3dcf@bbs.halhinet.on.ca.halhinet.on.ca>
From: "Judy" <jchapman@halhinet.on.ca>
To: <weavetech@List-Server.net>
Subject: Re: mechanical dobby
Date: Wed, 3 Feb 1999 21:43:06 -0500
MIME-Version: 1.0
Content-Type: text/plain;
      charset="iso-8859-1"
Content-Transfer-Encoding: 7bit
X-Priority: 3
X-MSMail-Priority: Normal
X-Mailer: Microsoft Outlook Express 4.72.3110.5
X-MimeOLE: Produced By Microsoft MimeOLE V4.72.3110.3
Sender: owner-weavetech@List-Server.net
Precedence: bulk
Reply-To: weavetech@list-server.net
Good Evening Bonnie,
I am working on the summer issue of the OHS Bulletin as I am going to be
away for a month before the deadline. I would like to use your comment below
sent to the weavetech list. Once again, may I ask for your permission?
Judy
OHS Publications Chair
----Original Message----
From: Bonnie Inouye <br/> <br/> tinouye@geocities.com>
To: weavetech@List-Server.net <weavetech@List-Server.net>
Date: Wednesday, February 03, 1999 5:57 AM
Subject: mechanical dobby
```

IJulie expressed frustration about using the dobby bars. I currently have

```
lone loom with computer assist and the other with wooden bars (purchased in
11987) and I've developed ways to get around the chore of pegging hundreds
lof bars. When I first used the bars, I thought I had to peg everything.
INow it's a design challenge to make the best use of time and bars. I have
Ito say that not all structures work well with the bars. Lampas and summer
land winter are 2 I won't do on bars unless absolutely neccessary. But take
Ia hard look at your favorite treadling sequences and see how you can
Istreamline that pegging chore. The bars go forward and backward easily,
land you can skip some-- the loom doesn't care if you weave that row or not.
I Sometimes I just peg the tie-up and use them like treadles.
IOn the other hand, the computer assist is wonderful. Pamela, when I got my
Idobby AVL I worried about loss of spontaneity in my work. But many of the
Itreadlings I liked went in a sort of logical sequence, and I changed
Idirection of that sequence when I felt like it. This is simple with dobby
lbars or a computer, changing the direction of a sequence any time can be
Idone spontaneously. I also have realized that after more than 30 years of
Iweaving, I already know what most treadling options will do with a given
Ithreading, so the element of surprise has eroded. It's replaced by the
Ichallenge of making my fabric look exactly as I want. This means thinking
lahead, designing at the computer. It's fun.
II look forward to meeting some of you in California soon. I still plan to
Igo, although my husband was badly injured in an accident in Ecuador on
IJanuary 12th. His 2 surgeries were successful and his mother is here to
Ihelp. I haven't had time to write, but just reading this list when I get
Ihome from the hospital has given me a link to the weaving community.
|Bonnie Inouve
|binouye@geocities.com
lwww.geocities.com/Paris/Bistro/4347
ITo reply privately, send message to Bonnie Inouye <binouye@geocities.com>
To reply privately, send message to "Judy" <jchapman@halhinet.on.ca>
>From owner-weavetech@List-Server.net Wed Feb 3 21:08:50 1999
Received: (salmon@localhost) by salmon.esosoft.net (8.8.5) id VAA00112; Wed, 3 Feb 1999
21:08:50 -0700 (MST)
Received: from unix.kawartha.com (unix.kawartha.com [204.101.15.2]) by salmon.esosoft.net
(8.8.5) id VAA29977; Wed, 3 Feb 1999 21:08:47 -0700 (MST)
Received: from haliburtonhighlands.com (unix.haliburtonhighlands.com [207.61.107.2])
      by unix.kawartha.com (8.9.1/8.8.7) with ESMTP id XAA29535
      for <weavetech@List-Server.net>; Wed, 3 Feb 1999 23:08:48 -0500 (EST)
Received: from bbs.halhinet.on.ca.halhinet.on.ca (ppp103.haliburtonhighlands.com
[207.61.107.103])
      by haliburtonhighlands.com (8.9.1/8.8.7) with SMTP id XAA12223
      for <weavetech@List-Server.net>; Wed, 3 Feb 1999 23:10:23 GMT
Message-ID: <01a601be4ff4$ca66c5a0$276b3dcf@bbs.halhinet.on.ca.halhinet.on.ca>
From: "Judy" <jchapman@halhinet.on.ca>
To: <weavetech@List-Server.net>
Subject: Re: private messages
Date: Wed, 3 Feb 1999 22:29:31 -0500
MIME-Version: 1.0
Content-Type: text/plain:
      charset="iso-8859-1"
Content-Transfer-Encoding: 7bit
X-Priority: 3
X-MSMail-Priority: Normal
X-Mailer: Microsoft Outlook Express 4.72.3110.5
X-MimeOLE: Produced By Microsoft MimeOLE V4.72.3110.3
Sender: owner-weavetech@List-Server.net
```

Precedence: bulk

Reply-To: weavetech@list-server.net Oops I have done it again! I have been receiving messages in digests from the other lists and when the weavetech messages arrive separately, I have been hitting the 'return to sender' button. Promise I won't do it again. ;-( Judyl To reply privately, send message to "Judy" <jchapman@halhinet.on.ca> >From owner-weavetech@List-Server.net Wed Feb 3 21:44:21 1999 Received: (salmon@localhost) by salmon.esosoft.net (8.8.5) id VAA08122; Wed, 3 Feb 1999 21:44:21 -0700 (MST) Received: from imo26.mx.aol.com (imo26.mx.aol.com [198.81.17.70]) by salmon.esosoft.net (8.8.5) id VAA08111; Wed, 3 Feb 1999 21:44:20 -0700 (MST) From: Grimi@aol.com Received: from Grimi@aol.com by imo26.mx.aol.com (IMOv18.1) id 7ILBa00804 for <weavetech@List-Server.net>; Wed, 3 Feb 1999 23:43:37 +1900 (EST) Message-ID: <36a140cd.36b92579@aol.com> Date: Wed, 3 Feb 1999 23:43:37 EST To: weavetech@List-Server.net Mime-Version: 1.0 Subject: Re: slips interface Content-type: text/plain; charset=US-ASCII Content-transfer-encoding: 7bit X-Mailer: AOL 3.0.1 for Mac sub 82 Sender: owner-weavetech@List-Server.net Precedence: bulk Reply-To: weavetech@list-server.net <<and AVL are I believe the only loom makers who add a premium to the cost of the software to link up to their loom Ian Bowers>> Actually, I don't think I've seen a single piece of software that DOESN'T charge extra for the loom drivers. Tom @AVL info@avlusa.com grimi@aol.com To reply privately, send message to Grimi@aol.com >From owner-weavetech@List-Server.net Thu Feb 4 00:13:31 1999 Received: (salmon@localhost) by salmon.esosoft.net (8.8.5) id AAA04153; Thu, 4 Feb 1999 00:13:31 -0700 (MST) Received: from mail9.svr.pol.co.uk (mail9.svr.pol.co.uk [195.92.193.22]) by salmon.esosoft.net (8.8.5) id AAA04125; Thu, 4 Feb 1999 00:13:26 -0700 (MST) Received: from modem-33.neodymium.dialup.pol.co.uk ([62.136.29.161] helo=headquarters) by mail9.svr.pol.co.uk with smtp (Exim 2.10 #1) id 108Iya-0001Rc-00 for weavetech@list-server.net; Thu, 4 Feb 1999 07:13:25 +0000 From: "Ian Bowers" <ian@fibrecrafts.freeserve.co.uk> To: <weavetech@list-server.net> Subject: RE: SLIPS/LIPS Date: Wed, 3 Feb 1999 19:15:58 -0000 Message-ID: <000101be500d\$3523fb20\$a11d883e@headquarters> MIME-Version: 1.0 Content-Type: text/plain;

charset="iso-8859-1"
Content-Transfer-Encoding: 7bit

X-Priority: 3 (Normal)
X-MSMail-Priority: Normal

X-Mailer: Microsoft Outlook 8.5, Build 4.71.2173.0

Importance: Normal

In-Reply-To: <3.0.32.19990203094719.0069b1c0@mail.sstsystems.net>

X-MimeOLE: Produced By Microsoft MimeOLE V4.72.3110.3

Sender: owner-weavetech@List-Server.net

Precedence: bulk

Reply-To: weavetech@list-server.net

Dear Ingrid

Thank you for your kind note and information. I thought I knew this one, but obviously did not!

best regards

Ian Bowers
Fibrecrafts; Europe's leading textile crafts supplier
the best products and a better service
phone 0(+44) 1483 421853
fax 0(+44) 1483 419960
email ian@fibrecrafts.freeserve.co.uk

----Original Message----

From: owner-weavetech@List-Server.net

[mailto:owner-weavetech@List-Server.net]On Behalf Of Fiberworks PCW

Sent: Wednesday, February 03, 1999 4:08 PM

To: weavetech@List-Server.net

Subject: SLIPS/LIPS

#### Hi Ian:

SLIPS/LIPS was developed by Bob Kelly of Arizona. He published the specs in Complex Weavers Newsletter many years ago, and made them freely available to everyone. Schacht's Combby uses this interface. Schacht and Patternland worked together to first bring this to the market. Other people have built their own interfaces using the SLIPS/LIPS protocol and Bob Kelly's published specs for the actual mechanisms as well. This protocol is freely available to all software developers. Cyrefco looms uses it in the CompuMarche.

The AVL loom interface is not a SLIPS/LIPS interface, it is very different, and proprietary. Louet, Jmade, Noble, Arm and LeClerc also do not use SLIPS/LIPS.

The specifications from various loom makers are each made available to the software developers under various agreements. That is why there are various prices to the end user of the software.

Ingrid

Please update your address book and bookmark to our NEW address Ingrid Boesel, the weaving half of Fiberworks PCW
Visit us at: http://www.fiberworks-pcw.com

Email: ingrid@fiberworks-pcw.com

To reply privately, send message to Fiberworks PCW

<ingrid@fiberworks-pcw.com>

```
To reply privately, send message to "Ian Bowers" <ian@fibrecrafts.freeserve.co.uk>
>From owner-weavetech@List-Server.net Thu Feb 4 00:13:32 1999
Received: (salmon@localhost) by salmon.esosoft.net (8.8.5) id AAA04163; Thu, 4 Feb 1999
00:13:32 -0700 (MST)
Received: from mail9.svr.pol.co.uk (mail9.svr.pol.co.uk [195.92.193.22]) by
salmon.esosoft.net (8.8.5) id AAA04141; Thu, 4 Feb 1999 00:13:29 -0700 (MST)
Received: from modem-33.neodymium.dialup.pol.co.uk ([62.136.29.161] helo=headquarters)
      by mail9.svr.pol.co.uk with smtp (Exim 2.10 #1)
      id 108Iyc-0001Rh-00
      for weavetech@list-server.net; Thu, 4 Feb 1999 07:13:27 +0000
From: "Ian Bowers" <ian@fibrecrafts.freeserve.co.uk>
To: <weavetech@list-server.net>
Subject: RE: fly shuttle mechanisms
Date: Wed, 3 Feb 1999 19:16:49 -0000
Message-ID: <000201be500d$3673aca0$a11d883e@headquarters>
MIME-Version: 1.0
Content-Type: text/plain;
      charset="iso-8859-1"
Content-Transfer-Encoding: 7bit
X-Priority: 3 (Normal)
X-MSMail-Priority: Normal
X-Mailer: Microsoft Outlook 8.5, Build 4.71.2173.0
Importance: Normal
In-Reply-To: <3.0.32.19990203093646.00692318@mail.sstsystems.net>
X-MimeOLE: Produced By Microsoft MimeOLE V4.72.3110.3
Sender: owner-weavetech@List-Server.net
Precedence: bulk
Reply-To: weavetech@list-server.net
The Danish Looms were/are Lervad
Ian Bowers
Fibrecrafts; Europe's leading textile crafts supplier
the best products and a better service
phone 0(+44) 1483 421853
fax 0(+44) 1483 419960
email ian@fibrecrafts.freeserve.co.uk
----Original Message----
From: owner-weavetech@List-Server.net
[mailto:owner-weavetech@List-Server.net]On Behalf Of Fiberworks PCW
Sent: Wednesday, February 03, 1999 4:08 PM
To: weavetech@List-Server.net
Subject: fly shuttle mechanisms
Hi Sue:
LeClerc sturdy Jack looms (the Nilart I think) and the Colonial loom can
come with a fly shuttle, and has been in existence for many years.
Schacht no markets end feed shuttles, so maybe they also now have fly
shuttles for the larger looms. But this I do not know
I have seen some of the scandinavian looms with fly shuttles, the Danish
one for sure (Levant?).
```

Ingrid

Please update your address book and bookmark to our NEW address

Ingrid Boesel, the weaving half of Fiberworks PCW

Visit us at: http://www.fiberworks-pcw.com Email: ingrid@fiberworks-pcw.com

To reply privately, send message to Fiberworks PCW <ingrid@fiberworks-pcw.com>

To reply privately, send message to "Ian Bowers" <ian@fibrecrafts.freeserve.co.uk>

>From owner-weavetech@List-Server.net Thu Feb 4 02:08:31 1999

Received: (salmon@localhost) by salmon.esosoft.net (8.8.5) id CAA19331; Thu, 4 Feb 1999

02:08:31 -0700 (MST)

Received: from wsintt13.win.tue.nl (elisabeth@wsintt13.win.tue.nl [131.155.70.102]) by

salmon.esosoft.net (8.8.5) id CAA19326; Thu, 4 Feb 1999 02:08:29 -0700 (MST)

Received: from elisabeth@localhost by wsintt13.win.tue.nl (8.8.7)

for weavetech@list-server.net

id KAA04190. Thu, 4 Feb 1999 10:08:09 +0100 (MET)

Message-ID: <19990204100809.B3768@win.tue.nl>

Date: Thu, 4 Feb 1999 10:08:09 +0100

From: Elisabeth Melby <elisabeth@win.tue.nl>

To: weavetech@list-server.net

Subject: Re: fly shuttle mechanisms/more of them

References: <3.0.32.19990203093646.00692318@mail.sstsystems.net>

Mime-Version: 1.0

Content-Type: text/plain; charset=us-ascii

X-Mailer: Mutt 0.93i

In-Reply-To: <3.0.32.19990203093646.00692318@mail.sstsystems.net>; from Fiberworks PCW on

Wed, Feb 03, 1999 at 11:08:09AM -0500 Sender: owner-weavetech@List-Server.net

Precedence: bulk

Reply-To: weavetech@list-server.net

Louet, too, has a flyshutle option. You can convert later, if you want too. Do not know if it fits other loom-brands.

Elisabeth

who wishes for more space - my room is not wide enough for a flyshutle.

To reply privately, send message to Elisabeth Melby <elisabeth@win.tue.nl>

>From owner-weavetech@List-Server.net Thu Feb 4 06:25:38 1999

Received: (salmon@localhost) by salmon.esosoft.net (8.8.5) id GAA29543; Thu, 4 Feb 1999

06:25:38 -0700 (MST)

Received: from dub-img-12.compuserve.com (dub-img-12.compuserve.com [149.174.206.142]) by salmon.esosoft.net (8.8.5) id GAA29515; Thu, 4 Feb 1999 06:25:33 -0700 (MST)

Received: (from root@localhost)

by dub-img-12.compuserve.com (8.8.6/8.8.6/2.17) id IAA25955

for weavetech@List-Server.net; Thu, 4 Feb 1999 08:25:06 -0500 (EST)

Date: Thu, 4 Feb 1999 08:24:40 -0500

From: D McClintock <DEBMCCLINTOCK@compuserve.com>

Subject: free computer to good loom

To: weavetech <weavetech@List-Server.net>

Message-ID: <199902040824\_MC2-693D-B15B@compuserve.com>

MIME-Version: 1.0

Content-Transfer-Encoding: quoted-printable Content-Type: text/plain; charset=ISO-8859-1

Content-Disposition: inline Sender: owner-weavetech@List-Server.net Precedence: bulk Reply-To: weavetech@list-server.net A while back there was a flurry of notes about older computers still bein= used for some utility work. I've tried to donate my computer to local charities but most want a computer that can use win 95 or more. So I thought someone on this list might find the computer useful. have is described below. I've listed some of the techie stuff for info. = It also has fiberworks 2.1, weavview, lotus release 3.1 and professional write on it. Does have a modem, one of the older and slower but it works= Please contact me off list if this computer would be useful in your weavi= room. Computer assisted weaving is not high on my list. This machine would be best used by someone somewhere. I also have a folding computer table (adjustable keyboard) which I would be glad to sell you at half pri= for \$30. Only restriction is you have to come get it. I live in Wilmington, Delaware. Wilmington is about 40 minutes southwest of Philadelphia. Deborah Techie stuff - I've been told for a fee this machine can be upgraded to u= windows 3.1 IBM PS2/model 30/286 655360 bytes total memory 654336 bytes available 552672 largest executable program size 393216 bytes total extended memory 393216 bytes available extended memory To reply privately, send message to D McClintock <DEBMCCLINTOCK@compuserve.com> >From owner-weavetech@List-Server.net Thu Feb 4 09:47:11 1999 Received: (salmon@localhost) by salmon.esosoft.net (8.8.5) id JAA17621; Thu, 4 Feb 1999 09:47:11 -0700 (MST) Received: from arl-img-2.compuserve.com (arl-img-2.compuserve.com [149.174.217.132]) by salmon.esosoft.net (8.8.5) id JAA17562; Thu, 4 Feb 1999 09:47:03 -0700 (MST) Received: (from root@localhost) by arl-img-2.compuserve.com (8.8.6/8.8.6/2.17) id KAA09639 for weavetech@List-Server.net; Thu, 4 Feb 1999 10:55:43 -0500 (EST) Date: Thu, 4 Feb 1999 10:54:37 -0500 From: Sue Hunt <drloom@compuserve.com> Subject: China silk-weaving class info - Long! To: "INTERNET: weavetech@List-Server.net" < weavetech@List-Server.net> Message-ID: <199902041054\_MC2-6942-1375@compuserve.com> MIME-Version: 1.0 Content-Transfer-Encoding: quoted-printable Content-Type: text/plain; charset=ISO-8859-1 Content-Disposition: inline Sender: owner-weavetech@List-Server.net Precedence: bulk Reply-To: weavetech@list-server.net

Awhile back someone inquired about these classes and I posted Turid

Uthaug's weaving school phone and fax. She has now gotten email so if you=

WeaveTech Archive 9902 wcenter@mail.danbbs.dk wish to contact her, it is Α homepage is also given on her new brochure: www.weaving-center.dk In addition to the class information, Turid sent a color brochure= showing pictures of the museum and looms. Here's the info: China International Training Center for Weaving and Embroidery INSTRUCTION: Every day during the 10 days session, from 9-12 noon and fro-2 to 5 pm. Studios open until 9 pm for students to work on their own Practical instruction in weaving and embroidery will be given on a one to= one basis. Students, in consultation with their teachers, design their individualized course according to their level and interest. The teachers= are Chinese, mainly from studios in Suzhou. They all have long experience= from lecturing and workshops. Instruction will be given in English, or vi= English interpreter. The Weaving studio has one loom available for each student. They are traditional Chinese K'o-ssy-looms with shafts and treadles. In the Embroidery studio you will find traditional Chinese embroidery floor frames, one for each student. EXCURSIONS: Each session includes a 1/2 day excursion to Suzhou Embroider= Institute. The Institute does valuable research on ancient textiles. In addition they educate the most skillful embroiderers in China. Another 1/= day we will visit a weaving studio where you can admire the k'o-ssy-weavers' ingenious work. COURSE OPTIONS: A. K'o-ssy Weaving; The technique of K'o-mao occured abou= 3,000 years ago, according to arcaeological records. The related K'o-ssy

weaving, being in voque in Tang & Song Dynasties, orgiated in the mid-600=

A K'o-ssy-loom has two shafts and two treadles. Fine silk is used for bot= warp and weft. The set can be as close as 30 ends per cm. For weaving you=

use tiny shuttles, only 1-15cm long, one for each of the many weft-colour=

The beater is a wooden tool with "teeth" in one end. K'0-ssy weaving reminds of tapestry, although the differences are obvious concerning weaving techniques and composition.

B. Embroidery: Traditional Chinese embroidery occurs in historica= records about 4,000 years ago. Articles from the 6th century BC to the 3r=

century AD already gained higher level. The work is always done on white silk which is attached to a frame standing on the floor. Embroidery thead=

comes in an endless variety of colours, and one thread can be split up in=

40 finer ends, depending on how detailed you want the outlines. The Jiang=

Province, where you find Suzhou Silk Museum, is one of the four most famo= provinces for embroidery in China.

C. Tai Chi: A unique possibility to learn Tai Chi. Instruction every day in the morning before class. =

ACCOMMODATION: Students will be lodged at Nanyuan Guesthouse, which is

located at the historic site of South Garden, 20 minutes walk from the Si=

Museum. Nanyuan consists of several smaller houses placed in a beautiful garden. CHINA INTERNATIONAL TRAINING CENTER: The training center is an equal partnership between Director Qian Xiao Ping, Suzhou Silk Museum and Director Turid Uthaug, Danish Weaving Center. = The Center is situated at the Silk Museum in Suzhou. You will hav= е free access to the musuem where you can observe every stage in silk production, from the sericulture to weaving and embroidery in the workshops. You can admire the beautiful old pieces of work or browse in t= shopping area with modern silk garments. Suzhou is an old town with lots = charming streets and gardens. Being there you will understand the Chinese= proverb saying: "Heaven has Paradise, Earth has Hangzhou and Suzhou." Please contact Turid directly for more information. I have never= been to China and have no connection with this endeavor. This is posted just to pass on information; typos and errors are mine. If you go, let us= know! Sue To reply privately, send message to Sue Hunt <drloom@compuserve.com> >From owner-weavetech@List-Server.net Fri Feb 5 07:55:59 1999 Received: (salmon@localhost) by salmon.esosoft.net (8.8.5) id HAA01283; Fri, 5 Feb 1999 07:55:59 -0700 (MST) Received: from mail.mc.net (mail.mc.net [209.172.128.4]) by salmon.esosoft.net (8.8.5) id HAA01279; Fri, 5 Feb 1999 07:55:58 -0700 (MST) Received: (qmail 3978 invoked from network); 5 Feb 1999 14:52:41 -0000 Received: from tntmodem2-70.mc.net (HELO Butler-Home.mc.net) (209.172.134.70) by mail.mc.net with SMTP; 5 Feb 1999 14:52:41 -0000 Message-ID: <006201be5129\$10293e80\$4686acd1@Butler-Home.mc.net> From: "Al and Su Butler" <apbutler@mc.net> To: "Weave List" <weaving@quilt.net>, <weavetech@list-server.net> Subject: THIRD ANNUAL NON-HOLIDAY SERVIETTE (NAPKIN) EXCHANGE Date: Fri, 5 Feb 1999 09:00:39 -0800 MIME-Version: 1.0 Content-Type: text/plain; charset="iso-8859-1" Content-Transfer-Encoding: 7bit X-Priority: 3 X-MSMail-Priority: Normal X-Mailer: Microsoft Outlook Express 4.72.2106.4 X-MimeOLE: Produced By Microsoft MimeOLE V4.72.2106.4 X-Spam-Rating: mail.mc.net 1.6.1 0/1000/N Sender: owner-weavetech@List-Server.net Precedence: bulk Reply-To: weavetech@list-server.net THIRD ANNUAL NON-HOLIDAY SERVIETTE (NAPKIN) EXCHANGE Participants registered at present: Lynn Gonzalez Fran Destefano Joyce Keay Charlotte Allison Adele Satori

Su Butler

There are no restrictions on design, color, just remember that the napkins must be functional. All serviettes should measure between 18"  $\times$  18" and 20"  $\times$  20. Participants may submit anywhere from 5 to 11 napkins. You will receive an assortment of as many napkins as you send in.

Administrative questions will be handled off the list, but feel free to post weaving questions to the list.

SIGN-UP DEADLINE: June 30, 1999

Send e-mail message to: <apbutler@mc.net>

RECEIPT OF NAPKINS: September 15, 1999 Napkins received after the deadline will be returned unopened to the sender.

DISTRIBUTION OF NAPKINS: October 1, 1999

ElIGIBILITY: Anyone subscribing to the Weavers Digest/List or WeaveTech List and friends who have access to e-mail

MEASUREMENTS: Finished size 18" x 18" to 20"x 20"

FIBER: Cotton, Linen, Cottolin, Hemp, Ramie. No synthetics or limp rayons.

COLOR AND DESIGN: Your choice

FINISHING: Hem or fringe carefully. Wash and press.

QUANTITY: 5-11 napkins (You will not receive one of your own; therefore, you might want to keep one.)

RECORD SHEET: Please send as many copies of your weaving notes as napkins. Participants want to know what you used and how you did it. Be certain to include your email address on your record sheet.

AUTOBIOGRAPHY AND PHOTOGRAPH: Please enclose a brief written sketch about yourself and a photograph (may be photocopied) of you or your studio or pet or whatever you wish. The photograph is optional. Enclose as many copies as napkins.

FEE: Include a check or money order for \$6.00 in US currency to cover the cost of return mail. (Sorry for the price increase, but the US postal service has raised their rates!) Any funds leftover will be donated to the Handweaver's Guild of America. Anyone wishing to submit an international reply coupon must first contact me.

LABEL: Please include a self-stick, self-addressed label for return mail.

Additional details will be posted as I think of them. In the meantime start thinking napkins or serviettes.

Su :-)

\_\_\_\_\_

Su Butler <apbutler@mc.net>

To reply privately, send message to "Al and Su Butler" <apbutler@mc.net>

>From owner-weavetech@List-Server.net Fri Feb 5 07:57:22 1999

Received: (salmon@localhost) by salmon.esosoft.net (8.8.5) id HAA01690; Fri, 5 Feb 1999

07:57:22 -0700 (MST)

Received: from mail-01.cdsnet.net (mail-01.cdsnet.net [206.107.16.35]) by salmon.esosoft.net (8.8.5) id HAA01676; Fri, 5 Feb 1999 07:57:20 -0700 (MST) Received: (qmail 29066 invoked from network); 5 Feb 1999 14:57:23 -0000

Received: from d01a81f4.dip.cdsnet.net (HELO cdsnet.net) (208.26.129.244)

by mail.cdsnet.net with SMTP; 5 Feb 1999 14:57:23 -0000

Message-ID: <36BB07B5.D8DCCB01@cdsnet.net> Date: Fri, 05 Feb 1999 07:01:10 -0800 From: Margaret Copeland <busys@cdsnet.net> X-Mailer: Mozilla 4.03 [en] (Win95; I)

MIME-Version: 1.0

To: weavetech@List-Server.net Subject: Re: "Mommy" measurement

References: <199902051101.EAA13640@salmon.esosoft.net>

Content-Type: text/plain; charset=us-ascii

Content-Transfer-Encoding: 7bit

Sender: owner-weavetech@List-Server.net

Precedence: bulk

Reply-To: weavetech@list-server.net

I'm getting ready to give a talk to me guild on fine thread weaving. I'd like to talk a bit about measuring yarn samples based upon weight and thickness. Does somebody have an industrial textile book that explains how a "mommy" measurement is calculated? Also are there other industrial measurements of cloth weight?

- Margaret Copeland

To reply privately, send message to Margaret Copeland <busys@cdsnet.net>

>From owner-weavetech@List-Server.net Fri Feb 5 17:20:10 1999

Received: (salmon@localhost) by salmon.esosoft.net (8.8.5) id RAA26330; Fri, 5 Feb 1999

17:20:10 -0700 (MST)

Received: from ada.sstsystems.net (ada.sstsystems.net [207.164.1.21]) by salmon.esosoft.net (8.8.5) id RAA26313; Fri, 5 Feb 1999 17:20:03 -0700 (MST)

Received: from default ([207.164.1.42]) by ada.sstsystems.net (8.7.5/8.6.9) with SMTP id

TAA02020 for <weavetech@List-Server.net>; Fri, 5 Feb 1999 19:15:00 -0500 (EST)

Message-Id: <3.0.32.19990205171209.00699808@mail.sstsystems.net>

X-Sender: ingrid@mail.sstsystems.net

X-Mailer: Windows Eudora Pro Version 3.0 (32)

Date: Fri, 05 Feb 1999 19:20:01 -0500

To: weavetech@List-Server.net

From: Fiberworks PCW <ingrid@fiberworks-pcw.com>

Subject: old software Mime-Version: 1.0

Content-Type: text/plain; charset="us-ascii"

Sender: owner-weavetech@List-Server.net

Precedence: bulk

Reply-To: weavetech@list-server.net

Hello everyone:

I would just like to point out, that software may not be sold, transferred or given to anyone without the permission of the developer.

Ingrid

Please update your address book and bookmark to our NEW address Ingrid Boesel, the weaving half of Fiberworks PCW
Visit us at: http://www.fiberworks-pcw.com

Email: ingrid@fiberworks-pcw.com

```
To reply privately, send message to Fiberworks PCW <ingrid@fiberworks-pcw.com>
>From owner-weavetech@List-Server.net Fri Feb 5 18:16:51 1999
Received: (salmon@localhost) by salmon.esosoft.net (8.8.5) id SAA06936; Fri, 5 Feb 1999
18:16:51 -0700 (MST)
Received: from dns1.mcn.org (root@dns1.mcn.org [204.189.12.26]) by salmon.esosoft.net
(8.8.5) id SAA06928; Fri, 5 Feb 1999 18:16:49 -0700 (MST)
Received: from [204.189.12.100] (ha-1-men-a01.mcn.org [204.189.12.36])
      by dns1.mcn.org (8.9.2/8.9.2) with ESMTP id RAA27731
      for <weavetech@List-Server.net>; Fri, 5 Feb 1999 17:16:55 -0800 (PST)
X-Sender: admark@mail.mcn.org
Message-Id: <103130311b2dff4e230a0@[204.189.12.100]>
In-Reply-To: <000201be500d$3673aca0$a11d883e@headquarters>
References: <3.0.32.19990203093646.00692318@mail.sstsystems.net>
Mime-Version: 1.0
Content-Type: text/plain; charset="us-ascii"
Date: Fri, 5 Feb 1999 09:09:41 +0800
To: weavetech@List-Server.net
From: Adriane Nicolaisen/Mark Safron <admark@mcn.org>
Subject: RE: CAD Software
Sender: owner-weavetech@List-Server.net
Precedence: bulk
Reply-To: weavetech@list-server.net
A couple of years ago when I researched Software, most of them added a
premium for loom drivers. No Saints among us there.
To reply privately, send message to Adriane Nicolaisen/Mark Safron <admark@mcn.org>
>From owner-weavetech@List-Server.net Fri Feb 5 19:11:06 1999
Received: (salmon@localhost) by salmon.esosoft.net (8.8.5) id TAA18411; Fri, 5 Feb 1999
19:11:06 -0700 (MST)
Received: from mail.twave.net (twave.net [206.100.228.5]) by salmon.esosoft.net (8.8.5)
id TAA18407; Fri, 5 Feb 1999 19:11:05 -0700 (MST)
X-Authentication-Warning: salmon.esosoft.net: Host twave.net [206.100.228.5] claimed to
be mail.twave.net
Received: from [208.246.1.69] by mail.twave.net (NTMail 3.03.0017/1.abwg) with ESMTP id
za078649 for <weavetech@list-server.net>; Fri, 5 Feb 1999 21:11:07 -0500
Message-Id: <3.0.5.32.19990205211010.007b09c0@twave.net>
X-Sender: picnic@twave.net
X-Mailer: QUALCOMM Windows Eudora Light Version 3.0.5 (32)
Date: Fri, 05 Feb 1999 21:10:10 -0500
To: weavetech@list-server.net
From: "Diane B. Fields" <picnic@twave.net>
Subject: RE: CAD Software
In-Reply-To: <103130311b2dff4e230a0@[204.189.12.100]>
References: <000201be500d$3673aca0$a11d883e@headquarters>
 <3.0.32.19990203093646.00692318@mail.sstsystems.net>
Mime-Version: 1.0
Content-Type: text/plain; charset="us-ascii"
Sender: owner-weavetech@List-Server.net
Precedence: bulk
Reply-To: weavetech@list-server.net
At 09:09 AM 2/5/99 +0800, you wrote:
```

>A couple of years ago when I researched Software, most of them added a

>premium for loom drivers. No Saints among us there.

As far as I know, this is the normal practice. I own one program with a driver because I use that software to interface with my loom. The 2 other programs I own I chose to buy without the loom drivers altho' they were available. These programs are normally priced without the drivers and you add whatever drivers you need--IF you need/want them and pay that extra for the drivers--and this normally depends upon the loom you wish to drive (as someone earlier stated).

```
Diane
Diane B. Fields
Designer/colorist/weaver of interior textiles
picnic@twave.net
>From owner-weavetech@List-Server.net Fri Feb 5 21:39:38 1999
Received: (salmon@localhost) by salmon.esosoft.net (8.8.5) id VAA15365; Fri, 5 Feb 1999
21:39:38 -0700 (MST)
Received: from dns1.mcn.org (root@dns1.mcn.org [204.189.12.26]) by salmon.esosoft.net
(8.8.5) id VAA15360; Fri, 5 Feb 1999 21:39:37 -0700 (MST)
Received: from [204.189.12.100] (ha-1-men-a07.mcn.org [204.189.12.42])
      by dns1.mcn.org (8.9.2/8.9.2) with ESMTP id UAA26595
      for <weavetech@List-Server.net>; Fri, 5 Feb 1999 20:39:42 -0800 (PST)
X-Sender: admark@mail.mcn.org
Message-Id: <103130319b2e095d801ba@[204.189.12.100]>
Mime-Version: 1.0
Content-Type: text/plain; charset="us-ascii"
Date: Fri, 5 Feb 1999 20:41:58 +0800
To: weavetech@List-Server.net
From: Adriane Nicolaisen/Mark Safron <admark@mcn.org>
Subject: Sectional Warp Beam Question
Sender: owner-weavetech@List-Server.net
Precedence: bulk
Reply-To: weavetech@list-server.net
       Does anyone have any suggestions about increasing the diameter of a
sectional warp beam? I have two with little wooden pegs separating the
sections and am limited by the height of them as to how much yardage I put
on the beam. I would like to increase the capacity of my beams. So far
I'm using a flexible plastic tubing which I jam onto the pegs making them
taller. Maybe that's a good solution? If the diameter of the beam is
```

To reply privately, send message to Adriane Nicolaisen/Mark Safron <admark@mcn.org>

increased with the increased diameter of the warp on the beam, will the

tension brake still function properly?

Comments?

MIME-Version: 1.0

To: weavetech@List-Server.net

Subject: Re: Sectional Warp Beam Question

References: <103130319b2e095d801ba@[204.189.12.100]>

Content-Type: text/plain; charset=us-ascii

Content-Transfer-Encoding: 7bit

Sender: owner-weavetech@List-Server.net

Precedence: bulk

Reply-To: weavetech@list-server.net

Adriane,

I have wooden pegs on one loom - thought they were so much more esthetic that metal. Well wrong. I love the metal. I would remove the wood, plug the holes and drill the beam for metal separators at 1" increments. The metal separators are 1-2 inches longer that the wooden pegs - and they don't grab the fine fibers. I am no help on the brake question.

Catherine Markey in Petaluma, CA

To reply privately, send message to Catherine Markey <markeyali@earthlink.net>

>From owner-weavetech@List-Server.net Sat Feb 6 04:55:02 1999

Received: (salmon@localhost) by salmon.esosoft.net (8.8.5) id EAA07673; Sat, 6 Feb 1999

04:55:02 -0700 (MST)

Received: from cpcug.org (cpcug.org [205.197.248.25]) by salmon.esosoft.net (8.8.5) id

EAA07669; Sat, 6 Feb 1999 04:55:01 -0700 (MST)

Received: from authoriu (balto-ts1-port122.x-press.net [209.150.113.122])

by cpcug.org (8.9.1a/8.9.1) with SMTP id GAA06670

for <weavetech@List-Server.net>; Sat, 6 Feb 1999 06:54:10 -0500 (EST)

Message-Id: <3.0.3.32.19990206065201.006d6768@cpcug.org>

X-Sender: rsblau@cpcug.org

X-Mailer: OUALCOMM Windows Eudora Pro Version 3.0.3 (32)

Date: Sat, 06 Feb 1999 06:52:01 -0500

To: weavetech@List-Server.net From: Ruth Blau <rsblau@cpcua.org>

Subject: RE: CAD Software

In-Reply-To: <3.0.5.32.19990205211010.007b09c0@twave.net>

References: <103130311b2dff4e230a0@[204.189.12.100]>

<000201be500d\$3673aca0\$a11d883e@headquarters>

<3.0.32.19990203093646.00692318@mail.sstsystems.net>

Mime-Version: 1.0

Content-Type: text/plain; charset="us-ascii" Sender: owner-weavetech@List-Server.net

Precedence: bulk

Reply-To: weavetech@list-server.net

>As far as I know, this is the normal practice. I own one program with a >driver because I use that software to interface with my loom. The 2 other >programs I own I chose to buy without the loom drivers altho' they were >available. These programs are normally priced without the drivers and you >add whatever drivers you need--IF you need/want them ...

This policy seems fair to both software developers and consumers. After all, the developers put their time into writing the loom drivers, and should be compensated for it. Imagine if you wove a matching chenille jacket & scarf. Would you sell the jacket alone for the same price as the jacket & scarf? Probably not. You put time & materials into the scarf. On the other hand, the customer who buys just the jacket shouldn't have to pay for a scarf he/she didn't buy. Likewise, the customer who doesn't need a loom driver shouldn't have to pay a price for software that includes the time & expertise to write the loom driver.

Seems like a fair deal all 'round.

```
Ruth
rsblau@cpcua.ora
Arlington, Virginia USA
To reply privately, send message to Ruth Blau <rsblau@cpcug.org>
>From owner-weavetech@List-Server.net Sat Feb 6 06:52:52 1999
Received: (salmon@localhost) by salmon.esosoft.net (8.8.5) id GAA22846; Sat, 6 Feb 1999
06:52:52 -0700 (MST)
Received: from mail.twave.net (twave.net [206.100.228.5]) by salmon.esosoft.net (8.8.5)
id GAA22841; Sat, 6 Feb 1999 06:52:51 -0700 (MST)
X-Authentication-Warning: salmon.esosoft.net: Host twave.net [206.100.228.5] claimed to
be mail.twave.net
Received: from [208.246.1.115] by mail.twave.net (NTMail 3.03.0017/1.abwg) with ESMTP id
qa081396 for <meavetech@list-server.net>; Sat, 6 Feb 1999 08:52:45 -0500
Message-Id: <3.0.5.32.19990206082203.0079c800@twave.net>
X-Sender: picnic@twave.net
X-Mailer: QUALCOMM Windows Eudora Light Version 3.0.5 (32)
Date: Sat, 06 Feb 1999 08:22:03 -0500
To: weavetech@list-server.net
From: "Diane B. Fields" picnic@twave.net>
Subject: RE: CAD Software
In-Reply-To: <3.0.3.32.19990206065201.006d6768@cpcug.org>
References: <3.0.5.32.19990205211010.007b09c0@twave.net>
<ld><103130311b2dff4e230a0@[204.189.12.100]>
 <000201be500d$3673aca0$a11d883e@headquarters>
 <3.0.32.19990203093646.00692318@mail.sstsystems.net>
Mime-Version: 1.0
Content-Type: text/plain; charset="us-ascii"
Sender: owner-weavetech@List-Server.net
Precedence: bulk
Reply-To: weavetech@list-server.net
At 06:52 AM 2/6/99 -0500, you wrote:
>>As far as I know, this is the normal practice. I own one program with a
>>driver because I use that software to interface with my loom. The 2 other
>>programs I own I chose to buy without the loom drivers altho' they were
>>available. These programs are normally priced without the drivers and you
>>add whatever drivers you need--IF you need/want them ...
>This policy seems fair to both software developers and consumers. <snip>
Likewise, the customer who doesn't need
>a loom driver shouldn't have to pay a price for software that includes the
>time & expertise to write the loom driver.
>Seems like a fair deal all 'round.
>Ruth
I agree, Ruth. If you are just going to use the program for design
purposes, then you don't have to pay the premium for the driver. However,
if you ARE going to use it to interface with your loom, then you should
compensate the program developer for that extra. There is no need to have
drivers for all your programs (if you use more than one), so this actually
works to the benefit, to a great degree, of the purchaser.
```

Diane

---

Diane B. Fields

Designer/colorist/weaver of interior textiles

picnic@twave.net To reply privately, send message to "Diane B. Fields" >From owner-weavetech@List-Server.net Sat Feb 6 08:04:31 1999 Received: (salmon@localhost) by salmon.esosoft.net (8.8.5) id IAA03824; Sat, 6 Feb 1999 08:04:31 -0700 (MST) Received: from wavecom.net (root@wave.sheridan.wy.us [206.54.116.2]) by salmon.esosoft.net (8.8.5) id IAA03815; Sat, 6 Feb 1999 08:04:29 -0700 (MST) X-Authentication-Warning: salmon.esosoft.net: Host root@wave.sheridan.wy.us [206.54.116.2] claimed to be wavecom.net Received: from vmyers.wavecom.net (cody10.wavecom.net [206.54.115.82]) by wavecom.net (8.8.5/8.8.5) with ESMTP id HAA26164 for <weavetech-digest@List-Server.net>; Sat, 6 Feb 1999 07:53:15 -0700 Message-Id: <199902061453.HAA26164@wavecom.net> From: "Vernice Myers" <vmyers@wavecom.net> To: <weavetech-digest@List-Server.net> Subject: Fw: a thank you Date: Sat, 6 Feb 1999 08:05:31 -0700 X-MSMail-Priority: Normal X-Priority: 3 X-Mailer: Microsoft Internet Mail 4.70.1161 MIME-Version: 1.0 Content-Type: text/plain; charset=ISO-8859-1 Content-Transfer-Encoding: 7bit Sender: owner-weavetech@List-Server.net Precedence: bulk Reply-To: weavetech@list-server.net > From: Vernice Mvers <vmvers@wavecom.net> > To: weavetech-digest@ListServer.net > Subject: a thank you > Date: Saturday, February 06, 1999 8:03 AM I wish to thank all those on this list who replied to my "help" question > for some pros and cons on setting up a jury for a co-op. Received many > constructive answers and some were used in our new jurying system. Guess > What? I was voted in as a jury member. I don't know as yet if this is > good or a bad omen for me. Anyway thanks again. Vernice Myers > vmyers@wavecom.net >From owner-weavetech@List-Server.net Sat Feb 6 08:07:08 1999 Received: (salmon@localhost) by salmon.esosoft.net (8.8.5) id IAA04187; Sat, 6 Feb 1999 08:07:08 -0700 (MST) Received: from imo25.mx.aol.com (imo25.mx.aol.com [198.81.17.69]) by salmon.esosoft.net (8.8.5) id IAA04176; Sat, 6 Feb 1999 08:07:06 -0700 (MST) From: Grimi@aol.com Received: from Grimi@aol.com by imo25.mx.aol.com (IMOv18.1) id AZCJa20295 for <weavetech@List-Server.net>; Sat, 6 Feb 1999 10:06:34 -0500 (EST) Message-ID: <3577d319.36bc5a7a@aol.com> Date: Sat, 6 Feb 1999 10:06:34 EST To: weavetech@List-Server.net Mime-Version: 1.0 Subject: Re: Sectional Warp Beam Question

Content-type: text/plain; charset=US-ASCII Content-transfer-encoding: 7bit X-Mailer: AOL 3.0.1 for Mac sub 82 Sender: owner-weavetech@List-Server.net Precedence: bulk Reply-To: weavetech@list-server.net Our Hi Capacity One Yard Sectional Beam uses the wire hoops that Catherine is talking about and they are 3" tall rather than the not quite 2" tall wooden pegs. Plus, they are easily removed for larger sections. We use the same automatic warp tension brake system on both beams and it works fine with the larger diameter. Tom @ AVL info@avlusa.com To reply privately, send message to Grimi@aol.com >From owner-weavetech@List-Server.net Sat Feb 6 08:20:42 1999 Received: (salmon@localhost) by salmon.esosoft.net (8.8.5) id IAA06032; Sat, 6 Feb 1999 08:20:42 -0700 (MST) Received: from imo22.mx.aol.com (imo22.mx.aol.com [198.81.17.66]) by salmon.esosoft.net (8.8.5) id IAA06024; Sat, 6 Feb 1999 08:20:40 -0700 (MST) From: EVESTUDIO@aol.com Received: from EVESTUDIO@aol.com by imo22.mx.aol.com (IMOv18.1) id AVNBa01440 for <weavetech@List-Server.net>; Sat, 6 Feb 1999 10:20:10 -0500 (EST) Message-ID: <9d0e529b.36bc5daa@aol.com> Date: Sat, 6 Feb 1999 10:20:10 EST To: weavetech@List-Server.net Mime-Version: 1.0 Subject: Re: Sectional Warp Beam Question Content-type: text/plain; charset=US-ASCII Content-transfer-encoding: 7bit X-Mailer: AOL 4.0 for Windows 95 sub 4 Sender: owner-weavetech@List-Server.net Precedence: bulk Reply-To: weavetech@list-server.net In a message dated 2/6/99 9:07:22 AM Central Standard Time, Grimi@aol.com writes: << Plus, they are easily removed for larger sections. >> Tom, can the wooden pegs be removed and replaced with the 3" wire ones? Elaine Deyo Reply privately to: EVESTUDIO@aol.com To reply privately, send message to EVESTUDIO@aol.com >From owner-weavetech@List-Server.net Sat Feb 6 09:08:21 1999 Received: (salmon@localhost) by salmon.esosoft.net (8.8.5) id JAA15158; Sat, 6 Feb 1999 09:08:21 -0700 (MST) Received: from burgoyne.com (burgoyne.com [209.197.0.8]) by salmon.esosoft.net (8.8.5) id JAA15149; Sat, 6 Feb 1999 09:08:19 -0700 (MST) Received: from moms233 (pmfy26.burgoyne.com [209.197.5.130]) by burgoyne.com (8.9.1/8.9.1) with SMTP id JAA19546 for <weavetech@List-Server.net>; Sat, 6 Feb 1999 09:08:23 -0700 Message-ID: <000c01be51eb\$329f07c0\$053f3fc8@moms233> From: "Judie Eatough" <jeatough@cougar.netutah.net> To: <weavetech@List-Server.net> Subject: Re: CAD Software Date: Sat, 6 Feb 1999 09:09:49 -0700 MIME-Version: 1.0

Content-Type: text/plain;

charset="iso-8859-1"
Content-Transfer-Encoding: 7bit

X-Priority: 3

X-MSMail-Priority: Normal

X-Mailer: Microsoft Outlook Express 4.72.3110.1 X-MimeOLE: Produced By Microsoft MimeOLE V4.72.3110.3

Sender: owner-weavetech@List-Server.net

Precedence: bulk

Reply-To: weavetech@list-server.net

I am more than willing to pay extra for a loom driver to the software developer. I think that is only fair to pay for the extra time to program for each type of loom that I buy.

What I question is the fee that the software developer must pay to the loom company. I resent having to pay more than once for that. I wish it had been included in the cost of my loom, so that if I wanted 2 (or more) different software programs with loom drivers, I only paid once to the loom company.

Of course, maybe things have changed since 1995.

Judie Eatough

To reply privately, send message to "Judie Eatough" <jeatough@cougar.netutah.net>

>From owner-weavetech@List-Server.net Sat Feb 6 09:33:06 1999

Received: (salmon@localhost) by salmon.esosoft.net (8.8.5) id JAA19330; Sat, 6 Feb 1999 09:33:06 -0700 (MST)

Received: from mail1-1.bctel.ca (nfs1.bctel.ca [207.194.28.66]) by salmon.esosoft.net (8.8.5) id JAA19323; Sat, 6 Feb 1999 09:33:03 -0700 (MST)

X-Authentication-Warning: salmon.esosoft.net: Host nfs1.bctel.ca [207.194.28.66] claimed to be mail1-1.bctel.ca

Received: from [209.53.23.17] (a3a05603.sympatico.bconnected.net [209.53.23.17]) by mail1-1.bctel.ca with ESMTP id IAA25880

for for <weavetech@list-server.net>; Sat, 6 Feb 1999 08:33:05 -0800 (PST)

X-Sender: ryeburn@popserver.sfu.ca

Message-Id: <103130300b2e21ef76aff@[209.53.23.17]>

Mime-Version: 1.0

Content-Type: text/plain; charset="us-ascii"

Subject: clicks

Sender: owner-weavetech@List-Server.net

Precedence: bulk

Reply-To: weavetech@list-server.net

I am afraid I must admit that I don't know how my CompuDobby works on my AVL. When I depress the right treadle, not only do I raise some of the harnesses to make a shed, I hear a click. Up until I embarked on my current project, whenever I did not hear that click, something was wrong and the next time I depressed the right treadle, the same harnesses that raised the previous time raised again. Usually I heard the click on the second raising of the harnesses, and the following shed was the correct new one. I never gave this much thought until I threaded a four harness design (the double-faced tabby one in the current Handwoven). I think this is the only time I have used only four of the harnesses on my AVL. While weaving this project, I hear a click when raising a shed, and then no click when I raise the next set. However, nothing seems to be wrong: every time I depress the right treadle, the correct new shed appears, but I hear clicks only on alternating sheds. Occasionally, a mistake occurs, and I hear no click

where I expect one, and then and only then does the same shed appear twice in a row.

I feel very stupid, but not so strongly that my curiosity is quenched. What causes the clicks, and why am I getting clicks on only alternate sheds with my four-harness project?

Jo Anne

Jo Anne Ryeburn ryeburn@sfu.ca

To reply privately, send message to Jo Anne Ryeburn <ryeburn@sfu.ca>

>From owner-weavetech@List-Server.net Sat Feb 6 10:03:56 1999 Received: (salmon@localhost) by salmon.esosoft.net (8.8.5) id KAA24453; Sat, 6 Feb 1999 10:03:56 -0700 (MST) Received: from dns1.mcn.org (root@dns1.mcn.org [204.189.12.26]) by salmon.esosoft.net (8.8.5) id KAA24449; Sat, 6 Feb 1999 10:03:55 -0700 (MST) Received: from [204.189.12.100] (ha-1-men-a43.mcn.org [204.189.12.78]) by dns1.mcn.org (8.9.2/8.9.2) with ESMTP id JAA22203 for <weavetech@List-Server.net>; Sat, 6 Feb 1999 09:03:56 -0800 (PST) X-Sender: admark@mail.mcn.org Message-Id: <10313031ab2e14302b0c5@[204.189.12.100]> In-Reply-To: <103130300b2e21ef76aff@[209.53.23.17]> Mime-Version: 1.0 Content-Type: text/plain; charset="us-ascii" Date: Sat, 6 Feb 1999 08:57:17 +0800 To: weavetech@List-Server.net From: Adriane Nicolaisen/Mark Safron <admark@mcn.ora> Subject: Re: clicks Sender: owner-weavetech@List-Server.net Precedence: bulk

In my experience the timing of the clicks and the raising of the same shed have to do with the light sensor on the Compu-dobby box. This sensor keeps track of the passing of the dobby arm and if the light shining on it is too bright as from the sun or a bright reflection, it doesn't adbvance properly. I have shades on my windows and even one on the box itself.

To reply privately, send message to Adriane Nicolaisen/Mark Safron <admark@mcn.org>

Tolli. Myra varetirarilenas.com

Reply-To: weavetech@list-server.net

X-Mailer: Mozilla 3.02 (Macintosh; U; PPC)

MIME-Version: 1.0

To: WeaveTech@List-Server.net

Subject: Flax

Content-Type: text/plain; charset=us-ascii

Content-Transfer-Encoding: 7bit

Sender: owner-weavetech@List-Server.net

Precedence: bulk

Reply-To: weavetech@list-server.net

Hello: A recent post to this list about linen has rekindled my interest in it. We once grew flax here at the farm. If any of you would be interested in flax straw we would be willing to grow it on contract for you while we grow some for our own use. As I recall, 20# of straw results in approx. 5# of fiber. Let us know what you think a fair price would be for 20# units. That is something UPS can probably ship. Please respond privately. Myra

To reply privately, send message to Myra <archfarm@nas.com>

>From owner-weavetech@List-Server.net Sat Feb 6 11:09:10 1999

Received: (salmon@localhost) by salmon.esosoft.net (8.8.5) id LAA05310; Sat, 6 Feb 1999

11:09:10 -0700 (MST)

Received: from newmail.netbistro.com (newmail.netbistro.com [204.239.167.35]) by

salmon.esosoft.net (8.8.5) id LAA05301; Sat, 6 Feb 1999 11:09:09 -0700 (MST)

Received: (qmail 26198 invoked by alias); 6 Feb 1999 18:09:14 -0000

Received: (qmail 26182 invoked from network); 6 Feb 1999 18:09:12 -0000

Received: from ip186.dialup.pgonline.com (HELO unknown) (204.239.167.186)

by newmail.netbistro.com with SMTP; 6 Feb 1999 18:09:12 -0000

Message-ID: <MAPI.Id.0016.00617572616672793030303830303038@MAPI.to.RFC822>

In-Reply-To: <199902061101.EAA29577@salmon.esosoft.net>

References: Conversation <199902061101.EAA29577@salmon.esosoft.net> with last message

<199902061101.EAA29577@salmon.esosoft.net>

X-MSMail-Priority: Normal

X-Priority: 3

To: weavetech@List-Server.net

MIME-Version: 1.0

From: "Laura Fry" <laurafry@netbistro.com>

Subject: Re: sectional beam

Date: Sat, 06 Feb 99 10:00:48 PST

Content-Type: text/plain; charset="ISO-8859-1"; X-MAPIextension=".TXT"

Content-Transfer-Encoding: quoted-printable Sender: owner-weavetech@List-Server.net

Precedence: bulk

Reply-To: weavetech@list-server.net

We replaced the AVL separators with Leclerc 1". I regularly beam warps of 100 turns of about a 2/8 (8/2) grist at 24 epi. I could squeeze a few more turns on. With 2/8 cotton, I have done a 120 turn warp. Had no problem with the brake holding. This is a 60" wide loom. I'm not sure of the total weight of the beam but it is significant.

I actually have two beams - one gets beamed while I'm weaving off the other. DH built a stand for winding the beam off the loom.

Laura Fry

with another mega warp going on....

To reply privately, send message to "Laura Fry" <laurafry@netbistro.com>

>From owner-weavetech@List-Server.net Sat Feb 6 11:18:21 1999

Received: (salmon@localhost) by salmon.esosoft.net (8.8.5) id LAA06794; Sat, 6 Feb 1999

11:18:21 -0700 (MST)

Received: from smtp10.nwnexus.com (smtp10.nwnexus.com [206.63.63.53]) by salmon.esosoft.net (8.8.5) id LAA06790; Sat, 6 Feb 1999 11:18:20 -0700 (MST) Received: from [206.63.41.47] (blv-lx102-ip47.nwnexus.net [206.63.41.47])

by smtp10.nwnexus.com (8.8.8/8.8.8) with ESMTP id KAA08292

for <weavetech@List-Server.net>; Sat, 6 Feb 1999 10:18:25 -0800 (PST)

X-Sender: kwarner@mail.halcyon.com

Message-Id: <103010d00b2e232d8987b@[206.63.41.195]>

In-Reply-To: <3.0.5.32.19990205211010.007b09c0@twave.net>

References: <103130311b2dff4e230a0@[204.189.12.100]>

<000201be500d\$3673aca0\$a11d883e@headquarters>

<3.0.32.19990203093646.00692318@mail.sstsystems.net>

Mime-Version: 1.0

Content-Type: text/plain; charset="us-ascii"

Date: Sat, 6 Feb 1999 10:14:00 -0800

To: weavetech@List-Server.net

From: Kathy Warner <kwarner@halcyon.com>

Subject: RE: CAD Software

Sender: owner-weavetech@List-Server.net

Precedence: bulk

Reply-To: weavetech@list-server.net

Neither Swiftweave nor Weavemaker charge extra for loom drivers, or at least they didn't when I bought them. Now that Weavemaker is distributed on a CDrom, it would be a pain to produce separate versions for this and that loom, I would think.

Swiftweave is only for a Mac, and Weavemaker is available for either Mac or PC, and now that I have the newest upgrade it is working very well indeed. (It no longer wants to resume on pick 837 when I left off at pick 152! Joy!! and no more serial handshaking problems!) AVL still says on their web page that Swiftweave works with a Macomber, but I don't think that Rob Sinkler has been able to make that happen.

Kathy Warner (kwarner@halcyon.com) ducking to avoid the evil-software eye

To reply privately, send message to Kathy Warner <kwarner@halcyon.com>

>From owner-weavetech@List-Server.net Sat Feb 6 11:25:20 1999

Received: (salmon@localhost) by salmon.esosoft.net (8.8.5) id LAA08841; Sat, 6 Feb 1999 11:25:20 -0700 (MST)

Received: from mail.perigis.com (www.perigis.com [209.24.201.18]) by salmon.esosoft.net (8.8.5) id LAA08833; Sat, 6 Feb 1999 11:25:19 -0700 (MST)

X-Authentication-Warning: salmon.esosoft.net: Host www.perigis.com [209.24.201.18]

claimed to be mail.perigis.com

Received: (apparently) from tweety ([208.251.193.199]) by mail.perigis.com with Microsoft SMTPSVC(5.5.1877.977.9);

Sat, 6 Feb 1999 10:22:29 -0800

Message-ID: <004d01be51fe\$86841a20\$cd7500d1@ourhouse>

From: "Sally Breckenridge" <sallyb@weaveit.com>

To: <weavetech-digest@List-Server.net>

Subject: RE: JMade

Date: Sat, 6 Feb 1999 10:28:35 -0800

MIME-Version: 1.0

Content-Type: text/plain;

charset="iso-8859-1"
Content-Transfer-Encoding: 7bit

X-Priority: 3

X-MSMail-Priority: Normal

X-Mailer: Microsoft Outlook Express 5.00.0810.800 X-MimeOLE: Produced By Microsoft MimeOLE V5.00.0810.800

Sender: owner-weavetech@List-Server.net

Precedence: bulk

Reply-To: weavetech@list-server.net

Its been a very busy week and this morning I am trying to catch up with my digests. A short while back, someone asked about JMade Looms. I have a 24 shaft JComp which I have had about 1 1/2 years. I am really happy with it and these are the things I like:

- 1) Its really easy to treadle. You could almost do it with your little finger. I am talking about lifting 24 wooden shafts with metal heddles. Its obviously balanced.
- 2) There is no back pain after weaving for a long time. On my other looms I always had to be a little careful.
- 3) The lighted display in front of you lets you know easily exactly which shafts are lifting. There are two rows of lights, the bottom row tells you what the computer is telling the loom to lift and the top row tells you what it actually lifted. As you weave you can quickly tell when a shaft floated or something. Normally it never makes a mistake. (Only I do!)
- 4) Its easy to beam and to thread. Everything (beams & beater) moves out of the way so you don't have to stretch but can sit comfortably in front of the heddles to thread.
- 5) Worm tension works very well. It is also very big with a long distance between the front and back beams so the long stretch also helps with good tension and less wear on the threads. However It does fill up the room (my living room)
- 6) Finally, its REALLY beautiful cherry wood of fine craftman ship. This was important to me because it shares the living room with my furniture.

The main think I don't like about it is that it uses a computer board instead of a serial port. This means you can't use a laptop and must set a computer near it. That generally means an extra computer, but it doesn't have to be a very good one. The loom computer is the final destination of the computers in the house before the junk yard. I have talked to Dale Johnson (loom maker) about converting to serial, but no luck yet. Also I think the computer boards are the weak link in the quest of a perfect loom.

You can see pictures of the loom on my website and how I got it into the house. Pick "meet sally breckenridge" at the bottom of http://www.weaveit.com and follow the links about the new loom.

Now back to my Saturday chores, Sally

To reply privately, send message to "Sally Breckenridge" <sallyb@weaveit.com>

>From owner-weavetech@List-Server.net Sat Feb 6 11:42:57 1999
Received: (salmon@localhost) by salmon.esosoft.net (8.8.5) id LAA12627; Sat, 6 Feb 1999
11:42:57 -0700 (MST)
Received: from mail.perigis.com (www.perigis.com [209.24.201.18]) by salmon.esosoft.net (8.8.5) id LAA12620; Sat, 6 Feb 1999 11:42:56 -0700 (MST)
X-Authentication-Warning: salmon.esosoft.net: Host www.perigis.com [209.24.201.18] claimed to be mail.perigis.com
Received: (apparently) from tweety ([208.251.193.199]) by mail.perigis.com with Microsoft SMTPSVC(5.5.1877.977.9);

Sat, 6 Feb 1999 10:40:07 -0800

Message-ID: <005501be5200\$fce84270\$cd7500d1@ourhouse>

From: "Sally Breckenridge" <sallyb@weaveit.com>

To: <weavetech-digest@list-server.net>

Subject: Re: CAD Software

Date: Sat, 6 Feb 1999 10:46:13 -0800

MIME-Version: 1.0

Content-Type: text/plain; charset="iso-8859-1" Content-Transfer-Encoding: 7bit

X-Priority: 3

X-MSMail-Priority: Normal

X-Mailer: Microsoft Outlook Express 5.00.0810.800

X-MimeOLE: Produced By Microsoft MimeOLE V5.00.0810.800

Sender: owner-weavetech@List-Server.net

Precedence: bulk

Reply-To: weavetech@list-server.net

As a programmer of weaving software and loom drivers, I can tell you that I don't make any money on loom drivers. I am sure other weaving software programmers feel the same. It takes far too much time to program for the number of programs that sell. So why do we do it.... For a service to weavers.

Every loom maker's dobby driver is different and requires different code. Some use a serial port, some a printer port and some a parallel port. Each uses different commands and different timings. Even though I can program the driver to the specs. given to me by the loom makers, I have found that when actually weaving with the loom (as a weaver) there are variations mainly due to timing and what a weaver expects to see. In addition, when the loom doesn't weave properly, I get a support call and 9 times out of 10 it is the loom that is malfunctioning and not the program. A majority of my support time goes to supporting looms & loom boxes rathering than the weaving program itself.

For those programs that don't charge extra for the driver, consider this. The program costs twice as much in the first place and you are buying it from the same people who sell the loom. They get \$10,000 for the loom and I get \$50 for the driver!

I write loom drivers because I want a computerized loom and I like weavers. I help people with their looms because I always think of how I would feel if mine wasn't working. But I don't do it for the money.

Sally

To reply privately, send message to "Sally Breckenridge" <sallyb@weaveit.com>

>From owner-weavetech@List-Server.net Sat Feb 6 11:59:59 1999

Received: (salmon@localhost) by salmon.esosoft.net (8.8.5) id LAA16454; Sat, 6 Feb 1999

11:59:59 -0700 (MST)

Received: from burgoyne.com (burgoyne.com [209.197.0.8]) by salmon.esosoft.net (8.8.5) id

LAA16448; Sat, 6 Feb 1999 11:59:58 -0700 (MST)

Received: from moms233 (pmhy6.burgoyne.com [209.197.4.161])

by burgoyne.com (8.9.1/8.9.1) with SMTP id MAA10734

for <weavetech@List-Server.net>; Sat, 6 Feb 1999 12:00:03 -0700

Message-ID: <002801be5203\$2d9b8920\$053f3fc8@moms233>
From: "Judie Eatough" <jeatough@cougar.netutah.net>

To: <weavetech@List-Server.net>

Subject: Re: clicks

Date: Sat, 6 Feb 1999 12:02:00 -0700

MIME-Version: 1.0

Content-Type: text/plain;

charset="iso-8859-1"
Content-Transfer-Encoding: 7bit

X-Priority: 3

X-MSMail-Priority: Normal

X-Mailer: Microsoft Outlook Express 4.72.3110.1 X-MimeOLE: Produced By Microsoft MimeOLE V4.72.3110.3

Sender: owner-weavetech@List-Server.net

Precedence: bulk

Reply-To: weavetech@list-server.net

>I hear a click when raising a shed, and then no click when I raise >the next set.

JoAnne,

The clicks have to do with the selenoids (I think that is the right name ) firing. Check what happens when you put in blank picks.

When the second shed does not make any sound, no new shafts were lifted, just some were lowered. For example, if pick one lifted shafts 1,3,and 4 and then pick two lifted shaft 4 -- there would be no clicking sound. We do get used to the noises that the loom makes as part of the checking for errors process. <gg>

Adriane is right about Compudobby I and light. I have put a folded piece of paper up by the arm to solve this problem. Works great. This solves the problem of repeat sheds for me.

One other thing that might cause the problem is computer related -- if automatic disk scanning or screen saver comes on or something like that. Then the computer is too busy to talk to the loom. But with more ram and a faster computer, this problem dissappears. With older computers, disable the automatic scan disk or screen saver features.

Judie

To reply privately, send message to "Judie Eatough" <jeatough@cougar.netutah.net>

>From owner-weavetech@List-Server.net Sat Feb 6 20:59:39 1999

Received: (salmon@localhost) by salmon.esosoft.net (8.8.5) id UAA26920; Sat, 6 Feb 1999

20:59:39 -0700 (MST)

Received: from ada.sstsystems.net (ada.sstsystems.net [207.164.1.21]) by

salmon.esosoft.net (8.8.5) id UAA26900; Sat, 6 Feb 1999 20:59:36 -0700 (MST)

Received: from default ([207.164.1.40]) by ada.sstsystems.net (8.7.5/8.6.9) with SMTP id

WAA12043 for <weavetech@List-Server.net>; Sat, 6 Feb 1999 22:54:33 -0500 (EST)

Message-Id: <3.0.32.19990206223224.00698d54@mail.sstsystems.net>

X-Sender: ingrid@mail.sstsystems.net

X-Mailer: Windows Eudora Pro Version 3.0 (32)

Date: Sat, 06 Feb 1999 22:59:37 -0500

To: weavetech@List-Server.net

From: Fiberworks PCW <ingrid@fiberworks-pcw.com>

Subject: dobby clicks Mime-Version: 1.0

Content-Type: text/plain; charset="us-ascii" Sender: owner-weavetech@List-Server.net

Precedence: bulk

Reply-To: weavetech@list-server.net

Hi Jo Anne:

When weaving a double sided fabric which lift sheds such as 123, 3, 234, 4 etc on alternate picks, the second pick will not click, because the solenoid is already pushed out by the previous shed.

This can happen in other weave structures as well.

Ingrid

Please update your address book and bookmark to our NEW address Ingrid Boesel, the weaving half of Fiberworks PCW
Visit us at: http://www.fiberworks-pcw.com
Email: ingrid@fiberworks-pcw.com

To reply privately, send message to Fiberworks PCW <ingrid@fiberworks-pcw.com>

>From owner-weavetech@List-Server.net Sat Feb 6 21:27:39 1999

Received: (salmon@localhost) by salmon.esosoft.net (8.8.5) id VAA02080; Sat, 6 Feb 1999

21:27:39 -0700 (MST)

Received: from imo25.mx.aol.com (imo25.mx.aol.com [198.81.17.69]) by salmon.esosoft.net

(8.8.5) id VAA02074; Sat, 6 Feb 1999 21:27:37 -0700 (MST)

From: Grimi@aol.com

Received: from Grimi@aol.com

by imo25.mx.aol.com (IMOv18.1) id OVCVa20295

for <weavetech@List-Server.net>; Sat, 6 Feb 1999 23:27:14 +1900 (EST)

Message-ID: <a8ffbef1.36bd1622@aol.com>

Date: Sat, 6 Feb 1999 23:27:14 EST

To: weavetech@List-Server.net

Mime-Version: 1.0 Subject: Re: clicks

Content-type: text/plain; charset=US-ASCII

Content-transfer-encoding: 7bit X-Mailer: AOL 3.0.1 for Mac sub 82 Sender: owner-weavetech@List-Server.net

Precedence: bulk

Reply-To: weavetech@list-server.net

Hi Joanne.

It's probably either too much light from a window, skylight, or even worse a flourescent over the loom; or the dobby arm isn't rising to the top of the slot in the dobby box when you push the left treadle down.

The solution for too much light is to shield the dobby from the light or block the light at the source by closing the curtains or whatever it takes.

I'll bet though that the arm isn't rising to the top with the left treadle. The left treadle needs to be pushed just enough to raise the arm to the top. You might also need to adjust the turnbuckle under the dobby box to allow the arm to go all the way to the top.

Let me know if this takes care of the problem.

By the way, the CompuDobby switches when the dobby arm passes in front of the lower sensor so that's why you hear the click of the solenoids firing when the arm hits the bottom.

Tom @ AVL info@avlusa.com

To reply privately, send message to Grimi@aol.com

```
>From owner-weavetech@List-Server.net Sat Feb 6 23:12:07 1999
Received: (salmon@localhost) by salmon.esosoft.net (8.8.5) id XAA16441; Sat, 6 Feb 1999
23:12:07 -0700 (MST)
Received: from alpha.netvision.net.il (alpha.netvision.net.il [194.90.1.13]) by
salmon.esosoft.net (8.8.5) id XAA16432; Sat, 6 Feb 1999 23:12:05 -0700 (MST)
Received: from diaspora (RAS1-p52.jlm.netvision.net.il [62.0.161.52])
      by alpha.netvision.net.il (8.8.6/8.8.6) with ESMTP id IAA04036
      for <weavetech@List-Server.net>; Sun, 7 Feb 1999 08:08:19 +0200 (IST)
Message-Id: <199902070608.IAA04036@alpha.netvision.net.il>
From: "Yehudit Abrahams" <gabraham@netvision.net.il>
To: <weavetech@List-Server.net>
Subject: Re: Sectional Warp Beam Question
Date: Sun, 7 Feb 1999 09:19:52 +0200
X-MSMail-Priority: Normal
X-Priority: 3
X-Mailer: Microsoft Internet Mail 4.70.1155
MIME-Version: 1.0
Content-Type: text/plain; charset=ISO-8859-1
Content-Transfer-Encoding: 7bit
Sender: owner-weavetech@List-Server.net
Precedence: bulk
Reply-To: weavetech@list-server.net
Dear Adriane:
If you want to increase the circumfrance of the beam as well as the height
of the pegs, my friend here in Israel had that done by a carpenter, which
I've envied for 10 years now, (not the carpenter but the beam) meaning to do
it myself. My philosophy in warping is the larger the circumfrance the
less chances of uneven tension plus the faster the warping.
What she had done was simple.
Each strip of wood had an extension built so that it looks like four wings
going round. I think it is something like a meter plus now. The wings
were place on the three places: one at either end and one in the middle.
I have a picture somewhere in a old warping book a
weaver/carpenter/engineer gave me 15 years ago when I transferred
everything to sectional. If you want me to send it to you (provided I'm
correct in remembering the pictures) via e-mail just let me know.
Yehudit
To reply privately, send message to "Yehudit Abrahams" <gabraham@netvision.net.il>
>From owner-weavetech@List-Server.net Sun Feb 7 07:38:07 1999
Received: (salmon@localhost) by salmon.esosoft.net (8.8.5) id HAA17753; Sun, 7 Feb 1999
07:38:07 -0700 (MST)
Received: from mail.mc.net (mail.mc.net [209.172.128.4]) by salmon.esosoft.net (8.8.5) id
HAA17746; Sun, 7 Feb 1999 07:38:04 -0700 (MST)
Received: (qmail 9934 invoked from network); 7 Feb 1999 14:41:43 -0000
Received: from tntmodem1-92.mc.net (HELO Butler-Home.mc.net) (209.172.133.92)
  by mail.mc.net with SMTP; 7 Feb 1999 14:41:43 -0000
Message-ID: <007c01be52b9$db4f7e80$5c85acd1@Butler-Home.mc.net>
From: "Al and Su Butler" <apbutler@mc.net>
To: "Weavetech" <weavetech@list-server.net>, "Weave List" <weaving@quilt.net>
Subject: A loss
Date: Sun, 7 Feb 1999 08:49:39 -0800
MIME-Version: 1.0
Content-Type: text/plain;
```

charset="iso-8859-1"
Content-Transfer-Encoding: 7bit

X-Priority: 3

X-MSMail-Priority: Normal

X-Mailer: Microsoft Outlook Express 4.72.2106.4 X-MimeOLE: Produced By Microsoft MimeOLE V4.72.2106.4

X-Spam-Rating: mail.mc.net 1.6.1 0/1000/N Sender: owner-weavetech@List-Server.net

Precedence: bulk

Reply-To: weavetech@list-server.net

Hi lists....just a note to let you know of a sad loss to the weaving/dyeing community. Accomplished dyer Michelle Crow and her 11 year old daughter were killed yesterday morning in an auto accident, in Harvard, Illinois, caused by black ice, . Michelle was not only a proficient and talented professional dyer, but a very giving and learned teacher and workshop leader. She will be missed.

To reply privately, send message to "Al and Su Butler" <apbutler@mc.net>

>From owner-weavetech@List-Server.net Sun Feb 7 16:40:37 1999

Received: (salmon@localhost) by salmon.esosoft.net (8.8.5) id QAA03569; Sun, 7 Feb 1999

16:40:37 -0700 (MST)

Received: from uhura.concentric.net (uhura.concentric.net [206.173.118.93]) by

salmon.esosoft.net (8.8.5) id QAA03552; Sun, 7 Feb 1999 16:40:31 -0700 (MST)

Received: from marconi.concentric.net (marconi [206.173.118.71])

by uhura.concentric.net (8.9.1a/(98/12/15 5.12))

id SAA18876; Sun, 7 Feb 1999 18:40:31 -0500 (EST)

[1-800-745-2747 The Concentric Network]

Received: from crc3.concentric.net (ts002d22.mid-mi.concentric.net [206.173.103.82])

by marconi.concentric.net (8.9.1a)

id SAA19325; Sun, 7 Feb 1999 18:40:10 -0500 (EST)

Message-Id: <199902072340.SAA19325@marconi.concentric.net>

From: "Sue Peters" <yapeters@concentric.net>

To: <weavetech@List-Server.net>

Subject: The Big Oops

Date: Sun, 7 Feb 1999 18:30:37 -0500

X-MSMail-Priority: Normal

X-Priority: 3

X-Mailer: Microsoft Internet Mail 4.70.1155

MIME-Version: 1.0

Content-Type: text/plain; charset=ISO-8859-1

Content-Transfer-Encoding: 7bit

Sender: owner-weavetech@List-Server.net

Precedence: bulk

Reply-To: weavetech@list-server.net

#### ΗI,

Have just completed tying on a new warp on my sectional AVL loom. Went to the back of the loom and much to my horror have discovered that I did not bring the warp from the sectional back beam over the warp beam roller ( the black roller above the warp beam). I have 5 yard of fine cotton at 48 epi and 20 inches wide for warp. I think the best fix is to wind the warp forward and then retie the warp to the warp ties on the sectional beam. I assume I will be asking for trouble if the warp doesn't go over the warp roller beam. Is my assumption correct? and is bring the warp forward and retying the simplest solution? The rollers do not detach unless I take a side piece out.

Thanks,

Sue Peters near the Saginaw Bay <yapeters@concentric.net>

To reply privately, send message to "Sue Peters" <yapeters@concentric.net>

>From owner-weavetech@List-Server.net Sun Feb 7 16:53:11 1999

Received: (salmon@localhost) by salmon.esosoft.net (8.8.5) id QAA06156; Sun, 7 Feb 1999

16:53:11 -0700 (MST)

Received: from cpcug.org (cpcug.org [205.197.248.25]) by salmon.esosoft.net (8.8.5) id

QAA06148; Sun, 7 Feb 1999 16:53:10 -0700 (MST)

Received: from authoriu (balto-ts1-port103.x-press.net [209.150.113.103])

by cpcuq.org (8.9.1a/8.9.1) with SMTP id SAA16966

for <weavetech@List-Server.net>; Sun, 7 Feb 1999 18:52:20 -0500 (EST)

Message-Id: <3.0.3.32.19990207185208.0075cfc8@cpcug.org>

X-Sender: jstoll@cpcug.org

X-Mailer: QUALCOMM Windows Eudora Pro Version 3.0.3 (32)

Date: Sun, 07 Feb 1999 18:52:08 -0500

To: weavetech@List-Server.net

From: Janet Stollnitz <jstoll@cpcug.org>

Subject: Re: The Big Oops

In-Reply-To: <199902072340.SAA19325@marconi.concentric.net>

Mime-Version: 1.0

Content-Type: text/plain; charset="us-ascii" Sender: owner-weavetech@List-Server.net

Precedence: bulk

Reply-To: weavetech@list-server.net

At 06:30 PM 2/7/99 -0500, Sue wrote:

>Have just completed tying on a new warp on my sectional AVL loom. Went to >the back of the loom and much to my horror have discovered that I did not >bring the warp from the sectional back beam over the warp beam roller ( the >black roller above the warp beam).

Is it possible to maneuver the sectional beam (with additional hands) rather than the black roller? Or, can you add a "roller" beam by lashing a dowel or bar to the loom frame?

Having tried bringing a fine silk warp forward and attempting to rewind it onto the back beam with no success, I'd look for alternatives. Perhaps the cotton will be more forgiving.

Good luck!

Janet

Janet Stollnitz jstoll@cpcuq.org Silver Spring, MD

To reply privately, send message to Janet Stollnitz <jstoll@cpcug.org>

>From owner-weavetech@List-Server.net Sun Feb 7 18:37:31 1999

Received: (salmon@localhost) by salmon.esosoft.net (8.8.5) id SAA25467; Sun, 7 Feb 1999 18:37:31 -0700 (MST)

Received: from uhura.concentric.net (uhura.concentric.net [206.173.118.93]) by salmon.esosoft.net (8.8.5) id SAA25448; Sun, 7 Feb 1999 18:37:21 -0700 (MST)

Received: from marconi.concentric.net (marconi [206.173.118.71])

by uhura.concentric.net (8.9.1a/(98/12/15 5.12))

id UAA13939; Sun, 7 Feb 1999 20:37:30 -0500 (EST)

[1-800-745-2747 The Concentric Network]

Received: from crc3.concentric.net (ts001d18.mid-mi.concentric.net [206.173.103.30])

by marconi.concentric.net (8.9.1a)

id UAA25246; Sun, 7 Feb 1999 20:37:20 -0500 (EST)

Message-Id: <199902080137.UAA25246@marconi.concentric.net>

From: "Sue Peters" <yapeters@concentric.net>

```
To: <weavetech@List-Server.net>
Subject: Re: The Big Oops
Date: Sun, 7 Feb 1999 20:25:20 -0500
X-MSMail-Priority: Normal
X-Priority: 3
X-Mailer: Microsoft Internet Mail 4.70.1155
MIME-Version: 1.0
Content-Type: multipart/mixed; boundary="----=_NextPart_000_01BE52D7.FB9BF1A0"
Content-Transfer-Encoding: 7bit
Sender: owner-weavetech@List-Server.net
Precedence: bulk
Reply-To: weavetech@list-server.net
This is a multi-part message in MIME format.
-----=_NextPart_000_01BE52D7.FB9BF1A0
Content-Type: text/plain; charset=ISO-8859-1
Content-Transfer-Encoding: 7bit
Sue Peters near the Saginaw Bay
<yapeters@concentric.net>
> From: Janet Stollnitz <jstoll@cpcuq.org>
> To: weavetech@List-Server.net
> Subject: Re: The Big Oops
> Date: Sunday, February 07, 1999 6:52 PM
> At 06:30 PM 2/7/99 -0500, Sue wrote:
> Is it possible to maneuver the sectional beam (with additional hands)
> rather than the black roller?
No because I have a second back beam mounted above it with its own warp
roller
Or, can you add a "roller" beam by lashing a
> dowel or bar to the loom frame?
Aha! I can suspend the eratz roller from the roller for the top beam and
approximate the angle I think. Have located the remains of a closet
clothes bar that might just do.
> Having tried bringing a fine silk warp ..... Perhaps the
> cotton will be more forgiving.
Will opt for the eratz bar solution and let you know how it works.
> Thanks for your timely response.
Have you given any thought to coming OT our Conference and Workshops in
June? They will be up in Traverse City. Have attached a puzzle regarding
the instructors for your amusement.
Thanks
>
-----_NextPart_000_01BE52D7.FB9BF1A0
Content-Type: application/octet-stream; name="Road Puzzle.doc"
Content-Transfer-Encoding: base64
Content-Description: Road Puzzle (Microsoft Word Document)
Content-Disposition: attachment; filename="Road Puzzle.doc"
```

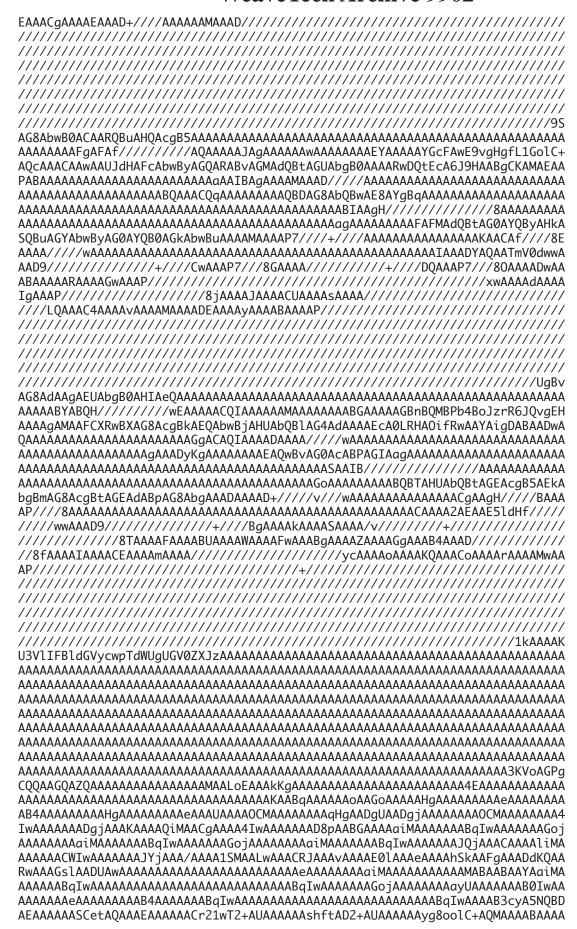

AAAAAAAAAP7/AAAEAAIAAAAAAAAAAAAAAAAAAAAAAAAAAAC1c3VnC4bEJOXCAArLPmuMAAAALwA AAAIAAAAOAAAEgAAAAPAAAAUAAAAOAAABcAAAABOAAAGOAAAGAAAAbAAAAAAAAABOAAAAEAAA AHWAAAAMAAAAhAAAAIAAADkBAAAHqAAAAIAAAAqAEYAAWAAAABoAAADAAAABWAAAAMAAAABAAAA CWAAAAAAAAAAAAAAAAAAAAAAWQAAACAAAAHqAAACAAAABBTEWqUk9BRFMqTEVEIFRPIFRSQVZFUkVT ////wAJAqAAAAAAAAAAAAAAEYYAAAATWljcm9zb2Z0IFdvcmQqRG9jdW1lbnQACqAAAE1TV29y AAAAAAAA/v8AAAQAAgAAAAAAAAAAAAAAAAAAAAAAAAAAAAAQAAAOCFn/L5T2gQq5EIACsns9kwAAAAqAEA ABIAAAABAAAAMAAAAIAAACgAAAAAWAAAMgAAAAEAAAA1AAAAUAAADoAAAABgAAAPQAAAAHAAAA AAEAAAgAAAAQAQAACQAAACQBAAASAAAAMAEAAAoAAABYAQAACwAAAGQBAAAMAAAAcAEAAA0AAAB8 AQAADgAAAIgBAAAPAAAAkAEAABAAAACYAQAAEwAAAKABAAACAAAA5AQAAB4AAAAgAAAAQUxMIFJP QURTIĒxFRCBUTyBUUkFWRVJFU0UgQ0lUWQAeAAAAAQAAAAC/QwAeAAAACwAAAFN1ZSBQZXRlcnMA AB4AAAABAAAAAMFDAB4AAAAABAAAAAGxsAB4AAAAHAAAATm9ybWFsAAAeAAAACwAAAFN1ZSBQZXRl cnMAAB4AAAACAAAAOABDAB4AAAAAAAATWljcm9zb2Z0IFdvcmQgZm9yIFdpbmRv3KVoAGPgCQQA AAAAAGojAAAKAAAAdCMAACgAAABqIwAAAAAAAQqAABGAAAAnCMAAAAAACcIwAAAAAAAJwjAAAA AAAAnCMAAAAAAACcIwAAAAAAAJwjAAAAAAAAAACcIwAAAAAAAAAIjAAACAAAA1CMAAAAA AADUIWAAAAAAANOjAAA/AAAAEyOAALWAAADPJAAAVAAAAIslAAAeAAAAUyoAAFgAAACrKgAARWAA IWAAAAAAAAAAAAAAAAAAAAAAJzrR6JQvgEUHgAACAAAABweAAAOAAAAB4AAAAAAAAAAAAAAAAAAAAAAAAA AAAAAAAAAB4AAAAAAAACcIwaaaaaaANIjaaaaaaaasimaaCaaaaCyIwaaaaaaaaaaaaaaaaaaaaaaaaaa AAAAAAAAAAAAAAAAAAAAAAAAAAAAADUFMTCBST0FEUyBMRUQgVE8gVFJBVkVSRVNFIENJVFkNDVRoZSBs YXN0IEZpYmVyIENvbm5lY3Rpb24qaGFkIGFuIGFydGljbGUqb24qdGhlIFdvcmtzaG9wIGluc3Ry dWN0b3JzIGFuZCB0b3BpY3MqdGhleSB3aWxsIGJlIHRlYWNoaW5nLiAqSG93IG11Y2qqZG8qbHlv dSBvZW1lbWJlciBmcm9tIHRoZSBhcnRpY2xlLiBCZWxvdvBpcvBhIHF1aWNrIHRlc3OadG8aY2hl Y2sqeW91ciBtZW1vcnkuICBJZiB5b3UqY2FuJ3QqbWF0Y2qqdGhlIG5hbWVzIAEAAAD+///AwAA ////////////AAB0IwAAAAAAHOj AAAAAAAAAAAAAAAAAAAAAAABTEwqUk9BRFMqTEVEIFRPIFRSQVZFUkVTRSBDSVRZDQ1UaGUqbGFz dCBGaWJlciBDb25uZWN0aW9uIGhhZCBhbiBhcnRpY2xlIG9uIHRoZSBXb3Jrc2hvcCBpbnN0cnVj dG9ycyBhbmQqdG9waWNzIHRoZXkqd2lsbCBiZSB0ZWFjaGluZy4qIEhvdyBtdWNoIGRvIGx5b3Ug cmVtZW1iZXIgZnJvbSB0aGUgYXJ0aWNsZS4gQmVsb3cgaXMgYSBxdWljayB0ZXN0IHRvIGNoZWNr IHlvdXIqbWVtb3J5LiAqSWYgeW91IGNhbid0IG1hdGNoIHRoZSBuYW1lcyAFAEQAbwBjAHUAbQBl 

IGlzIGEacHV6emxlIGZvIHlvdSB0byBjaGVjayB5b3UabWVtb3J5IG9uIHRoZSBhcmN0aWNsZSAu ICBtYXRmaCB0aGUqaW5zdHJ1Y3RvciB3aXRoIHRoZSAiR2VvZ3JhcGhpY2FsIENsdWU+DQ0NDQ0N DRUApNAvpeA9pggHpwgHqKAFqaAFqgAAeW91ZGVzY3JpcHRpb25zQ29ubmVjdGlvbmZvcmFydGlj bGVtYXRjaEluc3RydWN0b3IHB0NsdWUHBwcHBwdKYXNvbiBDb2xsaW5nd29vZAdhIAdIb3Aqb24q dGhlIG1hZ2ljIGNhcnBldCB0byBsZWFybiB0aGUgdHJpY2tzIG9mIHRoZSB0cmFkZS4HBwcHBwdN YWRlbHluIHZhbiBkZXIqSG9vZ3QHYi4qB0dvIGRvd24qYSBzbW9vdGqqcm9hZCB3ZWF2aW5nIGZh YnJpY3MqdGhhdCBhcmVuJ3QhBwcHBwcHU2hhcm9uIE1hcmN1cwdjLiAHVGhlIHdheSB0byB5b3Vy AOAEAADgBAAA7QQAAPQEAAD5BAAAJAUAANcFAADdBQAAagoAAE4LAABVCwAAWqsAAGALAACrCwAA DwAAhRAAAIwQAACREAAAlxAAAOOQAADuEAAA7xAAAPAQAAAUEQAAGBEAABkRAAAyEQAAPBEAAEUR AABMEQAATREAAE8RAAAAFqAAZhcAAEEYAAD9+/39/f39/fj4+Pv4+Pj4+P39/f37/f39/f39/fj4 QAQAALQEAAC1BAAAtqQAALcEAAC4BAAAuQQAALoEAAAEBQAABQUAAAoFAAALBQAADAUAAAØFAAAO BQAADwUAACEFAAAkBQAAXqUAAF8FAABqBQAAYQUAAGIFAABjBQAAeQUAAH0FAACwBQAAsQUAALIF AACzBQAAtAUAALUFAADDBQAAxwUAAHgKAAB5CgAAegoAAHsKAAB8CgAA/gABwCH6AP4AAcAh+gD+ AAHAIfoA/gAEwCH6AP4AAsAh+gD+AAHAIfoA/gABwCH6AP4AAcAh+gD+AAHAIfoA/gABwCH6AP4A AcAh+qD7AAHpBuYA9wABxALmAPsAAeIZ5qDqAAHiGeYA9wAB6QbmAPcAAcQC5qD3AAHiGeYA6qAB 4hnmAPsAAekG5qD3AAHEAuYA+wAB4hnmAOoAAeIZ5qD3AAHpBuYA9wABxALmAPcAAeIZ5qDqAAHi GeYA+wAC6QbmAPcAAcQC5qD7AAHiGeYA6qAB4hnmAPcAAekG5qD3AAHEAuYA9wAB4hnmAOoAAeIZ 5qD7AAHpBuYA9wABxALmAPsAAeIZ5qDqAAHiGeYA9wAB6QbmAPcAAcQC5qD3AAHiGeYAAAAMAAAY ARkBuB4AvcoAvgoAA+L/BwcHCiUkAAMAAAUCGAEAAgAAGAEAAQAAKg4ADwAIAAEASwAPAAAAAAa AABA8f8CABoABk5vcm1hbAACAAAAAwBhCQQAAAAAAAAAAAAAAAAAAAAAAAAAAAAIgBBQPL/oQAiABZE ZWZhdWx0IFBhcmFncmFwaCBGb250AAAAAAAAAAAAAAAAAGZGVzdGluYXRpb24gBwcHBwcHU2lncmlk IFBpcm9jaAdkLiAHR28qdG8qdGhlIGNyb3NzIHJvYWRzIG9mIERlc2lnbiBhbmQqQ29sb3IHBwcH BwdLYXJlbiBTZWxrB2UuIAdZb3UgZG9uJ3QgbmVlZCB0byB0cmF2ZWwgdG8gRnJhbmNlIHRvIGxl YXJuIGZyb20qYSBZYW5rIHdobyBsaXZlcyBDYW5hZGEHBwcHBwdMZXNsaWUqVm9pZXJzB2YuIAdU cmF2ZWwqdG8qdGhlIHBhc3QqdG8qdW5kZXJzdGFuZCBkZXNpZ25zIGZvciBmdXR1cmUqBwcHBwcH TWljaGVsbGUqV2lwcGxpbmdlcqdnLiAHVGFrZSBhIGNvbG9yZnVsIGpvdXJuZXkqaW4qRXVyb3Bl YW4qc3R5bGUuBwdUbyBoZWxwIHlvdSBhbG9uZyB5b3VyIHdlYXZpbmcqcGF0aCwqTUxIIGhhcyBh c2tlZCBzZXZlbiB3ZWxsIGtub3duIHdlYXZlcnMqdG8qZ3VpZGUqfAoAAH0KAACLCqAAjwoAALkK AAC6CgAAuwoAALwKAAC9CgAAvgoAAMkKAADNCgAAFgsAABcLAAAYCwAAGQsAABoLAAAbCwAAKQsA ACOLAABiCwAAYwsAAGOLAABiCwAAZqsAAGcLAAB7CwAAfwsAAKoLAACrCwAApw4AALIOAACzDqAA ug4AALsOAAC8DgAAvQ4AAL4OAAC/DgAAwA4AAMkOAADzAAHiGeYA8AAB6QbmAOwAAcQC5gDwAAHi GeYA8wAB4hnmAOwAAekG5qDsAAHEAuYA7AAB4hnmAPMAAeIZ5qDwAAHpBuYA7AABxALmAPAAAeIZ 5gDzAAHiGeYA7AAB6QbmAŌwAAcQC5gDsAAHiGeYA8wAB4hnmAPAAAekG5gDsAAHEAuYA8AAB4hnm APMAAeIZ5qDsAAHpBuYA7AABxALmAOwAAeIZ5qDzAAHiGeYA8AAB6QbmAOwAAcQC5qDwAAHiGeYA 8wAB4hnmAOwAAboC5gDwAAETCOYA7AABPAPmAPAAAUEY5gDeAAFBGOYA7AABugLmAOwAARMI5gDs AAE8A+YA7AABQRjmAN4AAUEY5gDwAAK6AuYADQAAGAEZAbgeAL27AL4MAATi/9qCJwufDhwnAAMA AAUCGAEAAqAAGAEADAAAGAEZAbgeAL3KAL4KAAPi/wcHBwolJChhbmQqZGVzY3JpdGlvbnMqY2hl Y2sqdGhlIEZhbGwqaXNzdWUqb2YqIlRoZSBGaWJlciBDb25uY2V0aW9uLiINdG8qSGVyZSBpcyBh IHB1enpsZSBmbyB5b3UgdG8gY2hlY2sgeW91IG1lbW9yeSBvbiB0aGUgYXJjdGljbGUgLiAgbWF0 ZmgqdGhlIGluc3RydWN0b3Iqd2l0aCB0aGUqIkdlb2dyYXBoaWNhbCBDbHVlPq0NDQ0NDQ0VAKTQ L6XgPaYIB6cIB6igBamgBaoAAHlvdWRlc2NyaXB0aW9uc0Nvbm5lY3Rpb25mb3JhcnRpY2xlbWF0 Y2hJbnN0cnVjdG9yBwdDbHV1BwcHBwcHSmFzb24gQ29sbG1uZ3dvb2QHYSAHSG9wIG9uIHRoZSBt YWdpYyBjYXJwZXQgdG8gbGVhcm4gdGhlIHRyaWNrcyBvZiB0aGUgdHJhZGUuBwcHBwcHTWFkZWx5 biB2YW4qZGVyIEhvb2d0B2IuIAdHbyBkb3duIGEqc21vb3RoIHJvYWQqd2VhdmluZyBmYWJyaWNz IHRoYXQqYXJlbid0IQcHBwcHB1NoYXJvbiBNYXJjdXMHYy4qB1RoZSB3YXkqdG8qeW91ciBkZXNp 6qQAAO0EAAD0BAAA+QQAACQFAADXBQAA3QUAAGoKAABOCwAAVQsAAFoLAABqCwAAqwsAAKwLAAD6 CWAA/ASAAAAMAAAADqAABA4AACAOAAA6DqAAWq4AAGMOAAClDqAApq4AAHoPAAClDwAAqw8AAIUQ AACMEAAAkRAAAJcOAADtEAAA7hAAAO8OAADwEAAAFBEAABgRAAAZEOAAMhEAADwRAABFEOAATBEA AEØRAABPEQAAABYAAGYXAABBGAAAQhgAAEYYAABcGAAAYhgAAGoYAAByGAAAqxqAALUYAAC2GAAA uhgAALsYAAD9+/39/f39/fj4+Pv4+Pj4+P39/f37/f39/f39/fj4+Pj4+Pj4/f39/f39/f39/f39 BAAA+QQAALYEAAC3BAAAuAQAALkEAAC6BAAABAUAAAUFAAAKBQAACwUAAAwFAAANBQAADgUAAA8F

AAAhBOAAJAUAAF4FAABfBOAAYAUAAGEFAABiBOAAYWUAAHkFAAB9BOAAsAUAALEFAACyBOAAswUA ALOFAAC1BOAAwwUAAMcFAAB4CaAAeOoAAHoKAAB7CaAAfAoAAP4AAcAh+aD+AAHAIfoA/aABwCH6 AP4ABMAh+qD+AALAIfoA/qABwCH6AP4AAcAh+qD+AAHAIfoA/qABwCH6AP4AAcAh+qD+AAHAIfoA +wAB60bmAPcAAcOC5aD7AAHiGeYA6aAB4hnmAPcAAekG5aD3AAHEAuYA9wAB4hnmAOoAAeIZ5aD7 AAHpBuYA9wABxALmAPsAAeIZ5qDqAAHiGeYA9wAB6QbmAPcAAcQC5qD3AAHiGeYA6qAB4hnmAPsA AukG5gD3AAHEAuYA+wAB4hnmAOoAAeIZ5gD3AAHpBuYA9wABxALmAPcAAeIZ5gDqAAHiGeYA+wAB 6QbmAPcAAcQC5qD7AAHiGeYA6qAB4hnmAPcAAekG5qD3AAHEAuYA9wAB4hnmAAAADAAAGAEZAbqe AL3KAL4KAAPi/wcHBwolJAADAAAFAhqBAAIAABqBAAEAACoOAA8ACAABAEsADwAAAAAAGqAAOPH/ AqAqAAZOb3JtYWwAAqAAAAMAYOkEAAAAAAAAAAAAAAAAAAAAAAAACIAQUDy/6EAIqAWRGVmYXVs dCBQYXJhZ3JhcGqqRm9udAAAAAAAAAAAAAIGRlc3RpbmF0aW9uIAcHBwcHB1NpZ3JpZCBQaXJv Y2gHZC4gB0dvIHRvIHRoZSBjcm9zcyByb2FkcyBvZiBEZXNpZ24gYW5kIENvbG9yBwcHBwcHS2Fy ZW4gU2VsawdlLiAHWW91IGRvbid0IG5lZWQgdG8gdHJhdmVsIHRvIEZyYW5jZSB0byBsZWFybiBm cm9tIGEgWWFuayB3aG8gbGl2ZXMgQ2FuYWRhBwcHBwcHTGVzbGllIFZvaWVycwdmLiAHVHJhdmVs IHRvIHRoZSBwYXN0IHRvIHVuZGVyc3RhbmQqZGVzaWducyBmb3IqZnV0dXJlIAcHBwcHB01pY2hl bGxlIFdpcHBsaW5nZXIHZy4gB1Rha2UgYSBjb2xvcmZ1bCBqb3VybmV5IGluIEV1cm9wZWFuIHN0 eWxlLgcHVG8gaGVscCB5b3UgYWxvbmcgeW91ciB3ZWF2aW5nIHBhdGgsIE1MSCBoYXMgYXNrZWQg c2V2ZW4gd2VsbCBrbm93biB3ZWF2ZXJzIHRvIGd1aWRlIHwKAAB9CgAAiwoAAI8KAAC5CgAAugoA ALSKAAC8CgAAvQoAAL4KAADJCgAAzQoAABYLAAAXCwAAGASAABkLAAAaCwAAGwSAACkLAAAtCwAA YqsAAGMLAABkCwAAZQsAAGYLAABnCwAAewsAAH8LAACqCwAAqwsAAKcOAACyDqAAsw4AALoOAAC7 DgAAvA4AAL00AAC+DgAAvw4AAMA0AADJDgAA8wAB4hnmAPAAAekG5gDsAAHEAuYA8AAB4hnmAPMA AeIZ5gDsAAHpBuYA7AABxALmAOwAAeIZ5gDzAAHiGeYA8AAB6QbmAOwAAcQC5gDwAAHiGeYA8wAB 4hnmAOwAAekG5qDsAAHEAuYA7AAB4hnmAPMAAeIZ5qDwAAHpBuYA7AABxALmAPAAAeIZ5qDzAAHi GeYA7AAB60bmA0wAAc0C5qDsAAHiGeYA8wAB4hnmAPAAAekG5qDsAAHEAuYA8AAB4hnmAPMAAeIZ 5qDsAAG6AuYA8AABEwjmAOwAATwD5qDwAAFBGOYA3qABQRjmAOwAAboC5qDsAAETCOYA7AABPAPm AOwAAUEY5qDeAAFBGOYA8AACuqLmAA0AABqBGQG4HqC9uwC+DAAE4v/YAicLnw4cJwADAAAFAhqB AAIAABgBAAwAABgBGQG4HqC9ygC+CqAD4v8HBwcKJSQoeW91LiBUaGUgd2lsbCBiZSB0ZWFjaGlu ZyBhdCB@aGUgMTk5OSBNTEggV29ya3Nob3BzLCBKdW5l1DI4IHRvIDMwLCAxOTk5IGluIFRyYXZl cnNlIENpdHkgZm9sbG93aW5nIHRoZSBNTEggQ29uZmVyZW5jZS4gQ2FuIHlvdSBtYXRjaCB0aGUg aW5zdHJ1Y3RvcnMgYW5kIHRoZSBSb3V0ZXM/IAdJbnN0cnVjdG9yBwdSb3V0ZXMHBwcHBwcHX19f X19fX18HSmFzb24q029sbGluZ3dvb20HYS4qB0hvcCBvbiBhIG1hZ2ljIGNhcnBldCB0byBsZWFy biB0aGUqdHJpY2tzIG9mIHRoZSB0cmFkZS4HBwcHBwcHX19fX19fX18HTWFkZWx5biB2YW4qZGVy IEhvb2d0B2IuIAdHbyBkb3duIGEqc21vb3RoIHJvYWQqd2VhdmluZyBmYWJyaWNzIHRoYXQqYXJl bid0ICEHBwcHBwcHX19fX19fX18HU2hhcm9uIE1hcmN1cwdjLiAHVGhlIHdheSB0byB5b3VyIGRl c2lnbiBkZXN0aW5hdGlvbi4aBwcHBwcHB19fX19fX19fB1NpZ3JpZCBOaXJvY2aHZC4aB0dvIHRv IHRoZSBjcm9zcyByb2FkcyBvZiBEZXNpZ24qYW5kIENvbG9yLqcHBwcHBwdfX19fX19fXwdLYXJl biBTZWxrB2UuIAdBIG5ldyByb2FkIHdpdGggYSBGcmVuY2ggbmFtZS4HBwcHBwcHX19fX19fX18H TGVzbG11IFZvaWVycwdmLiAHVHJhdmVsIHRvIHRoZSBwYXN0IHRvIHVuZGVyc3RhbmQgZGVzaWdu cyBmb3IqZnV0dXJlLiAHBwcHBwcHX19fX19fX18HTWljaGVsbGUqV2lwcGxpbmdlcgdnLiAHVGFr ZSBhIGNvbG9yZnVsIGpvdXJuZXkqaW4qRXVyb3BlYW4qc3R5bGUuBwcqeSAqVGhlIGFydGljbGUq b24gV29ya3Nob3BzJzk5IGluIHRoZSBĞYWxsLCAxOTk4IGlzc3VlIG9mIFRoZSBGaWJlciBDb25u ZWNOaW9uIGhhcyBOaGUgYW5zd2Vycy4NDQEAAB8BAAAgAQAAIQEAADAAAAAAAAAAAAAACCCWAAAAAA AKwLAAAAADEA+gsAAAAAMQD8CwAAAAAXAAAOAAAAADEABA4AAAAAMQAgDgAAAAAXADoOAAAAADEA Wg4AAAAAMQBjDgAAAAAxAKUOAAAAADAAtQQAAAAAMAC4BAAAAAAWALkEAAAAAEYAFRaQAQAAVGlt ZXMqTmV3IFJvbWFuAAwWkAECAFN5bWJvbAALJpABAMk0AADbDqAA3w4AABcPAAAYDwAAG08AABoP AAAbDwAAHA8AAB0PAAAmDwAAPA8AAEAPAAB0DwAAdQ8AAHYPAAB3DwAAeA8AAHkPAAB6DwAAgw8A AJEPAACVDwAAug8AALsPAAC8DwAAv08AAL4PAAC/DwAAwA8AAMkPAADXDwAA2w8AAAY0AAAHEAAA CBAAAAKQAAAKEAAACxAAAAWQAAAVEAAAIBAAACQQAAD9AAETCOYA+QABPAPmAP@AAUEY5qDrAAFB GOYA+QABugLmAPkAARMI5qD5AAE8A+YA+QABQRjmAOsAAUEY5qD9AAK6AuYA/QACEwjmAPkAATwD 5qD9AAFBGOYA6wABQRjmAPkAAboC5qD5AAETCOYA+QABPAPmAPkAAUEY5qDrAAFBGOYA/QACuqLm APØAARMI5gD5AAE8A+YA/QABQRjmAOsAAUEY5gD5AAG6AuYA+QABEwjmAPkAATwD5gD5AAFBGOYA 6wABQRjmAP0AAroC5gD9AAETCOYA+QABPAPmAP0AAUEY5gDrAAFBGOYA+QABugLmAPkAARMI5gD5 AAE8A+YA+QABQRjmAOsAAUEY5qD9AAK6AuYA/QABEwjmAPkAATwD5qAAAAAADQAAGAEZAbgeAL27 AL4MAATi/9qCJwufDhwnAAMAAAUCGAEAAgAAGAEqJBAAAEMQAABEEAAARRAAAEYQAABHEAAASBAA AEKQAABSEAAAYBAAAGQQAACaEAAAmxAAAJwQAACdEAAAnhAAAJ8QAACqEAAAqRAAAL0QAADBEAAA 7BAAAOOQAABOEQAATxEAAAEWAAAMFqAADRYAABQWAAAVFqAAFhYAABcWAAAYFqAAGRYAABoWAAAh FqAAMxYAADcWAABtFqAAbhYAAG8WAABwFqAAcRYAAP0AAUEY5qDvAAFBG0YA6wABuqLmAOsAARMI 5qDrAAE8A+YA6wABQRjmA08AAUEY5qD9AAK6AuYA/QABEwjmA0sAATwD5qD9AAFBGQYA7wABQRjm AOSAAboC5qDrAAETCOYA6wABPAPmAOSAAUEY5qDvAAFBGOYA/OACuqLmAP0AARMI5qDrAAE8A+YA /QABQRjmAO8AAUEY5qDpAAXAIfoA6QABwCH6AOsAAboC5qD9AAETCOYA6wABPAPmAP0AAUEY5qDv AAFBGOYA6wABugLmAOsAARMI5gDrAAE8A+YA6wABQRjmAO8AAUEY5gD9AAG6AuYA/QABEwjmAOsA ATwD5gD9AAFBGOYA7wABQRjmAOsAAboC5gDrAAETCOYA6wABPAPmAAEAAAADAAAFAhgBAA0AABgB GQG4HqC9uwC+DAAE4v/YAicLnw4cJwACAAAYASp5b3UuIFRoZSB3aWxsIGJlIHRlYWNoaW5nIGF0 IHRoZSAxOTk5IE1MSCBXb3Jrc2hvcHMsIEp1bmUgMjggdG8gMzAsIDE5OTkgaW4gVHJhdmVyc2Ug

02l0eSBmb2xsb3dpbmcqdGhlIE1MSCBDb25mZXJlbmNlLiBDYW4qeW91IG1hdGNoIHRoZSBpbnN0 cnVidG9vcvBhbmOadGhlIFJvdXRlcz8aB0luc3RvdWN0b3IHB1JvdXRlcwcHBwcHBwdfX19fX19f XwdKYXNvbiBDb2xsaW5nd29vZAdhLiAHSG9wIG9uIGEqbWFnaWMqY2FycGV0IHRvIGxlYXJuIHRo ZSB0cmlia3Mab2YadGhlIHRvYWRlLacHBwcHBwdfX19fX19fXwdNYWRlbHluIHZhbiBkZXIaSG9v Z3QHYi4gB0dvIGRvd24gYSBzbW9vdGggcm9hZCB3ZWF2aW5nIGZhYnJpY3MgdGhhdCBhcmVuJ3Qg IQcHBwcHBwdfX19fX19fXwdTaGFyb24qTWFyY3VzB2MuIAdUaGUqd2F5IHRvIHlvdXIqZGVzaWdu IGRlc3RpbmF0aW9uLiAHBwcHBwcHX19fX19fX18HU2lncmlkIFBpcm9jaAdkLiAHR28qdG8qdGhl IGNyb3NzIHJvYWRzIG9mIERlc2lnbiBhbmQgQ29sb3IuBwcHBwcHB19fX19fX19fB0thcmVuIFNl bGsHZS4qB0EqbmV3IHJvYWQqd2l0aCBhIEZyZW5jaCBuYW1lLqcHBwcHBwdfX19fX19fXwdMZXNs aWUqVm9pZXJzB2YuIAdUcmF2ZWwqdG8qdGh1IHBhc3QqdG8qdW5kZXJzdGFuZCBkZXNpZ25zIGZv ciBmdXR1cmUuIAcHBwcHBwdfX19fX19fXwdNaWNoZWxsZSBXaXBwbGluZ2VyB2cuIAdUYWtlIGEq Y29sb3JmdWwqam91cm5leSBpbiBFdXJvcGVhbiBzdHlsZS4HByB5ICBUaGUqYXJ0aWNsZSBvbiBX b3Jrc2hvcHMnOTkgaW4gdGhlIEZhbGwsIDE5OTggaXNzdWUgb2YgVGhlIEZpYmVyIENvbm5lY3Rp b24gaGFzIHRoZSBhbnN3ZXJzLg0NAQAAHwEAACABAAAhAQAAMAAAAWAAAAXAKsLAAAAADEArAsA AAAAMQD6CwAAAAAXAPwLAAAAAADEAAA4AAAAAMQAEDgAAAAAXACAOAAAAADEAOg4AAAAAAMQBaDgAA AAAXAGMOAAAAADEApQ4AAAAAMAC1BAAAAAAWALgEAAAAAADAAuQQAAAAARgAVFpABAABUaW1lcyBO ZXcgUm9tYW4ADBaQAQIAU31tYm9sAAsmkAEAyQ4AANsOAADfDgAAFw8AABgPAAAZDwAAGg8AABsP AAACDWAAHQ8AACYPAAA8DWAAQA8AAHQPAAB1DWAAdq8AAHCPAAB4DWAAeQ8AAHOPAACDDWAAkQ8A AJUPAAC6DwAAuw8AALwPAAC9DwAAvg8AAL8PAADADwAAyQ8AANcPAADbDwAABhAAAAcQAAAIEAAA CRAAAAoQAAALEAAADBAAABUQAAAgEAAAJBAAAP0AARMI5gD5AAE8A+YA/QABQRjmAOsAAUEY5qD5 AAG6AuYA+QABEwjmAPkAATwD5gD5AAFBGOYA6wABQRjmAP0AAroC5gD9AAITCOYA+QABPAPmAP0A AUEY5qDrAAFBGOYA+QABuqLmAPkAARMI5qD5AAE8A+YA+QABQRjmAOsAAUEY5qD9AAK6AuYA/QAB EwjmAPkAATwD5qD9AAFBGOYA6wABORjmAPkAAboC5qD5AAETCOYA+OABPAPmAPkAAUEY5qDrAAFB GOYA/OACuaLmAP0AARMI5aD5AAE8A+YA/OABORimAOsAAUEY5aD5AAG6AuYA+OABEwimAPkAATwD 5qD5AAFBGOYA6wABQRjmAP0AAroC5qD9AAETCOYA+QABPAPmAAAAAAAAAAAAAYARkBuB4AvbsAvqwA BOL/2AInC580HCcAAwAABQIYAQACAAAYASoHSW5zdHJ1Y3RvcqcHUm91dGVzBwcHBwcHB19fX19f XwdKYXNvbiBDb2xsaW5nd29vZAdhLiAHVHJhdmVsIHRvIHRoZSBwYXN0IHRvIHVuZGVyc3RhbmQg ZGVzaWducyBmb3IgZnV0dXJlLiAHBwcHBwcHX19fX19fB01hZGVseW4gdmFuIGRlciBIb29ndAdi LiAHR28qdG8qdGhlIGNyb3NzIHJvYWRzIG9mIERlc2lnbiBhbmQqQ29sb3IuBwcHBwcHB19fX19f XwdTaGFyb24gTWFyY3VzB2MuIAdUaGUgc2lsayByb2FkIHdpdGggYSBGcmVuY2ggbmFtZS4HBwcH BwcHX19fX19fB1NpZ3JpZCBQaXJvY2qHZC4qB1Rha2UqYSBjb2xvcmZ1bCBqb3VybmV5IGluIEV1 cm9wZWFuIHN0eWxlLqcHBwcHBwdfX19fX18HS2FyZW4qU2VsawdlLiAHSG9wIG9uIGEqbWFnaWMq Y2FycGV0IHRvIGxlYXJuIHRoZSB0cmlja3Mqb2YqdGhlIHRyYWRlLqcHBwcHBwdfX19fX18HTGVz bGllIFZvaWVycwdmLiAHR28qZG93biBhIHNtb290aCByb2FkIHdlYXZpbmcqZmFicmljcyB0aGF0 IGFyZW4ndCAhBwcHBwcHB19fX19fXwdNaWNoZWxsZSBXaXBwbGluZ2VyB2cuIAdUaGUqd2F5IHRv IHlvdXIqZGVzaWduIGRlc3RpbmF0aW9uLiAHBwcHBwcHVGhpcyBpcyB0aGUqUXVpeiB0aGF0IHdp bGwgYXBwZWFyIGluIG91ciBGZWJydWFyeSBNTEggTmV3c2xldHRlci4gIENhbiB5b3Ugc3BvdCB5 b3Vyc2VsZj8qIEhvdyBhYm91dCB5b3VyIGNvbGxlYWd1ZXM/DQ0NDSAQAADtEAAABAAGAAkACqAA AAAAaaqMAAAcAIAAKU3VlIFBldGVycxJB0lxSb2FkIFB1enpsZS5kb2P/QEhQIERlc2tKZXQqNTUw QyBQcmludGVyAExQVDE6AERFU0tKRVRDAEhQIERlc2tKZXQgNTUwQyBQcmludGVyAEhQIERlc2tK AAABAAAAWAAAAEAAAABAAAAAAAAAAAAAAABAAV4BmgEAAHwBAQAAALgB1gECAAAAAUQHXAQIAAAC5 AdYBAgAAAAASFAgRGVza0pldCA1NTBDcRYAAHIWAABzFgAAehYAAJAWAACUFgAAvxYAAMAWAADB FqAAwhYAAMMWAADEFqAAxRYAAMwWAADaFqAA3hYAAAAXAAABFwAAAhcAAAMXAAAEFwAABRcAAAYX AAANFwAAGxcAAB8XAABKFwAASxcAAEwXAABNFwAAThcAAE8XAAB0FwAAVxcAAGIXAABmFwAAnhcA AJ8XAACqFwAAoRcAAKIXAACjFwAApBcAAPwAAUEY5qDuAAFBGOYA6wABuqLmAOsAAhMI5qD8AAE8 A+YA6wABQRjmAO4AAUEY5qD8AAG6AuYA/AABEwjmAPwAATwD5qD8AAFBGOYA7qABQRjmAOsAAboC 5qDrAAETCOYA/AABPAPmAOsAAUEY5qDuAAFBGOYA/AABuqLmAPwAARMI5qD8AAE8A+YA/AABQRjm AO4AAUEY5gDrAAG6AuYA6wABEwjmAPwAATwD5gDrAAFBGOYA7gABQRjmAPwAAboC5gD8AAETCOYA /AABPAPmAPwAAUEY5gDuAAFBGOYA6wABugLmAOsAARMI5gD8AAE8A+YA6wABQRjmAO4AAUEY5gD8 AAG6AuYA/AABEwjmAPwAATwD5qD8AAFBGOYA7qABQRjmAAAAAAACAAAYAQANAAAYARkBuB4AvbsA vgwABOL/2AInC580HCcAAwAABQIYASqkFwAAqxcAALkXAAC9FwAA8RcAAPIXAADzFwAA9BcAAPUX AAD2FwAA9xcAAP4XAAASGAAAFhqAADsYAAA8GAAAPRqAAD4YAAA/GAAAQBqAAEEYAAC3GAAAuBqA ALKYAAC6GAAA/QABuqLmAP0AARMI5qD5AAE8A+YA/QABQRjmAOsAAUEY5qD5AAG6AuYA+QABEwjm APkAATwD5qD5AAFBG0YA6wAB0RjmAP0AAboC5qD9AAETC0YA+0ABPAPmAP0AAUEY5qDrAAFBG0YA +QABuqLmAPkAARMI5qD5AAE8A+YA+QABQRjmAOsAAUEY5qDpAALAIfoA6QABwCH6AOkAAcAh+qDp AicLnw4cJwADAAAFAhqBAAIAABqBGCQQAABDEAAARBAAAEUQAABGEAAARxAAAEqQAABJEAAAUhAA AGAQAABkEAAAmhAAAJsQAACcEAAAnRAAAJ4QAACfEAAAoBAAAKkQAAC9EAAAwRAAAOwQAADtEAAA

Theaae8raaabfgaadbyaaa0waaaufgaafryaabywaaaxfgaaGbyaabkwaaagfgaairyaadmwaaa3 FqAAbRYAAG4WAABvFqAAcBYAAHEWAAD9AAFBGOYA7wABQRjmAOsAAboC5qDrAAETCOYA6wABPAPm AOSAAUEY5qDvAAFBGOYA/OACuqLmAP0AARMI5qDrAAE8A+YA/OABORjmAO8AAUEY5qDrAAG6AuYA 6wABEwjmAOsAATwD5qDrAAFBGOYA7wABQRjmAP0AAroC5qD9AAETCOYA6wABPAPmAP0AAUEY5qDv AAFBGOYA6QAFwCH6AOkAAcAh+qDrAAG6AuYA/QABEwjmAOsAATwD5qD9AAFBGOYA7wABQRjmAOsA AboC5gDrAAETCOYA6wABPAPmAOsAAUEY5gDvAAFBGOYA/QABugLmAP0AARMI5gDrAAE8A+YA/QAB QRjmAO8AAUEY5gDrAAG6AuYA6wABEwjmAOsAATwD5gABAAAAAwAABQIYAQANAAAYARkBuB4AvbsA vgwABOL/2AInC580HCcAAqAAGAEqB0luc3RydWN0b3IHB1JvdXRlcwcHBwcHBwdfX19fX18HSmFz b24q029sbGluZ3dvb2QHYS4qB1RyYXZlbCB0byB0aGUqcGFzdCB0byB1bmRlcnN0YW5kIGRlc2ln bnMqZm9yIGZ1dHVyZS4qBwcHBwcHB19fX19fXwdNYWRlbHluIHZhbiBkZXIqSG9vZ3QHYi4qB0dv IHRvIHRoZSBjcm9zcyByb2FkcyBvZiBEZXNpZ24qYW5kIENvbG9yLqcHBwcHBwdfX19fX18HU2hh cm9uIE1hcmN1cwdjLiAHVGhlIHNpbGsqcm9hZCB3aXRoIGEqRnJlbmNoIG5hbWUuBwcHBwcHB19f X19fXwdTaWdyaWQgUGlyb2NoB2QuIAdUYWtlIGEgY29sb3JmdWwgam91cm5leSBpbiBFdXJvcGVh biBzdHlsZS4HBwcHBwcHX19fX19fB0thcmVuIFNlbGsHZS4qB0hvcCBvbiBhIG1hZ2ljIGNhcnBl dCB0byBsZWFybiB0aGUgdHJpY2tzIG9mIHRoZSB0cmFkZS4HBwcHBwcHX19fX19fB0xlc2xpZSBW b2llcnMHZi4gB0dvIGRvd24gYSBzbW9vdGggcm9hZCB3ZWF2aW5nIGZhYnJpY3MgdGhhdCBhcmVu J3QgIQcHBwcHBwdfX19fX18HTWljaGVsbGUgV2lwcGxpbmdlcgdnLiAHVGhlIHdheSB0byB5b3Vy IGRIc2lnbiBkZXN0aW5hdGlvbi4gBwcHBwcHBwLmAAABEwjmAAABPAPmAAABQRjmAAACugLmAAAB EwjmAAABPAPmAAABQRjmAAABugLmAAABEwjmAAABPAPmAAABQRjmAAACugLmAAABEwjmAAABPAPm AAABQRjmAAABwCH6AAADAADtEAAAAwAAAwAAfAoAAMkOAAAkEAAA7RAAAAQABgAJAAoAAAAAAGoD AAAHACAAClN1ZSBQZXRlcnMSQTpcUm9hZCBQdXp6bGUuZG9j/0BIUCBEZXNrSmV0IDU1MEMqUHJp bnRlcqBMUFQxOqBERVNLSkVUQwBIUCBEZXNrSmV0IDU1MEMqUHJpbnRlcqBIUCBEZXNrSmV0IDU1 MEMqUHJpbnRlcqAAAAAAAAAAAAAAAAAAAAAABAWUACqAAxqABwEAAOAAAAAAAAAABAAEALAECAAEALAEBAAAA AAMAAAABAAAAAQAAAAAAAAAAAAAAAAAQAFeAZoBAAB8AQEAAAC4AdYBAqAAALkB1wECAAAAAuQHWAQIA AAAAAEhQIERlc2tKZXQqNTUwQ3EWAAByFqAAcxYAAHoWAACQFqAAlBYAAL8WAADAFqAAwRYAAMIW AADDFqAAxBYAAMUWAADMFqAA2hYAAN4WAAAAFwAAARCAAAIXAAADFwAABBCAAAUXAAAGFwAADRCA ABSXAAAFFWAAShcAAEsXAABMFWAATRcAAE4XAABPFWAAUBcAAFcXAABiFWAAZhcAAJ4XAACfFWAA oBcaAKEXAACiFwAAoxcAAKQXAAD8AAFBGOYA7qABQRjmAOsAAboC5qDrAAITCOYA/AABPAPmAOsA AUEY5gDuAAFBGOYA/AABugLmAPwAARMI5gD8AAE8A+YA/AABQRjmAO4AAUEY5gDrAAG6AuYA6wAB EwjmAPwAATwD5gDrAAFBGOYA7gABQRjmAPwAAboC5gD8AAETCOYA/AABPAPmAPwAAUEY5gDuAAFB GOYA6wABuqLmAOsAARMI5qD8AAE8A+YA6wABQRjmAO4AAUEY5qD8AAG6AuYA/AABEwjmAPwAATwD 5qD8AAFBGOYA7qABOR jmAOsAAboC5qDrAAETCOYA/AABPAPmAOsAAUEY5qDuAAFBGOYA/AABuqLm APWAARMI5aD8AAE8A+YA/AABORimAO4AAUEY5aAAAAAAAAAAGAEADOAAGAEZAbaeAL27AL4MAATi /9qCJwufDhwnAAMAAAUCGAEqAAAAAIqEAAADALoEAAAAAP///8BAAQq//8BAAAAAACIBAAAAAAA AAAAAAAAHYAAAB3AAAAeAAAAHkAAACbAAAA+AEAAPkBAAD7AOAA/AEAAAcCAAAIAgAAEAIAABEC AAASAgAAEwIAABUCAAAcAgAALqIAADICAABpAgAAaqIAAGsCAABsAgAAbqIAAHUCAACLAgAAjwIA ALoCAAC7AgAAvAIAAL@CAAC/AgAAxgIAANQCAADYAgAA+wIAAPwCAAD9AgAA/gIAAAADAAAHAwAA FQMAABkDAABFAWAARqMAAEcDAABIAWAASqMAAFEDAABcAWAAYAMAAJkDAACaAWAAmwMAAJwDAACe AwAApQMAALMDAAC3AwAA7AMAAO@DAADuAwAA7wMAAPEDAAD4AwAADAQAABAEAAA2BAAANwQAADgE AAA5BAAAOwQAADwEAAA9BAAAPgQAAD8EAABBBAAAQgQAAEMEAABEBAAARgQAAEcEAABIBAAASQQA AESEAABMBAAATQQAAE4EAABQBAAAUQQAAFIEAABTBAAAVQQAAFYEAABXBAAAWAQAAFoEAABbBAAA XAQAAF0EAABfBAAAYAQAAGEEAABiBAAAZAQAAGUEAABmBAAAZwQAAGKEAABqBAAAawQAAGwEAABu BAAAbwQAAHAEAABxBAAAcwQAAHQEAAB1BAAAdqQAAHqEAAB5BAAAeqQAAHsEAAB9BAAAfqQAAH8E AACABAAAqqQAAIMEAACEBAAAhQQAAIcEAACIBAAAAALAIfoAAAHAIfoAAAHAIfoAAAHAIfoAAAHA IfoAAAXAIfoAAAHAIfoAAAHAIfoAAAGyAuYAAAEVCOYAAAE9A+YAAAFGGOYAAAGyAuYAAAEVCOYA AAE9A+YAAAFGGOYAAAGyAuYAAAEVCOYAAAE9A+YAAAFGGOYAAAGyAuYAAAEVCOYAAAE9A+YAAAFG GOYAAAGyAuYAAAIVCOYAAAE9A+YAAAFGGOYAAAGyAuYAAAEVCOYAAAE9A+YAAAFGGOYAAAGyAuYA AAEVCOYAAAE9A+YAAAFGGOYAAAGyAuYAAAEVCOYAAAE9A+YAAAFGGOYAAAGyAuYAAAEVCOYAAAE9 A+YAAAFGGOYAAAGyAuYAAAEVCOYAAAE9A+YAAAFGGOYAAAGyAuYAAAEVCOYAAAE9A+YAAAFGGOYA AAGYAUYAAAEVCOYAAAE9A+YAAAFGGOYAAAGYAUYAAAEVCOYAAAE9A+YAAAFGGOYAAAGYAUYAAAEV COYAAAE9A+YAAAFGGOYAAAGyAuYAAAEVCOYAAAE9A+YAAAFGGOYAAAGyAuYAAAEVCOYAAAE9A+YA AAFGGOYAAAHAIfoAAAG6AuYAAAETCOYAAAE8A+YAAAFBGOYAAAG6AuYAAAETCOYAAAE8A+YAAAFB GOYAAAG6AuYAAAETCOYAAAE8A+YAAAFBGOYAAAG6AuYAAAETCOYAAAE8A+YAAAFBGOYAAAG6AuYA AAETCOYAAAE8A+YAAAFBGOYAAAG6AuYAAAETCOYAAAE8A+YAAAFBGOYAAAG6AuYAAAETCOYAAAE8 A+YAAAFBGOYAAAG6AuYAAAETCOYAAAE8A+YAAAFBGOYAAAG6AuYAAAETCOYAAAE8A+YAAAFBGOYA AAG6AuYAAAETCOYAAAE8A+YAAAFBGOYAAAG6AuYAAAETCOYAAAE8A+YAAAFBGOYAAAG6AuYAAAET COYAAAE8A+YAAAFBGOYAAAG6AuYAAAETCOYAAAE8A+YAAAFBGOYAAAG6AuYAAAETCOYAAAE8A+YA AAFBGOYAAAG6AuYAAAETCOYAAAE8A+YAAAFBGOYAAAHAIfoAAAMAALsYAAADAAADAAB8CaAAvO4A ACQQAABxFqAApBcAALoYAAAEAAYACQAKAAQADqAAAAAAswEAALYBAACKBAAABwAEAAcAIAAKU3Vl IFBldGVycxJB0lxSb2FkIFB1enpsZS5kb2P/QEhQIERlc2tKZXQqNTUwQyBQcmludGVyAExQVDE6 AERFU0tKRVRDAEh0IERlc2tKZXQqNTUwQyBQcmludGVyAEh0IERlc2tKZXQqNTUwQyBQcmludGVy 

AAAAAAAAAAAAAAAABAAV4BmgEAAHwBAOAAALaB1gECAAAAuOHXAOIAAAC5AdYBAgAAAAAAASFAgRGVz ALkB1gECAAAAAABgAEAswEAALMBAAAIAAEAAOCzAOAAAAAALIBAAABFADEAAHuAsOBAlEIxAID eQPEAwSCGAJIBAAAAAAAAAAAAAFAAAAGwAAACEAAAApAAAAMQAAAGoAAAB0AAAAdQAAAHkAAACb AAAAnAAAOoAAADsAAAA8AAAAPOAAAD1AAAA9qAAAPkAAAD6AAAAEqEAACwBAABMAOAAVOEAAGoB AABrAQAAmAEAAJkBAACyAQAAswEAAL4BAADCAQAAwwEAANwBAADmAQAA7wEAAPYBAAD3AQAA+QEA APSBAAAQAgAAFQIAAGkCAABuAgAAngIAALoCAAC/AgAA+wIAAAADAABFAwAASgMAAGADAACZAwAA ngMAAOwDAADxAwAANgQAADsEAAA8BAAAPQQAAD8EAABGBAAARwQAAEgEAABJBAAAUAQAAFEEAABS BAAAUwQAAFoEAABbBAAAXAQAAFØEAABkBAAAZQQAAGYEAABnBAAAbqQAAG8EAABwBAAAcQQAAHqE AAB5BAAAegQAAHsEAACCBAAAgwQAAIQEAACFBAAAhwQAAIgEAAxAEEYAAAAADEAQhgAAAAAMQBG GAAAAAAXAFWYAAAAADEAYhqAAAAAMQBqGAAAAAAXAHIYAAAAADEAqxqAAAAAMQC1GAAAAAAWALYY AAAAADAAAAMAAAAAMQCrCwAAAAAXAKwLAAAAADEA+qsAAAAAMQD8CwAAAAAXAAAOAAAAADEABA4A AAAAMQDtEAAAAAAXAAUOAAAAADEA7hAAAAAAMQAIDgAAAAAAAACAOAAAAADEAOg4AAAAAAMQBaDgAA AAAxAGMOAAAADEA7xAAAAAAMQB4DgAAAAAxAKUOAAAAADEA8BAAAAAAMQC6GAAAAAAxAAkRAAAA ADEAFBEAAAAAMQAYEQAAAAAXABKRAAAAADEAMhEAAAAAMQA8EQAAAAAXAEURAAAAAADEATBEAAAAA MABNEQAAAAAWALUEAAAAAADAAABYAAAEAMAAVFqAAAQAwABoWAAABADAAbhYAAAEAMABzFqAAAQAw AKQWAAABADAAwBYAAAEAMADFFgAAAQAwAAEXAABADAABhcAAAEAMABLFwAAAQAwAFAXAAABADAA ZhcaaaEamaCffwaaaQawaKQXaaaBaDaa8hcaaaEamaD3FwaaaQawaDwYAaaBaDaauaQaaaaamaCm DqAAAAAwALEOAAAAADAAuQ4AAAAAMADIDqAAAAAwANoOAAAAADAA3q4AAAAAMAAWDwAAAAAwACUP AAAAMADIDwAAAAAwANYPAAAAADAA2g8AAAAAMAAFEAAAAAAwABOOAAAAADAAHxAAAAAAAAAAiEAAA AAAWAEIQAAAAAAAAAAAAAAAAAAABFEAAAAAAWAGMQAAAAADAAmRAAAAAAAAAACOEAAAAAAWALwQAAAA ADAAwBAAAAAAAADrpBcAAKsXAAC5FwAAvRcAAPEXAADyFwAA8xcAAPOXAAD1FwAA9hcAAPcXAAD+ FWAAEhqAABYYAAA7GAAAPBqAAD0YAAA+GAAAPxqAAEAYAABBGAAA/QABuqLmAP0AARMI5qD5AAE8 A+YA/QABQRjmAOsAAUEY5qD5AAG6AuYA+QABEwjmAPkAATwD5qD5AAFBGOYA6wABQRjmAP0AAboC 5qD9AAETCOYA+QABPAPmAP0AAUEY5qDrAAFBGOYA+QABuqLmAPkAARMI5qD5AAE8A+YA+QABQRjm BOIYAQACAAAYARQAAAAADqQAAAMAuqQAAAMA////wEABCD//wEAAAAAAAA4EAAAAAAAAAAAAAiAAAA fgEAAH8BAACBAOAAggEAAI0BAACOAOAAlgEAAJcBAACYAOAAm0EAAJsBAACiAOAAtAEAALgBAADv AQAA8AEAAPEBAADyAQAA9AEAAPsBAAARAqAAFQIAAEACAABBAqAAQqIAAEMCAABFAqAATAIAAFoC AABeAqAAgQIAAIICAACDAgAAhAIAAIYCAACNAgAAmwIAAJ8CAADLAgAAzAIAAM0CAADOAgAA0AIA ANCCAADIAGAASGIAAB8DAAAGAWAAIOMAACIDAAAKAWAAKWMAADkDAAA9AWAAcqMAAHMDAAB0AWAA dQMAAHcDAAB+AwAAkgMAAJYDAAC8AwAAvQMAAL4DAAC/AwAAwQMAAMIDAADDAwAAxAMAAMUDAADH AWAAYAMAAMKDAADKAWAAZAMAAMODAADOAWAAZWMAANEDAADSAWAAOWMAANQDAADWAWAA1wMAANGD AADZAWAA2wMAANwDAADdAwAA3gMAAOADAADhAwAA4gMAAOMDAADlAwAA5gMAAOcDAADoAwAA6gMA AOSDAADSAWAA7QMAAO8DAADWAWAA8QMAAPIDAAD0AWAA9QMAAPYDAAD3AWAA+QMAAPODAAD7AWAA /AMAAP4DAAD/AWAAAAQAAAEEAAADBAAABAQAAAUEAAAGBAAACAQAAAKEAAAKBAAACWQAAAØEAAAO BAAAAAXAIfoAAAHAIfoAAAHAIfoAAAGyAuYAAAEVCOYAAAE9A+YAAAFGGOYAAAGyAuYAAAEVCOYA AAE9A+YAAAFGGOYAAAGyAuYAAAEVCOYAAAE9A+YAAAFGGOYAAAGyAuYAAAEVCOYAAAE9A+YAAAFG GOYAAAGYAUYAAAIVCOYAAAE9A+YAAAFGGOYAAAGYAUYAAAEVCOYAAAE9A+YAAAFGGOYAAAGYAUYA AAEVCOYAAAE9A+YAAAFGGOYAAAGyAuYAAAEVCOYAAAE9A+YAAAFGGOYAAAGyAuYAAAEVCOYAAAE9 A+YAAAFGGOYAAAGyAuYAAAEVCOYAAAE9A+YAAAFGGOYAAAGyAuYAAAEVCOYAAAE9A+YAAAFGGOYA AAGyAuYAAAEVCOYAAAE9A+YAAAFGGOYAAAGyAuYAAAEVCOYAAAE9A+YAAAFGGOYAAAGyAuYAAAEV COYAAAE9A+YAAAFGGOYAAAGyAuYAAAEVCOYAAAE9A+YAAAFGGOYAAAGyAuYAAAEVCOYAAAE9A+YA AAFGGOYAAAHAI fOAAAG6AUYAAAETCOYAAAE8A+YAAAFBGOYAAAG6AUYAAAETCOYAAAE8A+YAAAFB GOYAAAG6AuYAAAETCOYAAAE8A+YAAAFBGOYAAAG6AuYAAAETCOYAAAE8A+YAAAFBGOYAAAG6AuYA AAETCOYAAAE8A+YAAAFBGOYAAAG6AuYAAAETCOYAAAE8A+YAAAFBGOYAAAG6AuYAAAETCOYAAAE8 A+YAAAFBGOYAAAG6AuYAAAETCOYAAAE8A+YAAAFBGOYAAAG6AuYAAAETCOYAAAE8A+YAAAFBGOYA AAG6AuYAAAETCOYAAAE8A+YAAAFBGOYAAAG6AuYAAAETCOYAAAE8A+YAAAFBGOYAAAG6AuYAAAET COYAAAE8A+YAAAFBGOYAAAG6AuYAAAETCOYAAAE8A+YAAAFBGOYAAAG6AuYAAAETCOYAAAE8A+YA AAFBGOYAAAG6AuYAAAETCOYAAAE8A+YAAAFBGOYAAAHAI foAAAMAAEEYAAADAAADAAB8CgAAyO4A ACQQAABxFqAApBcAAEEYAAAEAAYACQAKAAQADqAAAAAAEAQAAAcAIAAKU3VlIFBldGVycxJB0lxS b2FkIFB1enpsZS5kb2P/QEhQIER1c2tKZXQqNTUwQyBQcmludGVyAExQVDE6AERFU0tKRVRDAEhQ IERlc2tKZXQqNTUwQyBQcmludGVyAEhQIERlc2tKZXQqNTUwQyBQcmludGVyAAAAAAAAAAAAAAAAAAAA 

AV4BmgEAAHwBAOAAALgB1gECAAAAuOHXAOIAAAC5AdYBAgAAAAAASFAgRGVza0pldCA1NTBDIFBy AOAAAAEAAAAAAAAAAAAAAAAEABXaGaAOAAFAEBAAAAAAHWAOIAAAC5AdcBAaAAALkB1qECAAAAAAAAN qAEAyOIAAMkCAAAIAAEAAODJAqAAAAAAMkCAAABFADEAAHuAsOBAlEIxAIDeOPEAwSCGAK4AwAA AAAAACIAAAA jAAAAcOAAAHMAAAB3AAAAewAAAHwAAAB9AAAAGAAAIEAAACZAAAAswAAANMAAADc AAAA8QAAAPIAAAAfAQAAIAEAAEQBAABIAQAASQEAAGIBAABsAQAAdQEAAHwBAAB9AQAAfwEAAIEB AACWAOAAmwEAAO8BAAD0AOAAJAIAAEACAABFAqAAqOIAAIYCAADLAqAA0AIAAOYCAAAFAwAAJAMA AHIDAAB3AwAAvAMAAMEDAADCAwAAwwMAAMUDAADMAwAAzQMAAM4DAADPAwAA1gMAANcDAADYAwAA 20MAAOADAADhAwAA4qMAAOMDAADqAwAA6wMAAOwDAADtAwAA9AMAAPUDAAD2AwAA9wMAAP4DAAD/ AWAAAAQAAAEEAAAIBAAACQQAAAoEAAALBAAADQQAAA4EAAAWAAADAAAADEAgwsAAAAAMQCsCwAA AAAXAPOLAAAAADEA/ASAAAAAAMQAADgAAAAAXAAQQAAAAADEA7RAAAAAAMQAFDgAAAAAXAQQAAAA ADEACA4AAAAAMQAgDgAAAAAXADoOAAAAADEAWg4AAAAAAMQBjDgAAAAAXAO8QAAAAAADEAeA4AAAAA MQClDgAAAAAxAPAQAAAAADEAFBEAAAAAMQAYEQAAAAAxABkRAAAAADEAMhEAAAAAMQA8EQAAAAAx AEURAAAAADEATBEAAAAAMABNEQAAAAAWALUEAAAAADAAABYAAAEAMAAVFGAAAQAWABOWAAABADAA bhyaaaeamabzfgaaaQawaKQWaaabaDaawByaaaeamaDffgaaaQawaaeXaaabaDaaBhcaaaeamabL FwAAAQAwAFAXAABADAAZhcAAAEAMACFFwAAAQAwAKQXAAABADAA8hcAAAEAMAD3FwAAAQAwADwY AAABADAAuAQAAAAAMACmDqAAAAAwALEQAAAAADAAuQ4AAAAAAMADIDqAAAAAwANoQAAAAAAAAAAAqAA AAAAMAAWDwAAAAAWACUPAAAAADAAOw8AAAAAMAA/DwAAAAAAWAHMPAAAAADAAgg8AAAAAMACQDwAA AAAWAJQPAAAADAAUQ8AAAAAMADIDWAAAAAWANYPAAAAADAA2g8AAAAAMAAFĒĀAAAAAWABQQAAAA IFJvbWFuAAwWkAECAFN5bWJvbAALJpABAABBcmlhbAAUJpABAABDZW50dXJ5IEdvdGhpYwAiAAOA 80iIGAAA0AIAAGaBAAAAABdVM0bZXDEm11wxJacACwAAAJYAAABYAwAAAOABAAAABACDEAcAAAAA AAAAAAAAAEAAQAAAEAAAAAAAAAAAAJAMAAAARwAAAB9BTEwgUk9BRFMgTEVEIFRPIFRSQVZFUkVT RSBDSVOOAAAAADAAuOOAAAAARqAVFpABAABUaW1lcyBOZXcqUm9tYW4ADBaOAOIAU3ltYm9sAAsm kAEAAEFyaWFsABQmkAEAAENlbnR1cnkgR290aGljACIABADxCIgYAADQAgAAaAEAAAAAF1UxBvck AWAAAABHAAAAH0FMTCBST0FEUyBMRUQqVE8qVFJBVkVSRVNFIENJVFkAAAAKU3VlIFBldGVycwpT AAAAA==

-----=\_NextPart\_000\_01BE52D7.FB9BF1A0--

```
To reply privately, send message to "Sue Peters" <yapeters@concentric.net>
>From owner-weavetech@List-Server.net Sun Feb 7 22:51:32 1999
Received: (salmon@localhost) by salmon.esosoft.net (8.8.5) id WAA14512; Sun, 7 Feb 1999
22:51:32 -0700 (MST)
Received: from uhura.concentric.net (uhura.concentric.net [206.173.118.93]) by
salmon.esosoft.net (8.8.5) id WAA14507; Sun, 7 Feb 1999 22:51:31 -0700 (MST)
Received: from marconi.concentric.net (marconi [206.173.118.71])
      by uhura.concentric.net (8.9.1a/(98/12/15 5.12))
      id AAA09347; Mon, 8 Feb 1999 00:51:42 -0500 (EST)
      [1-800-745-2747 The Concentric Network]
Received: from concentric.net (ts003d20.tuc-az.concentric.net [206.173.160.128])
      by marconi.concentric.net (8.9.1a)
      id AAA09604; Mon, 8 Feb 1999 00:51:41 -0500 (EST)
Message-ID: <36BE7B38.F94FD4D6@concentric.net>
Date: Sun, 07 Feb 1999 22:50:48 -0700
From: Marge Coe <MargeCoe@concentric.net>
X-Mailer: Mozilla 4.04 [en] (Win95; U)
MIME-Version: 1.0
To: weavetech@List-Server.net
Subject: Re: The Big Oops
References: <199902072340.SAA19325@marconi.concentric.net>
Content-Type: text/plain; charset=us-ascii
Content-Transfer-Encoding: 7bit
```

Sender: owner-weavetech@List-Server.net

Precedence: bulk

Reply-To: weavetech@list-server.net

Sue Peters wrote:

> Went to

> the back of the loom and much to my horror have discovered that I did not

> bring the warp from the sectional back beam over the warp beam roller

Been there, done that. Even rewound the warp. It was then that I discovered that, with a bit of jiggling, loosening some nuts/screws whatever, one can remove the black rollers, slacken the warp, put roller back in and ta da!

Margaret

-----

MargeCoe@concentric.net

Tucson, AZ, USA

To reply privately, send message to Marge Coe <MargeCoe@concentric.net>

>From owner-weavetech@List-Server.net Mon Feb 8 03:12:28 1999

Received: (salmon@localhost) by salmon.esosoft.net (8.8.5) id DAA27840; Mon, 8 Feb 1999

03:12:28 -0700 (MST)

Received: from wsintt13.win.tue.nl (elisabeth@wsintt13.win.tue.nl [131.155.70.102]) by

salmon.esosoft.net (8.8.5) id DAA27809; Mon, 8 Feb 1999 03:12:18 -0700 (MST)

Received: from elisabeth@localhost by wsintt13.win.tue.nl (8.8.7)

for weavetech@list-server.net

id LAA03754. Mon, 8 Feb 1999 11:12:06 +0100 (MET)

Message-ID: <19990208111205.B3263@win.tue.nl>

Date: Mon, 8 Feb 1999 11:12:05 +0100

From: Elisabeth Melby <elisabeth@win.tue.nl>

To: weavetech@list-server.net Subject: Re: The Big Oops

References: <199902072340.SAA19325@marconi.concentric.net>

Mime-Version: 1.0

Content-Type: text/plain; charset=us-ascii

X-Mailer: Mutt 0.93i

In-Reply-To: <199902072340.SAA19325@marconi.concentric.net>; from Sue Peters on Sun, Feb

07, 1999 at 06:30:37PM -0500

Sender: owner-weavetech@List-Server.net

Precedence: bulk

Reply-To: weavetech@list-server.net

My guess is that you can remove the rollerbeam and put it back again under

the warp.

At least it is possible on my looms (and my warp was long and wide - I was

highly motivated :-)

good luck,

Elisabeth

A Norwegian in the Netherlands

To reply privately, send message to Elisabeth Melby <elisabeth@win.tue.nl>

>From owner-weavetech@List-Server.net Mon Feb 8 11:17:27 1999

```
Received: (salmon@localhost) by salmon.esosoft.net (8.8.5) id LAA24724; Mon. 8 Feb 1999
11:17:27 -0700 (MST)
Received: from darius.concentric.net (darius.concentric.net [207.155.198.79]) by
salmon.esosoft.net (8.8.5) id LAA24717; Mon, 8 Feb 1999 11:17:25 -0700 (MST)
Received: from newman.concentric.net (newman [207.155.198.71])
      by darius.concentric.net (8.9.1a/(98/12/15 5.12))
      id NAA15574; Mon, 8 Feb 1999 13:17:30 -0500 (EST)
      [1-800-745-2747 The Concentric Network]
Received: from crc3.concentric.net (ts003d05.mid-mi.concentric.net [206.173.103.113])
      by newman.concentric.net (8.9.1a)
      id NAA11694; Mon, 8 Feb 1999 13:17:28 -0500 (EST)
Message-Id: <199902081817.NAA11694@newman.concentric.net>
From: "Sue Peters" <yapeters@concentric.net>
To: <weavetech@List-Server.net>
Subject: Apologies
Date: Mon, 8 Feb 1999 13:07:58 -0500
X-MSMail-Priority: Normal
X-Priority: 3
X-Mailer: Microsoft Internet Mail 4.70.1155
MIME-Version: 1.0
Content-Type: text/plain; charset=ISO-8859-1
Content-Transfer-Encoding: 7bit
Sender: owner-weavetech@List-Server.net
Precedence: bulk
Reply-To: weavetech@list-server.net
I would like to apologize for putting an attachment on an e mail to list.
I was not paying attention to how I was sending the note. As you may
surmise from the first note of the day, it was something worse than a bad
hair day.
Sorry for any inconvenience and I will be more careful.
Sue Peters near the Saginaw Bay
<yapeters@concentric.net>
To reply privately, send message to "Sue Peters" <yapeters@concentric.net>
>From owner-weavetech@List-Server.net Mon Feb 8 15:52:00 1999
Received: (salmon@localhost) by salmon.esosoft.net (8.8.5) id PAA08190; Mon, 8 Feb 1999
15:52:00 -0700 (MST)
Received: from mail.mc.net (mail.mc.net [209.172.128.4]) by salmon.esosoft.net (8.8.5) id
PAA08182; Mon, 8 Feb 1999 15:51:58 -0700 (MST)
Received: (qmail 1865 invoked from network); 8 Feb 1999 22:55:53 -0000
Received: from tntmodem2-252.mc.net (HELO Butler-Home.mc.net) (209.172.134.252)
  by mail.mc.net with SMTP; 8 Feb 1999 22:55:53 -0000
Message-ID: <005501be53c8$0bce8100$fc86acd1@Butler-Home.mc.net>
From: "Al and Su Butler" <apbutler@mc.net>
To: "Weave List" <weaving@quilt.net>, "Weavetech" <weavetech@list-server.net>
Subject: Gobbeldy messages
Date: Mon, 8 Feb 1999 17:03:44 -0800
MIME-Version: 1.0
Content-Type: text/plain;
      charset="iso-8859-1"
Content-Transfer-Encoding: 7bit
X-Priority: 3
X-MSMail-Priority: Normal
X-Mailer: Microsoft Outlook Express 4.72.2106.4
X-MimeOLE: Produced By Microsoft MimeOLE V4.72.2106.4
X-Spam-Rating: mail.mc.net 1.6.1 0/1000/N
Sender: owner-weavetech@List-Server.net
Precedence: bulk
```

Reply-To: weavetech@list-server.net

Content-Transfer-Encoding: 7bit

```
Hello listers....I am continuing to get messages that my posts are being
received in garbled condition. I have set my browser to mail in plain text only, as it has always been set. It is my understanding if someone else
sends a MIME or HTML format message and I respond to it, my software
automatically sends it back in the format in which it was received. Now, I
am doing all I can to remedy the situation, but I do not have control over
how others send their messages, so please, everyone check your browers
settings. I am happy to be responsible for my own posts, but not for those
of others. I find it odd that this has just begun to occur, as I have been
on the lists for over two years and never had this occur before. Please
check your own settings, before placing all the blame on me......
Of course I could just stop responding.....
Su :-)
To reply privately, send message to "Al and Su Butler" <apbutler@mc.net>
>From owner-weavetech@List-Server.net Mon Feb 8 15:56:22 1999
Received: (salmon@localhost) by salmon.esosoft.net (8.8.5) id PAA09563; Mon, 8 Feb 1999
15:56:22 -0700 (MST)
Received: from mailhub.iastate.edu (mailhub.iastate.edu [129.186.1.102]) by
salmon.esosoft.net (8.8.5) id PAA09557; Mon, 8 Feb 1999 15:56:20 -0700 (MST)
Received: from pc0811.design.iastate.edu (pc0811.design.iastate.edu [129.186.8.11])
       by mailhub.iastate.edu (8.8.5/8.8.5) with SMTP id QAA06462
       for <weavetech@list-server.net>; Mon, 8 Feb 1999 16:56:28 -0600 (CST)
Message-Id: <199902082256.QAA06462@mailhub.iastate.edu>
X-Sender: sapoaque@pop-2.iastate.edu
X-Mailer: QUALCOMM Windows Eudora Pro Version 4.0.2
Date: Mon, 08 Feb 1999 16:56:28 -0600
To: weavetech@list-server.net
From: Susan A Poague <sapoague@iastate.edu>
Mime-Version: 1.0
Content-Type: text/plain; charset="us-ascii"
Sender: owner-weavetech@List-Server.net
Precedence: bulk
Reply-To: weavetech@list-server.net
set weavetech no mail
end
To reply privately, send message to Susan A Poague <sapoague@iastate.edu>
>From owner-weavetech@List-Server.net Tue Feb 9 02:43:30 1999
Received: (salmon@localhost) by salmon.esosoft.net (8.8.5) id CAA17090; Tue, 9 Feb 1999
02:43:30 -0700 (MST)
Received: from mail1.svr.pol.co.uk (mail1.svr.pol.co.uk [195.92.193.18]) by
salmon.esosoft.net (8.8.5) id CAA17071; Tue, 9 Feb 1999 02:43:28 -0700 (MST)
Received: from modem-112.lanthanum.dialup.pol.co.uk ([62.136.28.112] helo=headquarters)
       by mail1.svr.pol.co.uk with smtp (Exim 2.10 #1)
       id 10A9hW-0007Eh-00
       for weavetech@list-server.net; Tue, 9 Feb 1999 09:43:27 +0000
From: "Ian Bowers" <ian@fibrecrafts.freeserve.co.uk>
To: <weavetech@list-server.net>
Subject: RE: CAD Software
Date: Tue, 9 Feb 1999 07:47:42 -0000
Message-ID: <000501be5410$03603840$701c883e@headquarters>
MIME-Version: 1.0
Content-Type: text/plain;
       charset="iso-8859-1"
```

X-Priority: 3 (Normal)
X-MSMail-Priority: Normal

X-Mailer: Microsoft Outlook 8.5, Build 4.71.2173.0

Importance: Normal

In-Reply-To: <103130311b2dff4e230a0@[204.189.12.100]>
X-MimeOLE: Produced By Microsoft MimeOLE V4.72.3110.3

Sender: owner-weavetech@List-Server.net

Precedence: bulk

Reply-To: weavetech@list-server.net

Correct but one loom maker also requires that a further premium is added to software to drive their system, and paid back to them

Ian Bowers

Fibrecrafts; Europe's leading textile crafts supplier the best products and a better service phone 0(+44) 1483 421853 fax 0(+44) 1483 419960 email ian@fibrecrafts.freeserve.co.uk

----Original Message----

From: owner-weavetech@List-Server.net

[mailto:owner-weavetech@List-Server.net]On Behalf Of Adriane

Nicolaisen/Mark Safron

Sent: Friday, February 05, 1999 1:10 AM

To: weavetech@List-Server.net Subject: RE: CAD Software

A couple of years ago when I researched Software, most of them added a premium for loom drivers. No Saints among us there.

To reply privately, send message to Adriane Nicolaisen/Mark Safron <admark@mcn.org>

To reply privately, send message to "Ian Bowers" <ian@fibrecrafts.freeserve.co.uk>

>From owner-weavetech@List-Server.net Wed Feb 10 08:50:19 1999

Received: (salmon@localhost) by salmon.esosoft.net (8.8.5) id IAA18760; Wed, 10 Feb 1999

08:50:19 -0700 (MST)

Received: from gilgamesh.nh.ultra.net (gilgamesh.nh.ultra.net [207.41.144.252]) by

salmon.esosoft.net (8.8.5) id IAA18747; Wed, 10 Feb 1999 08:50:16 -0700 (MST)

Received: from d167.dial-4.mnh.nh.ultra.net (d167.dial-4.mnh.nh.ultra.net

[209.6.138.167]) by gilgamesh.nh.ultra.net (8.8.8/ult.n14767) with SMTP id KAA09783 for

<weavetech@List-Server.net>; Wed, 10 Feb 1999 10:50:18 -0500 (EST)

From: abm@nh.ultranet.com (Ben Fowler)

To: weavetech@List-Server.net

Subject: loom for sale

Date: Wed, 10 Feb 1999 15:47:48 GMT

Message-ID: <36c4a95b.2781640@smtp.nh.ultranet.com>
References: <199902012154.0AA20314@salmon.esosoft.net>
In-Reply-To: <199902012154.0AA20314@salmon.esosoft.net>

X-Mailer: Forte Agent 1.0/32.390

MIME-Version: 1.0

Content-Type: text/plain; charset=us-ascii Content-Transfer-Encoding: quoted-printable Sender: owner-weavetech@List-Server.net

Precedence: bulk

Reply-To: weavetech@list-server.net

Dear fellow weavers: Hope this ok to post...please reply privately if interested, thanks! 32 Harness 72" Macomber perfect condition, hardly used seven stainless steel reeds, sectional, and two plain beams, fly shuttle, cloth aprons, hookups for single pedal computerized weaving. Valued at \$14,000 Asking \$8,000 or best offer. abm@nh.ultranet.com Sarah Haskell York, Maine 207-351-1985 To reply privately, send message to abm@nh.ultranet.com (Ben Fowler) >From owner-weavetech@List-Server.net Wed Feb 10 16:18:03 1999 Received: (salmon@localhost) by salmon.esosoft.net (8.8.5) id QAA15063; Wed, 10 Feb 1999 16:18:03 -0700 (MST) Received: from mail1.bctel.ca (nfs1.bctel.ca [207.194.28.66]) by salmon.esosoft.net (8.8.5) id QAA15056; Wed, 10 Feb 1999 16:18:01 -0700 (MST) X-Authentication-Warning: salmon.esosoft.net: Host nfs1.bctel.ca [207.194.28.66] claimed to be mail1.bctel.ca Received: from pgyfobac (kmlp01m01-31.bctel.ca [207.102.34.31]) by mail1.bctel.ca with SMTP id PAA24961 for <weavetech-digest@List-Server.net>; Wed, 10 Feb 1999 15:18:08 -0800 (PST) Message-ID: <36C21588.1D9C@bc.sympatico.ca> Date: Wed, 10 Feb 1999 15:26:00 -0800 From: Joan Cameron <Joan\_Cameron@bc.sympatico.ca> X-Mailer: Mozilla 3.01C-SYMPA (Win95; U) MIME-Version: 1.0 To: weavetech-digest@List-Server.net Subject: Dimity Content-Type: text/plain; charset=us-ascii Content-Transfer-Encoding: 7bit Sender: owner-weavetech@List-Server.net Precedence: bulk Reply-To: weavetech@list-server.net I have been looking for information on dimity - without much luck. I found four lines in Designing and Drafting for Handweavers by Frey and a reference in Buschman's bibliography to Vol.9 - Facination of Twills which is part of a series from the notebook of Fred A.Pennington and lists Robin and Russ as a source. I will check this out. I checked all the usual sources - Mary Black - Bress - Oelsner - Tod -Atwater and Tidball and found nothing. It could be buried in twill information but I could not see anything there either. What I would like is some information on the type of yarns used and the uses for the finished fabric. I think it was used for drapes and coverlets but am not sure. There are drafts for dimity in Weavers Draft Book by John Hargrove and the David Bender Manuscript but no information about the weaving. I want to do my Complex Weavers Old Manuscript sample in dimity but would like a little more information if I can find it. Any help would be appreciated. Joan Cameron - e mail Joan\_Cameron@bc.sympatico.ca To reply privately, send message to Joan Cameron <Joan\_Cameron@bc.sympatico.ca> >From owner-weavetech@List-Server.net Wed Feb 10 21:49:33 1999 Received: (salmon@localhost) by salmon.esosoft.net (8.8.5) id VAA23889; Wed, 10 Feb 1999 21:49:33 -0700 (MST)

Received: from clavin.efn.org (root@clavin.efn.org [206.163.176.10]) by salmon.esosoft.net (8.8.5) id VAA23866; Wed, 10 Feb 1999 21:49:28 -0700 (MST)

Received: from garcia.efn.org (joanes@garcia.efn.org [206.163.176.5])

by clavin.efn.org (8.9.1a/8.9.1) with ESMTP id UAA16984

for <weavetech@List-Server.net>; Wed, 10 Feb 1999 20:49:34 -0800 (PST)

Received: from localhost (joanes@localhost)

by garcia.efn.org (8.8.8/8.8.8) with ESMTP id UAA11150

for <weavetech@List-Server.net>; Wed, 10 Feb 1999 20:49:33 -0800 (PST)

X-Authentication-Warning: garcia.efn.org: joanes owned process doing -bs

Date: Wed, 10 Feb 1999 20:49:32 -0800 (PST)

From: Joan Swift <joanes@efn.org>
To: weavetech@List-Server.net

Subject: Tablecloth

In-Reply-To: <36c4a95b.2781640@smtp.nh.ultranet.com>

Message-ID: <Pine.GSU.4.05.9902102037550.9906-100000@garcia.efn.org>

MIME-Version: 1.0

Content-Type: TEXT/PLAIN; charset=US-ASCII Sender: owner-weavetech@List-Server.net

Precedence: bulk

Reply-To: weavetech@list-server.net

Hello...

For a tablecoth, what would be a good structure that would incorporate 2 colors and have some design beyond a check? From the research that I've done so far, it seems that Bronson and Huck are best in 1 color; spot Bronson can be treadled overshot fashion, but what does the back look like? (I'm assuming that a tablecloth needs to be reversible.)

I'm thinking that a block unit weave would be good, since something similar to the whig rose design would be good, or a 4 block weave that I have my eye on.

As to fiber, linen or cotton is not decided on yet. Is cotton easier to care for? And what weight would be good. I've seen many weights in the magazines, from 40/2 to 16/2 linen and 20/2 to 10/2 cotton. Is 10/2 linen out of the question?

Joan in Eugene, OR joanes@efn.org

To reply privately, send message to Joan Swift <joanes@efn.org>

>From owner-weavetech@List-Server.net Wed Feb 10 22:03:51 1999

Received: (salmon@localhost) by salmon.esosoft.net (8.8.5) id WAA26824; Wed, 10 Feb 1999 22:03:51 -0700 (MST)

Received: from imo20.mx.aol.com (imo20.mx.aol.com [198.81.17.10]) by salmon.esosoft.net (8.8.5) id WAA26817; Wed, 10 Feb 1999 22:03:49 -0700 (MST)

From: EVESTUDIO@aol.com

Received: from EVESTUDIO@aol.com

by imo20.mx.aol.com (IMOv18.1) id UKWEa19764

for <meavetech@List-Server.net>; Thu, 11 Feb 1999 00:00:07 -0500 (EST)

Message-ID: <25716070.36c263d7@aol.com>

Date: Thu, 11 Feb 1999 00:00:07 EST

To: weavetech@List-Server.net

Mime-Version: 1.0

Subject: Re: Tablecloth

Content-type: text/plain; charset=US-ASCII

Content-transfer-encoding: 7bit

X-Mailer: AOL 4.0 for Windows 95 sub 4 Sender: owner-weavetech@List-Server.net

Precedence: bulk

Reply-To: weavetech@list-server.net

Hello: I have done a lot of huck lace, 16 harness. My three large windows in the living room have panels 3/4 of the way down from the top of the window and on down to the floor. They are of 10/2 mercerized cotton. They hang well and the light coming through is different from any that comes through a synthetic lace of any kind in my opinion. You can see out but from the outside even at night it is impossible to see in unless you have your nose pressed to the window(s). I have also huck lace hearts as a valance in my kitchen window.

I had done 20/2 mercerized cotton huck lace also and find it to be of a more lifeless cloth in comparison. It is not terribly closely woven and had it been I may have liked it more. However it is delicate compared to the 10/2. I prefer the 10/2 because it has a look that is both with some weight and also deceptively delicate looking.

I have seen a table cloth of huck lace in a color some years ago and I would guess it was of 10/2. It was very beautiful.

Regards, Elaine Deyo

Reply privately to: EVESTUDIO@aol.com

To reply privately, send message to EVESTUDIO@aol.com

>From owner-weavetech@List-Server.net Wed Feb 10 22:11:45 1999

Received: (salmon@localhost) by salmon.esosoft.net (8.8.5) id WAA28760; Wed, 10 Feb 1999

22:11:45 -0700 (MST)

Received: from clavin.efn.org (root@clavin.efn.org [206.163.176.10]) by

salmon.esosoft.net (8.8.5) id WAA28739; Wed, 10 Feb 1999 22:11:43 -0700 (MST)

Received: from garcia.efn.org (joanes@garcia.efn.org [206.163.176.5])

by clavin.efn.org (8.9.1a/8.9.1) with ESMTP id VAA21816

for <weavetech@List-Server.net>; Wed, 10 Feb 1999 21:11:52 -0800 (PST)

Received: from localhost (joanes@localhost)

by garcia.efn.org (8.8.8/8.8.8) with ESMTP id VAA13287

for <weavetech@List-Server.net>; Wed, 10 Feb 1999 21:11:51 -0800 (PST)

X-Authentication-Warning: garcia.efn.org: joanes owned process doing -bs

Date: Wed, 10 Feb 1999 21:11:50 -0800 (PST)

From: Joan Swift <joanes@efn.org>
To: weavetech@List-Server.net

Subject: Re: Dimity

In-Reply-To: <36C21588.1D9C@bc.sympatico.ca>

Message-ID: <Pine.GSU.4.05.9902102053250.9906-100000@garcia.efn.org>

MIME-Version: 1.0

Content-Type: TEXT/PLAIN; charset=US-ASCII Sender: owner-weavetech@List-Server.net

Precedence: bulk

Reply-To: weavetech@list-server.net

Joan...

There are some dimity pillowcases featured in the Prairie Wool Companion (Vol. 5, No. 1, Issue 15). I have made these, and they are nice.

Dimity is the smallest turned twill (3 end). It is mentioned in Madelyn van der Hoogt's Complete Book of Drafting.

Joan S.

To reply privately, send message to Joan Swift <joanes@efn.ora>

>From owner-weavetech@List-Server.net Wed Feb 10 22:19:39 1999

Received: (salmon@localhost) by salmon.esosoft.net (8.8.5) id WAA01081; Wed, 10 Feb 1999

22:19:39 -0700 (MST)

Received: from imo23.mx.aol.com (imo23.mx.aol.com [198.81.17.67]) by salmon.esosoft.net (8.8.5) id WAA01075; Wed, 10 Feb 1999 22:19:37 -0700 (MST)

From: AmyFibre@aol.com

Received: from AmyFibre@aol.com

by imo23.mx.aol.com (IMOv18.1) id AQDQa07017

for <weavetech@list-server.net>; Thu, 11 Feb 1999 00:06:38 -0500 (EST)

Message-ID: <215b54a5.36c2655e@aol.com> Date: Thu, 11 Feb 1999 00:06:38 EST

To: weavetech@list-server.net

Mime-Version: 1.0

Subject: FWD - NEWS schedule changes

Content-type: text/plain; charset=US-ASCII

Content-transfer-encoding: 7bit

X-Mailer: AOL 4.0 for Windows 95 sub 226 Sender: owner-weavetech@List-Server.net

Precedence: bulk

Reply-To: weavetech@list-server.net

end

Date: Wed, 10 Feb 1999 19:39:30 -0500 From: Autio <autio@pssci.umass.edu> Subject: NEWS schedule changes

NEWS (New England Weavers Seminar) will be held July 15-18 this summer at Bryant College in Rhode Island. You can start sending in your class requests on Feb. 15. Barbara Herbster has asked me to pass along some changes to the NEWS schedule. Alice Schlein has unfortunately had to cancel her classes. Her time slots have been reassigned as follows:

Friday morning: was Woven Photos with Alice

will be Twisted Borders (Border Symmetry mini-workshop) with Laurie Autio

Friday Afternoon: was Network Drafting with Alice

will be Network Drafting with Carol Birtwistle

Saturday morning: was One-Shuttle Weaving with Alice

will be One-Shuttle Weaving with Laurie Autio

Saturday Afternoon: was Fashion Fugue (exhibit talk) with Alice

will be Fashion Exhibit talk with Sarah Fortin Sunday Morning: was One-Shuttle Weaving with Alice

will be One-Shuttle Weaving with Laurie Autio

Please pass the word along to anyone in your guild who might be considering going to NEWS. Anyone who signs up for one of Alice's talks will be given the replacement talk (even if it is not on the same subject). They will, however, be given more information and a chance to change their choice.

We hope Alice will join us another year at NEWS. She is a wonderful teacher!

Apologies for the repeat posting with the regular weaving list. Laurie Autio

To reply privately, send message to AmyFibre@aol.com

>From owner-weavetech@List-Server.net Wed Feb 10 22:43:16 1999

Received: (salmon@localhost) by salmon.esosoft.net (8.8.5) id WAA04751; Wed, 10 Feb 1999

22:43:16 -0700 (MST)

Received: from burgoyne.com (burgoyne.com [209.197.0.8]) by salmon.esosoft.net (8.8.5) id

WAA04746; Wed, 10 Feb 1999 22:43:15 -0700 (MST)

Received: from moms233 (pmcy21.burgoyne.com [209.197.4.125])

by burgoyne.com (8.9.1/8.9.1) with SMTP id WAA18527 for <weavetech@List-Server.net>; Wed, 10 Feb 1999 22:43:26 -0700 Message-ID: <002801be5581\$b01a2c40\$053f3fc8@moms233> From: "Judie Eatough" <jeatough@cougar.netutah.net> To: <weavetech@List-Server.net> Subject: Re: Dimity Date: Wed, 10 Feb 1999 22:45:09 -0700 MIME-Version: 1.0 Content-Type: text/plain; charset="iso-8859-1" Content-Transfer-Encoding: 7bit X-Priority: 3 X-MSMail-Priority: Normal X-Mailer: Microsoft Outlook Express 4.72.3110.1 X-MimeOLE: Produced By Microsoft MimeOLE V4.72.3110.3 Sender: owner-weavetech@List-Server.net Precedence: bulk Reply-To: weavetech@list-server.net Hi, I have the book "101 Fabrics Analyses and Textile Dictionary" by J.J. Pizzuto, B.T.C. and P. L. D'Alessandro, B.S., 1952. It is a book of samples and definitions of fabrics. Dimity A sheer, crisp, cotton fabric having corded stripes which run vertical, or vertical and horizontal. The yarns are hard twisted and may be carded or combed. The weave is rib. Example of grey contruction of combed dimity 116x76, 7.85 yds/lb., using 60's to 80's yarn; carded dimity, 72x80, 4.70 yds./lb/, using 3's to 40's yarn. Later samples in the university's collection always feature vertical stripes, but are of different structures -- satin, or spaced warp are two that I remember. Perfect little girls dresses. Judie To reply privately, send message to "Judie Eatough" <jeatough@cougar.netutah.net> >From owner-weavetech@List-Server.net Thu Feb 11 04:26:54 1999 Received: (salmon@localhost) by salmon.esosoft.net (8.8.5) id EAA18065; Thu, 11 Feb 1999 04:26:54 -0700 (MST) Received: from pobox1.oit.umass.edu (mailhub.oit.umass.edu [128.119.166.151]) by salmon.esosoft.net (8.8.5) id EAA18058; Thu, 11 Feb 1999 04:26:53 -0700 (MST) X-Authentication-Warning: salmon.esosoft.net: Host mailhub.oit.umass.edu [128.119.166.151] claimed to be pobox1.oit.umass.edu Received: from autio (nsas100p13.remote.umass.edu) by pobox1.oit.umass.edu (PMDF V5.1-12 #29083) with SMTP id <0F6Z00E1YMGSTR@pobox1.oit.umass.edu> for WeaveTech@List-Server.net; Thu, 11 Feb 1999 06:26:54 -0500 (EST) Date: Thu, 11 Feb 1999 06:28:26 -0500 From: Autio <autio@pssci.umass.edu> Subject: Re: Tablecloth X-Sender: autio@mailsrv-unix.oit.umass.edu To: WeaveTech@List-Server.net Message-id: <4.1.19990211061102.00afc4a0@mailsrv-unix.oit.umass.edu>

MIME-version: 1.0

X-Mailer: QUALCOMM Windows Eudora Pro Version 4.1

Content-type: text/plain; charset=us-ascii

Sender: owner-weavetech@List-Server.net

Content-transfer-encoding: 7BIT

Precedence: bulk

Reply-To: weavetech@list-server.net

A tablecloth in any of the laces (huck, lace Bronson, Spot Bronson, Swedish Lace, Canvas) would be nice, and with care, all of them can be worked in 2 or more colors. At the very simplest, the warp can be one color and the weft another. As the pattern builds the areas of warp floats give you one color, weft, the second, and background the blend. It can be very beautiful and much more complex looking than putting in stripes in warp and weft. If you choose a repeating pattern, consider making each repeat a new color in warp and weft and separating with a narrow plain weave stripe of a high contrast color/value.

If I were going to put the time into weaving a tablecloth, I'd make it the most durable material I could find and that would be linen. To my mind, except for the ironing it is as easy or easier than cotton to care for. For a tablecloth I think the 10/2 linen would be way too heavy. The heaviest I'd go is 16/2 or 20/2 linen, but my preference would be for 30/2, 16/1, or 40/2 linen. There are a lot of nice colors available in 16/1 linen, and some in 40/2. If cotton, 10/2 to 16/2 are nice. 20/2 is a little soft and light, but might be just what you are looking for (sett 30-36 for laces).

Tablecloths are generally not reversible, though it is a good idea. If you do overshot style treadling on spot Bronson the back looks fine (depending of course on which overshot-style treadling you do!), just the opposite in patterning. Summer and winter, overshot, and similar weaves can all be used, though you need to make sure the materials are suitable to a table rather than the usual bedspread weight. Twills and crackle would also make nice tablecloths. Any 4 shaft overshot profile can be put into lace (using 6-10 shafts depending on the pattern and the structure). There are ways to maintain the half tones if you like them.

Laurie Autio

Precedence: bulk

Reply-To: weavetech@list-server.net

To reply privately, send message to Autio <autio@pssci.umass.edu>

>From owner-weavetech@List-Server.net Thu Feb 11 05:18:14 1999 Received: (salmon@localhost) by salmon.esosoft.net (8.8.5) id FAA24942; Thu, 11 Feb 1999 05:18:14 -0700 (MST) Received: from imo24.mx.aol.com (imo24.mx.aol.com [198.81.17.68]) by salmon.esosoft.net (8.8.5) id FAA24937; Thu, 11 Feb 1999 05:18:12 -0700 (MST) From: WC3424@aol.com Received: from WC3424@aol.com by imo24.mx.aol.com (IMOv18.1) id TVEWa03472 for <weavetech@List-Server.net>; Thu, 11 Feb 1999 07:15:55 -0500 (EST) Message-ID: <9b40e870.36c2c9fb@aol.com> Date: Thu, 11 Feb 1999 07:15:55 EST To: weavetech@List-Server.net Mime-Version: 1.0 Subject: Dimity Content-type: text/plain; charset=US-ASCII Content-transfer-encoding: 7bit X-Mailer: AOL 4.0 for Windows 95 sub 4 Sender: owner-weavetech@List-Server.net

Joan wrote asking info on Dimity. When I toured the workshops before Convergence in Atlanta, there was one on historical textiles and one of the studies was on Dimity. Anyone out there who could shed light on the instructor and/or materials. I would love more info myself...especially a

source of drafts.

Thank you! Charlotte Lindsay Allison

To reply privately, send message to WC3424@aol.com

>From owner-weavetech@List-Server.net Thu Feb 11 07:50:42 1999

Received: (salmon@localhost) by salmon.esosoft.net (8.8.5) id HAA22174; Thu, 11 Feb 1999 07:50:42 -0700 (MST)

Received: from smtp4.erols.com (smtp4.erols.com [207.172.3.237]) by salmon.esosoft.net

(8.8.5) id HAA22154; Thu, 11 Feb 1999 07:50:38 -0700 (MST)

Received: from LOCALNAME (207-172-36-229.s229.tnt6.ann.erols.com [207.172.36.229])

by smtp4.erols.com (8.8.8/smtp-v1) with SMTP id JAA15370

for <weavetech@List-Server.net>; Thu, 11 Feb 1999 09:50:39 -0500 (EST)

Message-ID: <36C316A0.3CDB@erols.com> Date: Thu, 11 Feb 1999 09:42:56 -0800 From: Anne Wells <arwells@erols.com> X-Mailer: Mozilla 3.01C-DH397 (Win16; I)

MIME-Version: 1.0

To: weavetech@List-Server.net

Subject: Re: Tablecloth

References: <Pine.GSU.4.05.9902102037550.9906-100000@garcia.efn.org>

Content-Type: text/plain; charset=us-ascii

Content-Transfer-Encoding: 7bit

Sender: owner-weavetech@List-Server.net

Precedence: bulk

Reply-To: weavetech@list-server.net

- > I'm thinking that a block unit weave would be good, since something
- > similar to the whig rose design would be good, or a 4 block weave that I
- > have my eye on.

#### Hi Joan -

The reverse side of a spot Bronson woven as overshot will still look nice. Basically, the areas of the color will be different. However, I don't know about weaving a tablecloth using overshot \*if\* you aren't careful to stick to sort of fine threads. With areas of pattern and non-pattern, there is an uneven surface. (This makes it hard to put the salt and pepper shakers wherever you want and not have them fall over! <g>) Of course, you could weave overshot on opposites, and get the pattern without the texture changes between areas of tabby and areas of pattern. At least I have found that weaving overshot (and crackle, and S&W, and ...) on opposites gives a flatter cloth. For a formal tablecloth, maybe this would work with colors like white and off-white, or off-white and beige, or .... If you use fine threads for your table cloth, well then, I think that probably all the two shuttle weaves you mention would work out nicely.

Do you already have the threads in hand that you plan to use?? Anne in Annandale arwells@erols.com

To reply privately, send message to Anne Wells <arwells@erols.com>

>From owner-weavetech@List-Server.net Thu Feb 11 11:10:45 1999 Received: (salmon@localhost) by salmon.esosoft.net (8.8.5) id LAA17727; Thu, 11 Feb 1999 11:10:45 -0700 (MST) Received: from mail1.bctel.ca (nfs1.bctel.ca [207.194.28.66]) by salmon.esosoft.net (8.8.5) id LAA17716; Thu, 11 Feb 1999 11:10:43 -0700 (MST) X-Authentication-Warning: salmon.esosoft.net: Host nfs1.bctel.ca [207.194.28.66] claimed to be mail1.bctel.ca Received: from pgyfobac (kmlp01m02-107.bctel.ca [207.102.34.107]) by mail1.bctel.ca with SMTP id KAA26137 for <weavetech-digest@List-Server.net>; Thu, 11 Feb 1999 10:10:47 -0800 (PST)

WeaveTech Archive 9902 Message-ID: <36C31EFB.2DE3@bc.sympatico.ca> Date: Thu, 11 Feb 1999 10:18:35 -0800 From: Joan Cameron <Joan\_Cameron@bc.sympatico.ca> X-Mailer: Mozilla 3.01C-SYMPA (Win95; U) MIME-Version: 1.0 To: weavetech-digest@List-Server.net Subject: dimity Content-Type: text/plain; charset=us-ascii Content-Transfer-Encoding: 7bit Sender: owner-weavetech@List-Server.net Precedence: bulk Reply-To: weavetech@list-server.net Thanks to everyone for all the information on dimity. I have offers of information to come to me and will check out the references that were mentioned on the list. I should be able to know a lot more about the weave when I do my sample and could carry on with some more study, samples, etc. Should be interesting. Since I live in an area where we do not have access to textile collections and library's, this kind of help is wonderful. Our local library does try but it takes forever before you get anything - if you ever do. Our B.C.Museum in Victoria does have a large collection of native textiles and baskets if anyone is in that area but not very much in traditional textiles. Thanks again for all the help Joan Cameron To reply privately, send message to Joan Cameron <Joan\_Cameron@bc.sympatico.ca> >From owner-weavetech@List-Server.net Thu Feb 11 13:19:55 1999 Received: (salmon@localhost) by salmon.esosoft.net (8.8.5) id NAA21202; Thu, 11 Feb 1999 13:19:55 -0700 (MST) Received: from hil-ima-9.compuserve.com (hil-ima-9.compuserve.com [149.174.177.139]) by salmon.esosoft.net (8.8.5) id NAA21195; Thu, 11 Feb 1999 13:19:54 -0700 (MST) Received: (from root@localhost) by hil-img-9.compuserve.com (8.8.6/8.8.6/2.17) id PAA02870 for weavetech@List-Server.net; Thu, 11 Feb 1999 15:19:30 -0500 (EST) Date: Thu, 11 Feb 1999 15:18:17 -0500 From: Sue Hunt <drloom@compuserve.com> Subject: Dimity To: "INTERNET: weavetech@List-Server.net" < weavetech@List-Server.net> Message-ID: <199902111519\_MC2-6A2B-F5A2@compuserve.com> MIME-Version: 1.0 Content-Transfer-Encoding: quoted-printable Content-Type: text/plain; charset=ISO-8859-1 Content-Disposition: inline Sender: owner-weavetech@List-Server.net Precedence: bulk Reply-To: weavetech@list-server.net Message text written by INTERNET:weavetech@List-Server.net >I want to do my Complex Weavers Old Manuscript sample in dimity but would like a little more information if I can find it.<

ne

I just saw a lovely sample last week that a friend of mine had do= in a workshop. I'll contact her and see if I can get more info about it a=

will let you know. =

Sue

To reply privately, send message to Sue Hunt <drloom@compuserve.com>

>From owner-weavetech@List-Server.net Thu Feb 11 13:44:39 1999 Received: (salmon@localhost) by salmon.esosoft.net (8.8.5) id NAA26722; Thu, 11 Feb 1999 13:44:39 -0700 (MST) Received: from repop1.jps.net (repop1.jps.net [209.63.224.238]) by salmon.esosoft.net (8.8.5) id NAA26715; Thu, 11 Feb 1999 13:44:38 -0700 (MST) Received: from fvjn5 (209-239-204-196.oak.jps.net [209.239.204.196]) by repop1.jps.net (8.8.5/8.8.5) with SMTP id MAA12316 for <weavetech@List-Server.net>; Thu, 11 Feb 1999 12:44:44 -0800 (PST) Message-ID: <002801be55fe\$4c080240\$f5c2efd1@fvjn5> From: "Betty Lou Whaley" <enbwhaley@jps.net> To: "weavetech" <weavetech@List-Server.net> Subject: dimity Date: Thu, 11 Feb 1999 12:16:10 -0800 MIME-Version: 1.0 Content-Type: text/plain; charset="iso-8859-1" Content-Transfer-Encoding: 7bit X-Priority: 3 X-MSMail-Priority: Normal X-Mailer: Microsoft Outlook Express 4.72.3110.1 X-MimeOLE: Produced By Microsoft MimeOLE V4.72.3155.0 Sender: owner-weavetech@List-Server.net Precedence: bulk Reply-To: weavetech@list-server.net The Zielinski encyclopedia of HAND-WEAVING is an inexpensive paper-back that may still be available from Robin and Russ. Years ago I was fortunate to study weaving under Stanley Zielinski at Haystack Mountain School of Crafts on Deer Island, Maine. He himself was an encyclopedia of weaving (also an astronomer) and when he sat down to weave his arms and leas worked together so fast that the woven cloth was extruded from the loom! Watching him weave was sort of like watching a conveyor belt. His book is the first place I check out my weaving questions. Get a copy - you won't regret it... His encyclopedia contains 2 drafts for dimity, one for a single harness loom, the other for a two-harness loom. Here are his words on the subject: "DIMITY CORD (fr. Gr. dimitos = having two threads). Fine, corded cotton fabric. The corded effect is obtained by alternating narrow strips of 1:2 and 2:1 twill in warp. DIMITY WEAVE The simplest of Turned Twills, based on 1:2 twill. A two-block dimity can be woven on 6 shafts of a single harness, or on three ground and two pattern shafts in case of Two-Harness

Betty Lou Whaley

Method.

To reply privately, send message to "Betty Lou Whaley" <enbwhaley@jps.net>

From: "Betty Lou Whaley" <enbwhaley@jps.net>
To: "weavetech" <weavetech@List-Server.net>

Subject: more on dimity

Date: Thu, 11 Feb 1999 12:36:36 -0800

MIME-Version: 1.0

Content-Type: text/plain; charset="iso-8859-1" Content-Transfer-Encoding: 7bit

X-Priority: 3

X-MSMail-Priority: Normal

X-Mailer: Microsoft Outlook Express 4.72.3110.1 X-MimeOLE: Produced By Microsoft MimeOLE V4.72.3155.0

Sender: owner-weavetech@List-Server.net

Precedence: bulk

Reply-To: weavetech@list-server.net

>From Fairchild's Dictionary of Textiles: "Dimity 1. A range of lightweight, sheer cotton fabrics characterized by the warp cords made by bunching and weaving two, three or more warp threads together: generally made with combed yarn and dyed or printed. It is also made in check effects by weaving two, three or more warp and filling threads as one in plain and fancy basket weaves. Finer combed dimities are usually mercerized and given lawn, organdy or soft underwear and nainsook finishes. Carded dimities are usually given soft nainsook or backfilled finishes. Dimities are sometimes printed and plain finished. The original dimity was a wool and silk fabric. The term is derived from the Greek word dimitos, which means "of double thread." Uses: women's and children's dresses, aprons, lingerie, curtains, and bedspreads. Checked dimity is especially popular for underwwear and pajamas. Dimities are referred to specifically as cross-barred, striped, dimity cord, dimity check, and pajama check. 2. A heavy cotton drapery fabric with warp cords: dyed or printed."

"Dimity Ruffling: A narrow cotton fabric ruffled in the direction of the warp during weaving. Uses: trimming."

"Dimity Stripe: A bedspread fabric with woven seersucker stripes alternating with plain weave or twill weave stripes: generally made with carded, unbleached single yarns or dyed single or ply yarns. Made in three varieties:" etc I'll stop here as this is getting too long.

The dimity ruffling sounds really interesting to me - do you suppose the ruffling was accomplished with one of those weird reeds with slanted bars? Any ideas?

Betty Lou

To reply privately, send message to "Betty Lou Whaley" <enbwhaley@jps.net>

>From owner-weavetech@List-Server.net Thu Feb 11 13:45:13 1999
Received: (salmon@localhost) by salmon.esosoft.net (8.8.5) id NAA27033; Thu, 11 Feb 1999
13:45:13 -0700 (MST)
Received: from fep2-orange.clear.net.nz (fep2-orange.clear.net.nz [203.97.32.2]) by
salmon.esosoft.net (8.8.5) id NAA26997; Thu, 11 Feb 1999 13:45:08 -0700 (MST)
Received: from online (d1-u5.invc.clear.net.nz [203.97.52.197]) by fep2orange.clear.net.nz (1.5/1.9) with SMTP id JAA22559; Fri, 12 Feb 1999 09:44:41 +1300
(NZDT)
Message-ID: <004e01be55fe\$d7c1a980\$c53461cb@online>
From: "julieh" <julieh@clear.net.nz>
To: <weavetech@List-Server.net>

Subject: Ta for help

Date: Fri, 12 Feb 1999 09:40:21 +1300

MIME-Version: 1.0

Content-Type: text/plain; charset="iso-8859-1" Content-Transfer-Encoding: 7bit X-Priority: 3 X-MSMail-Priority: Normal X-Mailer: Microsoft Outlook Express 4.72.3110.1 X-MimeOLE: Produced By Microsoft MimeOLE V4.72.3110.3 Sender: owner-weavetech@List-Server.net Precedence: bulk Reply-To: weavetech@list-server.net Thank you kindly to all who sent notes to me about computer controlled looms. I now have somewhere to start looking and I will work from there. Thanks again Julie Hennessy To reply privately, send message to "julieh" <julieh@clear.net.nz> >From owner-weavetech@List-Server.net Thu Feb 11 16:29:20 1999 Received: (salmon@localhost) by salmon.esosoft.net (8.8.5) id QAA04635; Thu, 11 Feb 1999 16:29:20 -0700 (MST) Received: from forward.hetnet.nl (smtp2.hetnet.nl [145.7.226.1]) by salmon.esosoft.net (8.8.5) id QAA04600; Thu, 11 Feb 1999 16:29:16 -0700 (MST) X-Authentication-Warning: salmon.esosoft.net: Host smtp2.hetnet.nl [145.7.226.1] claimed to be forward.hetnet.nl Received: from hetnet.nl ([194.151.104.129]) by forward.hetnet.nl with Microsoft SMTPSVC(5.5.1875.185.18); Fri, 12 Feb 1999 00:25:43 +0100 Received: from onbekend ([145.53.67.120]) by hetnet.nl with Microsoft SMTPSVC(5.5.1877.117.11); Fri, 12 Feb 1999 00:24:52 +0100 Message-ID: <MAPI.Id.0016.00727569746572203030303730303037@MAPI.to.RFC822> In-Reply-To: <36C21588.1D9C@bc.sympatico.ca> References: Conversation <36C21588.1D9C@bc.sympatico.ca> with last message <36C21588.1D9C@bc.sympatico.ca> X-MSMail-Priority: Normal X-Priority: 3 To: "weaver's list, weavetech" <weavetech@list-server.net> MIME-Version: 1.0 From: "Erica de Ruiter" <ederuiter@hetnet.nl> Subject: Re: Dimity Date: Fri, 12 Feb 99 00:18:52 PST Content-Type: text/plain; charset="ISO-8859-1"; X-MAPIextension=".TXT" Content-Transfer-Encoding: quoted-printable Sender: owner-weavetech@List-Server.net Precedence: bulk Reply-To: weavetech@list-server.net You wrote: "Any help would be appreciated. "Joan Cameron There has been an article in 'Prairie Wool Companion', issue 15 pp17-19 = by Donna Sullivan : 'Dimity Delight'. In 'Oxford Advanced Learner's Dictionary of Current English', 1974 dimity= is described: (kinds of) cotton cloth woven with raised strips or design= s, used for bedroom hangings, etc. This is all I found about it. Success with your study. Erica de Ruiter

Nijmegen, the netherlands.

```
To reply privately, send message to "Erica de Ruiter" <ederuiter@hetnet.nl>
>From owner-weavetech@List-Server.net Fri Feb 12 08:29:39 1999
Received: (salmon@localhost) by salmon.esosoft.net (8.8.5) id IAA22441; Fri, 12 Feb 1999
08:29:39 -0700 (MST)
Received: from lance.netxn.com (netxn.com [209.135.12.8]) by salmon.esosoft.net (8.8.5)
id IAA22434; Fri, 12 Feb 1999 08:29:37 -0700 (MST)
X-Authentication-Warning: salmon.esosoft.net: Host netxn.com [209.135.12.8] claimed to be
lance.netxn.com
Received: from [209.135.15.169] (41-ppp-bakersfield.usr2.netxn.com [209.135.15.169])
      by lance.netxn.com (8.8.5/8.8.5) with ESMTP id HAA14506
      for <WeaveTech@list-server.net>; Fri, 12 Feb 1999 07:47:05 -0800 (PST)
Message-Id: <199902121547.HAA14506@lance.netxn.com>
X-Mailer: Microsoft Outlook Express for Macintosh - 4.01 (295)
Date: Fri, 12 Feb 1999 07:29:46 +0000
Subject: Dimity
From: "Bill Koepp" <bgkoe@netxn.com>
To: Weave Tech <WeaveTech@list-server.net>
Mime-version: 1.0
X-Priority: 3
Content-type: text/plain; charset="US-ASCII"
Content-transfer-encoding: 7bit
Sender: owner-weavetech@List-Server.net
Precedence: bulk
Reply-To: weavetech@list-server.net
Joan, My text says: Dimity is a sheer cotton fabric with corded stripes or
check effects; similar to Lawn - Lawn is fine, sheer, crisp cotton in plain
weave. Lawn is crisper than Voile, but not as crisp as Organdy. -This crisp
reply is from The Encyclopedia of Textiles , Third Edition, by Editors of
American Fabrics and Fashions Magazine, Prentice-Hall, Inc., Doric Pub. Co.
- Bill Koepp
To reply privately, send message to "Bill Koepp" <br/> <br/> dykoe@netxn.com>
>From owner-weavetech@List-Server.net Fri Feb 12 08:33:37 1999
Received: (salmon@localhost) by salmon.esosoft.net (8.8.5) id IAA23302; Fri, 12 Feb 1999
08:33:37 -0700 (MST)
Received: from darius.concentric.net (darius.concentric.net [207.155.198.79]) by
salmon.esosoft.net (8.8.5) id IAA23292; Fri, 12 Feb 1999 08:33:32 -0700 (MST)
Received: from mcfeely.concentric.net (mcfeely [207.155.198.83])
      by darius.concentric.net (8.9.1a/(98/12/15 5.12))
      id KAA14503; Fri, 12 Feb 1999 10:33:35 -0500 (EST)
      [1-800-745-2747 The Concentric Network]
Received: from [206.83.73.124] (ts003d22.gre-sc.concentric.net [206.83.73.130])
      by mcfeely.concentric.net (8.9.1a)
      id KAA12193; Fri, 12 Feb 1999 10:33:33 -0500 (EST)
Mime-Version: 1.0
Content-Type: text/plain; charset="us-ascii"
X-Sender: aschlein@pop3.concentric.net
Message-Id: <v04011701b2e9f3837411@[206.83.73.124]>
Date: Fri, 12 Feb 1999 10:33:02 -0500
To: WeaveTech@List-Server.net
From: Alice Schlein <aschlein@concentric.net>
Subject: Dimity Two Ways
Sender: owner-weavetech@List-Server.net
Precedence: bulk
Reply-To: weavetech@list-server.net
The recent discussions of dimity have been fascinating. I suspect dimity is
```

one of those terms, like honeycomb, that means different things to

different people. Nevertheless, the Zielinski definition as quoted by Betty Lou, "Fine, corded cotton fabric. The corded effect is obtained by alternating narrow strips of 1:2

and 2:1 twill in warp. DIMITY WEAVE The simplest of Turned Twills, based on 1:2 twill. A two-block dimity can be woven on 6 shafts of a single harness" comes close to what I think of as dimity.

This made me think a bit more about the direction of the cords. If the weave is turned (warp becomes weft & weft becomes warp), the cords could run in the crosswise direction instead of the lengthwise direction. And if enough shafts are available (12 in this case), blocks of lengthwise cord could alternate with blocks of crosswise cord.

I set to work to design such a draft. The chief problem was the intersection between blocks (isn't it always?). Floats of 3 kept popping up at the block edges. Nevertheless, I finally came up with a draft where the float length never exceeds 2. I haven't woven this cloth yet, but I believe it would be highly textural, especially after washing, with deep ribs running in alternate directions, in checkerboard effect.

I'd like to challenge some of you to spend a few minutes designing such a draft. If you come up with a good example, you might ask people to email you privately for the draft in TIF form. Please don't post attachments to the entire list! And I'd be happy to send anyone my draft as an attachment if you email me privately at this address:

aschlein@concentric.net

Happy weaving, Alice Schlein

To reply privately, send message to Alice Schlein <aschlein@concentric.net>

>From owner-weavetech@List-Server.net Sat Feb 13 19:44:13 1999

Received: (salmon@localhost) by salmon.esosoft.net (8.8.5) id TAA00609; Sat, 13 Feb 1999

19:44:13 -0700 (MST)

Received: from camel14.mindspring.com (camel14.mindspring.com [207.69.200.64]) by salmon.esosoft.net (8.8.5) id TAA00601; Sat, 13 Feb 1999 19:44:12 -0700 (MST)

Received: from ibm-customer (user-38ldh39.dialup.mindspring.com [209.86.196.105])

by camel14.mindspring.com (8.8.5/8.8.5) with SMTP id VAA15277

for <weavetech@List-Server.net>; Sat, 13 Feb 1999 21:44:20 -0500 (EST)

Message-Id: <3.0.1.32.19990213184547.00692424@pop.mindspring.com>

X-Sender: bnathans@pop.mindspring.com

X-Mailer: Windows Eudora Light Version 3.0.1 (32)

Date: Sat, 13 Feb 1999 18:45:47 -0800

To: weavetech@List-Server.net

From: Barbara Nathans <br/> <br/> thans@mindspring.com>

Subject: 6shaft dimity Mime-Version: 1.0

Content-Type: text/plain; charset="us-ascii"

Sender: owner-weavetech@List-Server.net

Precedence: bulk

Reply-To: weavetech@list-server.net

I am probably missing something obvious, but to make a dimity on 6 shafts which gives both horizontal and vertical blocks does not seem too difficult.

If you thread blocks of 1-2-3-1-2-3 and 4-5-6-4-5-6-4-5-6, and then treadle them as separate blocks of 1-3 and 3-1 twill you get the vertical lines of twill. If you treadle 1-6 as a 3-1 twill for x inches and then as a 1-3 twill for x inches you get horizontal stripes.

Am I missing something obvious??

```
If you thread on a 3 shaft base ( I learned this from Bonnie Inuye's
workshop this week, ) IE 123123123-456456456-423123123 you may advoid some of the three thread floats, but I think they would get lost in the furrows
of the fabric anyway.
Barbara Nathans
                  Bellport, Long Island, NY
(and warm and sunny San Diego, Ca for January, February and March)
To reply privately, send message to Barbara Nathans <br/> <br/>bnathans@mindspring.com>
>From owner-weavetech@List-Server.net Sun Feb 14 06:01:42 1999
Received: (salmon@localhost) by salmon.esosoft.net (8.8.5) id GAA17077; Sun, 14 Feb 1999
06:01:42 -0700 (MST)
Received: from forward.hetnet.nl (smtp2.hetnet.nl [145.7.226.1]) by salmon.esosoft.net
(8.8.5) id GAA17068; Sun, 14 Feb 1999 06:01:39 -0700 (MST)
X-Authentication-Warning: salmon.esosoft.net: Host smtp2.hetnet.nl [145.7.226.1] claimed
to be forward.hetnet.nl
Received: from hetnet.nl ([194.151.104.130]) by forward.hetnet.nl with Microsoft
SMTPSVC(5.5.1875.185.18);
        Sun, 14 Feb 1999 13:58:02 +0100
Received: from onbekend ([145.53.66.79]) by hetnet.nl with Microsoft
SMTPSVC(5.5.1877.117.11);
        Sun, 14 Feb 1999 13:56:58 +0100
Message-ID: <MAPI.Id.0016.00727569746572203030303730303037@MAPI.to.RFC822>
In-Reply-To: <3.0.1.32.19990213184547.00692424@pop.mindspring.com>
References: Conversation <3.0.1.32.19990213184547.00692424@pop.mindspring.com> with last
message <3.0.1.32.19990213184547.00692424@pop.mindspring.com>
X-MSMail-Priority: Normal
X-Priority: 3
To: "weaver's list, weavetech" <weavetech@list-server.net>
MIME-Version: 1.0
From: "Erica de Ruiter" <ederuiter@hetnet.nl>
Subject: Re: 6shaft dimity
Date: Sun, 14 Feb 99 13:57:39 PST
Content-Type: text/plain; charset="ISO-8859-1"; X-MAPIextension=".TXT"
Content-Transfer-Encoding: quoted-printable
Sender: owner-weavetech@List-Server.net
Precedence: bulk
Reply-To: weavetech@list-server.net
Barbara Nathan suggests six shaft turned twill for dimity. She wrote:
"If you thread blocks of 1-2-3-1-2-3-1-2-3 and 4-5-6-4-5-6-4-5-6, and the=
treadle them as separate blocks of 1-3 and 3-1 twill you get the vertical
lines of twill. If you treadle 1-6 as a 3-1 twill for x inches and then =
a 1-3 twill for x inches you get horizontal stripes.
Am I missing something obvious??
If you thread on a 3 shaft base ( I learned this from Bonnie Inuye's
workshop this week, ) IE 123123123-456456-423123123 you may advoid som=
of the three thread floats, but I think they would get lost in the furrow=
of the fabric anyway."
I guess she means to treadle 1/2 twill vs 2/1 twill. Then there wont be =
any three thread floats at all.
Erica de Ruiter.
```

To reply privately, send message to "Erica de Ruiter" <ederuiter@hetnet.nl>

>From owner-weavetech@List-Server.net Sun Feb 14 12:08:39 1999 Received: (salmon@localhost) by salmon.esosoft.net (8.8.5) id MAA12017; Sun, 14 Feb 1999 12:08:39 -0700 (MST) Received: from uhura.concentric.net (uhura.concentric.net [206.173.118.93]) by salmon.esosoft.net (8.8.5) id MAA12010; Sun, 14 Feb 1999 12:08:36 -0700 (MST) Received: from cliff.concentric.net (cliff [206.173.118.90]) by uhura.concentric.net (8.9.1a/(98/12/15 5.12)) id OAA29126; Sun, 14 Feb 1999 14:08:40 -0500 (EST) [1-800-745-2747 The Concentric Network] Received: from [206.83.73.124] (ts002d33.gre-sc.concentric.net [206.83.73.93]) by cliff.concentric.net (8.9.1a) id OAA08168; Sun, 14 Feb 1999 14:08:39 -0500 (EST) Mime-Version: 1.0 Content-Type: text/plain; charset="us-ascii" X-Sender: aschlein@pop3.concentric.net Message-Id: <v04011705b2ecc5b53553@[206.83.73.124]> Date: Sun, 14 Feb 1999 13:45:19 -0500 To: WeaveTech@List-Server.net From: Alice Schlein <aschlein@concentric.net> Subject: Dimity both ways Sender: owner-weavetech@List-Server.net Precedence: bulk Reply-To: weavetech@list-server.net To respond to Barbara's puzzlement about dimity with both vertical & horizontal ribs - perhaps something got lost in the translation. What I had in mind was a structure that has alternating <<blocks>> of warp rib dimity and weft rib dimity in the same cloth. To do this, you would have to go to 12 shafts. Of course with only 6 shafts, you could weave warp ribs for a little while and then switch to weft ribs, but not all at the same time. Taking a little ribbing, Alice To reply privately, send message to Alice Schlein <aschlein@concentric.net> >From owner-weavetech@List-Server.net Sun Feb 14 13:57:30 1999 Received: (salmon@localhost) by salmon.esosoft.net (8.8.5) id NAA00787; Sun, 14 Feb 1999 13:57:30 -0700 (MST) Received: from cpcug.org (cpcug.org [205.197.248.25]) by salmon.esosoft.net (8.8.5) id NAA00781; Sun, 14 Feb 1999 13:57:29 -0700 (MST) Received: from authoriu (va-dc-md88.idsonline.com [209.136.97.88]) by cpcug.org (8.9.1a/8.9.1) with SMTP id PAA04194 for <weavetech@List-Server.net>; Sun, 14 Feb 1999 15:56:12 -0500 (EST) Message-Id: <3.0.3.32.19990214155410.006d75b4@cpcug.org> X-Sender: rsblau@cpcug.org X-Mailer: QUALCOMM Windows Eudora Pro Version 3.0.3 (32) Date: Sun, 14 Feb 1999 15:54:10 -0500 To: weavetech@List-Server.net From: Ruth Blau <rsblau@cpcug.org> Subject: Re: Dimity both ways In-Reply-To: <v04011705b2ecc5b53553@[206.83.73.124]> Mime-Version: 1.0 Content-Type: text/plain; charset="us-ascii" Sender: owner-weavetech@List-Server.net Precedence: bulk Reply-To: weavetech@list-server.net Of course with only 6 shafts, you could weave warp ribs for a

>little while and then switch to weft ribs, but not all at the same time.

I guess I'm being a little dim <ggg> about this, but it seems to me that if you thread it 123,123,123...456,456,456... you've got two blocks of 2/1 twill (which is what we're talking about, right). One would weave weft-faced while the other would weave warp-faced. Of course, you don't get the pick-and-choose flexibility that you'd have w/ 4 blocks on 12 shafts, but don't you still get ribs both directions? What am I missing here?

Ruth rsblau@cpcug.org Arlington, Virginia USA To reply privately, send message to Ruth Blau <rsblau@cpcug.org> >From owner-weavetech@List-Server.net Sun Feb 14 18:32:42 1999 Received: (salmon@localhost) by salmon.esosoft.net (8.8.5) id SAA18006; Sun, 14 Feb 1999 18:32:42 -0700 (MST) Received: from uhura.concentric.net (uhura.concentric.net [206.173.118.93]) by salmon.esosoft.net (8.8.5) id SAA17987; Sun, 14 Feb 1999 18:32:40 -0700 (MST) Received: from marconi.concentric.net (marconi [206.173.118.71]) by uhura.concentric.net (8.9.1a/(98/12/15 5.12)) id UAA07525; Sun, 14 Feb 1999 20:32:50 -0500 (EST) [1-800-745-2747 The Concentric Network] Received: from crc3.concentric.net (ts001d31.mid-mi.concentric.net [206.173.103.43]) by marconi.concentric.net (8.9.1a) id UAA28138; Sun, 14 Feb 1999 20:32:48 -0500 (EST) Message-Id: <199902150132.UAA28138@marconi.concentric.net> From: "Sue Peters" <yapeters@concentric.net> To: <weavetech@List-Server.net> Subject: Big Oops Update Date: Sun, 14 Feb 1999 20:23:01 -0500 X-MSMail-Priority: Normal X-Priority: 3 X-Mailer: Microsoft Internet Mail 4.70.1155 MIME-Version: 1.0 Content-Type: text/plain; charset=ISO-8859-1 Content-Transfer-Encoding: 7bit Sender: owner-weavetech@List-Server.net Precedence: bulk Reply-To: weavetech@list-server.net Thanks to everyone who offered advise regarding how to correct a misdirected warp - it (the warp) went from the back beam to the heddles

without going over the back warp roller beam. I put in an eratz warp roller beam which on closed inspection didn't look too sturdy. It look like I would have trouble with the warp tension and with keeping the eratz roller from popping loose.

Most advisors suggested that I take the side off the loom and slip the roller out and under. The three inspectors/advisors thought this was going to be a big job. I have two beams, a tension device and the loom is 60 inches wide. Ingrid B was over for a visit and she offered to help me roll the warp forward, retie the sections and then roll it back in place. She felt this was the best way to go.

We did it, and it worked fine. This was in large part because there were two of us and we were having a great conversation so the tediousness of the process was not to noticeable. It took us about 3 hours of patience and care with the warp and its tendency to tangle. The warp was 48 epi, and 20 inches wide, 24/2 rayon and 5 yard long. The samples are all woven and I had no tension problems with the warp.

The rolling forward, correcting and rewinding the warp worked well but I think this was in large part because the warp was not sticky, not wide nor long. It was tedious enough that I don't think I will make the mistake again. Thank you Ingrid B and thank all who offered advise. Sue Peters near the Saginaw Bay 
<yapeters@concentric.net>

To reply privately, send message to "Sue Peters" <yapeters@concentric.net>

>From owner-weavetech@List-Server.net Mon Feb 15 06:25:57 1999 Received: (salmon@localhost) by salmon.esosoft.net (8.8.5) id GAA29481; Mon, 15 Feb 1999 06:25:57 -0700 (MST) Received: from darius.concentric.net (darius.concentric.net [207.155.198.79]) by salmon.esosoft.net (8.8.5) id GAA29477; Mon, 15 Feb 1999 06:25:55 -0700 (MST) Received: from newman.concentric.net (newman [207.155.198.71]) by darius.concentric.net (8.9.1a/(98/12/15 5.12)) id IAA27427; Mon, 15 Feb 1999 08:25:58 -0500 (EST) [1-800-745-2747 The Concentric Network] Received: from [206.83.73.73] (ts002d13.gre-sc.concentric.net [206.83.73.73]) by newman.concentric.net (8.9.1a) id IAA01833; Mon, 15 Feb 1999 08:25:51 -0500 (EST) Mime-Version: 1.0 Content-Type: text/plain; charset="us-ascii" X-Sender: aschlein@pop3.concentric.net Message-Id: <v04011701b2edcce01260@[206.83.73.124]> Date: Mon, 15 Feb 1999 08:25:05 -0500 To: WeaveTech@List-Server.net From: Alice Schlein <aschlein@concentric.net> Subject: Dimity again & again

Sender: owner-weavetech@List-Server.net

Precedence: bulk

Reply-To: weavetech@list-server.net

Oh, the woes of text-based communication for a visually oriented person.

Regarding the 2-way dimity issue, Ruth says:

>I guess I'm being a little dim <ggg> about this, but it seems to me that if >you thread it 123,123,123...456,456,456... you've got two blocks of 2/1 >twill (which is what we're talking about, right). One would weave >weft-faced while the other would weave warp-faced

I think I didn't explain warp ribs vs weft ribs very well. If you thread 1,2,3,4,5,6 and repeat, you can weave little vertical 3-thread ribs of 1/2 and 2/1 twill all across the cloth. You can also weave little 3-pick horizontal ribs of 1/2 and 2/1 twill all across the cloth. You can't do both of these things at the same time, however.

BUT if you add a second threading block of 7,8,9,10,11,12, repeat, you can then weave these two effects (warp ribs & weft ribs) independently of each other in blocks. And you can alternate the blocks, checkerboard fashion.

You've got to fiddle with the intersections between the blocks (warpwise & weftwise) to make the joins pretty, which is what I did in my WIF draft.

Above all: DO WHAT I MEAN, NOT WHAT I SAY. Yes, that is shouting. <q>

The file I was sharing is WIF not TIF. Sorry for the typographical error. Now let's all get back to our looms. <gggg>

Alice

To reply privately, send message to Alice Schlein <aschlein@concentric.net> >From owner-weavetech@List-Server.net Mon Feb 15 06:30:54 1999 Received: (salmon@localhost) by salmon.esosoft.net (8.8.5) id GAA00719; Mon, 15 Feb 1999 06:30:54 -0700 (MST) Received: from cpcug.org (cpcug.org [205.197.248.25]) by salmon.esosoft.net (8.8.5) id GAA00712; Mon, 15 Feb 1999 06:30:53 -0700 (MST) Received: from authoriu (va-dc-md43.idsonline.com [209.136.97.43]) by cpcug.org (8.9.1a/8.9.1) with SMTP id IAA21453 for <weavetech@List-Server.net>; Mon, 15 Feb 1999 08:29:29 -0500 (EST) Message-Id: <3.0.3.32.19990215082730.006dd54c@cpcug.org> X-Sender: rsblau@cpcuq.org X-Mailer: QUALCOMM Windows Eudora Pro Version 3.0.3 (32) Date: Mon, 15 Feb 1999 08:27:30 -0500 To: weavetech@List-Server.net From: Ruth Blau <rsblau@cpcug.org> Subject: RE: JMade In-Reply-To: <004d01be51fe\$86841a20\$cd7500d1@ourhouse> Mime-Version: 1.0 Content-Type: text/plain; charset="us-ascii" Sender: owner-weavetech@List-Server.net Precedence: bulk Reply-To: weavetech@list-server.net Hi, Sally--I finally got around to looking at the pics of your loom--neat! Those two huge boxes are pretty daunting, tho. I still haven't rec'd the info from

Dale, so I guess I'll rattle his cage this week.

I've also downloaded the WeaveIt Pro demo program & will play w/ it. A month or so ago, I downloaded the ProWeave demo, but after playing w/ it. I don't think I'll have the patience to learn it. I use Fiberworks, but writing a driver for J-Comp is pretty far down on the list of things Bob has to do, and they're already a year or so behind on writing the driver for the AVL (this is for the Windows version of PCW). At that rate, I figure it's a good 3-5 years before he gets to J-comp.

Quick question about WeaveIt (which I might be able to answer for myself after I mess around w/ the demo): can I do network drafts in it?

Thanks for you help.

```
Ruth
rsblau@cpcua.ora
Arlington, Virginia USA
```

To reply privately, send message to Ruth Blau <rsblau@cpcuq.org>

```
>From owner-weavetech@List-Server.net Mon Feb 15 06:35:01 1999
Received: (salmon@localhost) by salmon.esosoft.net (8.8.5) id GAA01478; Mon, 15 Feb 1999
06:35:01 -0700 (MST)
Received: from cpcug.org (cpcug.org [205.197.248.25]) by salmon.esosoft.net (8.8.5) id
GAA01459; Mon, 15 Feb 1999 06:34:59 -0700 (MST)
Received: from authoriu (va-dc-md43.idsonline.com [209.136.97.43])
      by cpcug.org (8.9.1a/8.9.1) with SMTP id IAA21679
      for <weavetech@List-Server.net>; Mon, 15 Feb 1999 08:33:37 -0500 (EST)
Message-Id: <3.0.3.32.19990215083138.006e19c8@cpcug.org>
X-Sender: rsblau@cpcug.org
```

X-Mailer: OUALCOMM Windows Eudora Pro Version 3.0.3 (32)

Date: Mon, 15 Feb 1999 08:31:38 -0500

To: weavetech@List-Server.net From: Ruth Blau <rsblau@cpcug.org>

Subject: Apologies

In-Reply-To: <3.0.3.32.19990215082730.006dd54c@cpcug.org> References: <004d01be51fe\$86841a20\$cd7500d1@ourhouse>

Mime-Version: 1.0

Content-Type: text/plain; charset="us-ascii" Sender: owner-weavetech@List-Server.net

Precedence: bulk

Reply-To: weavetech@list-server.net

I'm \*so\* sorry, List. I meant that post to go to Sally Breckinridge. I was working from an old msg from her & didn't realize that it had come via

the list. I promise to be more careful in the future.

#### Ruth

rsblau@cpcuq.org

Arlington, Virginia USA

To reply privately, send message to Ruth Blau <rsblau@cpcug.org>

>From owner-weavetech@List-Server.net Mon Feb 15 08:25:58 1999

Received: (salmon@localhost) by salmon.esosoft.net (8.8.5) id IAA22400; Mon, 15 Feb 1999

08:25:58 -0700 (MST)

Received: from webnet.qc.ca (mail.webnet.qc.ca [216.13.57.6]) by salmon.esosoft.net

(8.8.5) id IAA22388; Mon, 15 Feb 1999 08:25:56 -0700 (MST)

X-Authentication-Warning: salmon.esosoft.net: Host mail.webnet.gc.ca [216.13.57.6]

claimed to be webnet.qc.ca

Received: by webnet.ac.ca from localhost

(router, SLMail V3.1); Mon, 15 Feb 1999 10:33:33 -0500

Received: by webnet.gc.ca from inconnu [216.13.56.136]

(SLmail 3.1.2961 (Release Build-B)); Mon, 15 Feb 1999 10:33:32 -0500 Message-ID: <MAPI.Id.0016.0075636965672020303030363030368MAPI.to.RFC822>

X-MSMail-Priority: Normal

X-Priority: 3

To: "weavetech" <weavetech@list-server.net>

MIME-Version: 1.0

From: "Lucie Gingras" <lucieg@webnet.qc.ca>

Subject: dimity blocks

Date: Mon, 15 Feb 99 10:24:35 PST

Content-Type: text/plain; charset="Windows-1252"; X-MAPIextension=".TXT"

Content-Transfer-Encoding: 7bit

Sender: owner-weavetech@List-Server.net

Precedence: bulk

Reply-To: weavetech@list-server.net

Maybe a picture can help. I think Alice's blocks of warp rib dimity and weft rib dimity in the same cloth are like those used for the taquete rug in Weaver's issue 42, page 31. Warp ribs and weft ribs are woven at the same time for a while, and then you have weft ribs where you had warp ribs before, and vice versa.

Marguerite Gingras

To reply privately, send message to "Lucie Gingras" <lucieg@webnet.qc.ca>

>From owner-weavetech@List-Server.net Mon Feb 15 16:17:36 1999

Received: (salmon@localhost) by salmon.esosoft.net (8.8.5) id 0AA07705; Mon, 15 Feb 1999 16:17:36 -0700 (MST) Received: from dns1.mcn.org (root@dns1.mcn.org [204.189.12.26]) by salmon.esosoft.net (8.8.5) id QAA07696; Mon, 15 Feb 1999 16:17:34 -0700 (MST) Received: from [204.189.12.250] (ha-1-men-a37.mcn.org [204.189.12.72]) by dns1.mcn.org (8.9.2/8.9.2) with ESMTP id PAA13373 for <weavetech@List-Server.net>; Mon, 15 Feb 1999 15:17:37 -0800 (PST) X-Sender: admark@mail.mcn.org Message-Id: <10313030eb2eaaf8f852a@[204.189.12.250]> In-Reply-To: <4.1.19990211061102.00afc4a0@mailsrv-unix.oit.umass.edu> Mime-Version: 1.0 Content-Type: text/plain; charset="us-ascii" Date: Sat, 13 Feb 1999 12:29:54 +0800 To: weavetech@List-Server.net From: Adriane Nicolaisen/Mark Safron <admark@mcn.org> Subject: Re: Color and Lace Weaves Sender: owner-weavetech@List-Server.net Precedence: bulk Reply-To: weavetech@list-server.net Check out the possibilities of making the ground warp (weaves Tabby structure) of a lace weave using one color on odd harnesses and another color on even harnesses. Lots of surprises in that mix and no stripes but some interesting color blending. To reply privately, send message to Adriane Nicolaisen/Mark Safron <admark@mcn.org> >From owner-weavetech@List-Server.net Tue Feb 16 06:35:10 1999 Received: (salmon@localhost) by salmon.esosoft.net (8.8.5) id GAA05866; Tue, 16 Feb 1999 06:35:10 -0700 (MST) Received: from uhura.concentric.net (uhura.concentric.net [206.173.118.93]) by salmon.esosoft.net (8.8.5) id GAA05859: Tue. 16 Feb 1999 06:35:07 -0700 (MST) Received: from marconi.concentric.net (marconi [206.173.118.71]) by uhura.concentric.net (8.9.1a/(98/12/15 5.12)) id IAA14114; Tue, 16 Feb 1999 08:35:09 -0500 (EST) [1-800-745-2747 The Concentric Network] Received: from [206.83.73.78] (ts002d07.gre-sc.concentric.net [206.83.73.67]) by marconi.concentric.net (8.9.1a) id IAA02683; Tue, 16 Feb 1999 08:35:03 -0500 (EST) Mime-Version: 1.0 Content-Type: text/plain; charset="us-ascii" X-Sender: aschlein@pop3.concentric.net Message-Id: <v04011707b2ef232c087b@[206.83.73.78]> Date: Tue, 16 Feb 1999 08:34:10 -0500 To: WeaveTech@List-Server.net From: Alice Schlein <aschlein@concentric.net> Subject: Dimity blocks Sender: owner-weavetech@List-Server.net Precedence: bulk Reply-To: weavetech@list-server.net Marguerite is very observant - Jane Doyle's beautiful taquete rug on page 31 of Weaver's Isue 42 has exactly the patterning I had in mind for two

blocks of dimity: alternating blocks of warp stripes & weft stripes. The structure is different, but the design is the same.

Also note that Jane used 5 blocks for her profile instead of 4. The extra block allows her to weave areas of plain background only at the ends of her rug.

Alice

To reply privately, send message to Alice Schlein <aschlein@concentric.net>

Date: Tue, 16 Feb 1999 07:13:36 PST

Mime-Version: 1.0 Content-type: text/plain

Sender: owner-weavetech@List-Server.net

Precedence: bulk

Reply-To: weavetech@list-server.net

Hi and thanks for sharing all your informative messages. Nothing has challenged me like this list to try harder and work methodically! I am currently preparing to weave some singles wool dyed with walnut. My yard is similar to the Briggs and Little singles. The CWG samples from Laura Fry are a very helpful guide (thanks Laura) but I am not getting as much felting. Perhaps the dying has reduced the capacity of the fibre for felting?

Also, a member of our guild is making a silk shawl for her daughter's wedding dress and would like to lighten the natural color of the silk. I have been asked to inquire about a safe and effective procedure. Any suggestions would be appreciated.

Karen Danielson

To: weavetech@List-Server.net

In Northern Ontario where we keep kidding ourselves that this warm weather means that spring has arrived. We were skating on a lake of bare ice yesterday.

Get Your Private, Free Email at http://www.hotmail.com

To reply privately, send message to "Karen Danielson" <kfdanielson@hotmail.com>

From: Allen Fannin <aafannin@mailbox.syr.edu>

Subject: Re: whiter silk

Sender: owner-weavetech@List-Server.net

Precedence: bulk

Reply-To: weavetech@list-server.net

At 07:13 AM 2/16/99 PST, you wrote:

> but I am not getting as much felting. Perhaps the dying has reduced the

capacity of the fibre for felting?

Without more details as to both your dyeing and wet finishing procedures it would not be possible to determine why you didn't achieve the degree of felting you expected. Provide more details and then we can have a go at it.

would like to lighten the natural color of the silk.I have been asked to inquire about a safe and effective procedure.

>Karen Danielson
<kfdanielson@hotmail.com>

Silk, like other protein fibres can be damaged or even destroyed by too high concentration of clorine. Therefore, cloring bleach would not be adviseable unless the procedure were very carefully controlled and provision are made to stop the bleaching quickly through a complete rinse. A safer procedure would be the use of hydrogen in the form of hydrogen peroxide, perborate or perhaps sulpher dioxide. The process is best done without the presence of soaps in the liquor since it has been shown that the bleaching agent can more easily and directly work on the colour in clear water.

ALLEN FANNIN, Adjunct Prof., Textile Science

ECR Department 224 Slocum Hall College for Human Develpment Syracuse University Syracuse, New York 13244-1250

Phone: (315) 443-1256/4635

FAX: (315) 443-2562

E-mail: <aafannin@mailbox.syr.edu>

Web: http://syllabus.syr.edu/TEX/aafannin

To reply privately, send message to Allen Fannin <aafannin@mailbox.syr.edu>

>From owner-weavetech@List-Server.net Tue Feb 16 11:23:00 1999

Received: (salmon@localhost) by salmon.esosoft.net (8.8.5) id LAA14177; Tue, 16 Feb 1999

11:23:00 -0700 (MST)

Received: from alpha.netvision.net.il (alpha.netvision.net.il [194.90.1.13]) by salmon.esosoft.net (8.8.5) id LAA14153; Tue, 16 Feb 1999 11:22:58 -0700 (MST)

Received: from diaspora (RAS5-p118.jlm.netvision.net.il [62.0.163.118])

by alpha.netvision.net.il (8.8.6/8.8.6) with ESMTP id UAA00465

for <weavetech@List-Server.net>; Tue, 16 Feb 1999 20:19:06 +0200 (IST)

Message-Id: <199902161819.UAA00465@alpha.netvision.net.il>

From: "Yehudit Abrahams" <gabraham@netvision.net.il>

To: <weavetech@List-Server.net>

Subject: whiter wool?

Date: Tue, 16 Feb 1999 20:43:01 +0200

X-MSMail-Priority: Normal

X-Priority: 3

X-Mailer: Microsoft Internet Mail 4.70.1155

MIME-Version: 1.0

Content-Type: text/plain; charset=ISO-8859-1

Content-Transfer-Encoding: 7bit

Sender: owner-weavetech@List-Server.net

Precedence: bulk

```
Reply-To: weavetech@list-server.net
Does anyone know how to whiten natural wool.?
To reply privately, send message to "Yehudit Abrahams" <qabraham@netvision.net.il>
>From owner-weavetech@List-Server.net Tue Feb 16 12:05:09 1999
Received: (salmon@localhost) by salmon.esosoft.net (8.8.5) id MAA26674; Tue, 16 Feb 1999
12:05:09 -0700 (MST)
Received: from mailbox.syr.edu (root@mailbox.syr.edu [128.230.18.5]) by
salmon.esosoft.net (8.8.5) id MAA26660; Tue, 16 Feb 1999 12:05:04 -0700 (MST)
Received: from Room215.syr.edu (syru2-042.syr.edu [128.230.2.42])
      by mailbox.syr.edu (8.9.2/8.9.2) with SMTP id OAA08610
      for <weavetech@List-Server.net>; Tue, 16 Feb 1999 14:05:09 -0500 (EST)
Date: Tue, 16 Feb 1999 14:05:09 -0500 (EST)
Message-Id: <199902161905.0AA08610@mailbox.syr.edu>
X-Sender: aafannin@mailbox.syr.edu
X-Mailer: Windows Eudora Light Version 1.5.2
Mime-Version: 1.0
Content-Type: text/plain; charset="us-ascii"
To: weavetech@List-Server.net
From: Allen Fannin <aafannin@mailbox.syr.edu>
Subject: Re: whiter wool?
Sender: owner-weavetech@List-Server.net
Precedence: bulk
Reply-To: weavetech@list-server.net
At 08:43 PM 2/16/99 +0200, you wrote:
>Does anyone know how to whiten natural wool.?
>"Yehudit Abrahams" <gabraham@netvision.net.il>
REPLY:
It would be a similar procedure to bleaching silk as I described in an
earlier post today.
AAF
ALLEN FANNIN, Adjunct Prof., Textile Science
ECR Department
224 Slocum Hall
College for Human Develpment
Syracuse University
Syracuse, New York 13244-1250
Phone: (315) 443-1256/4635
FAX: (315) 443-2562
E-mail: <aafannin@mailbox.syr.edu>
Web: http://syllabus.syr.edu/TEX/aafannin
To reply privately, send message to Allen Fannin <aafannin@mailbox.syr.edu>
>From owner-weavetech@List-Server.net Tue Feb 16 22:36:27 1999
Received: (salmon@localhost) by salmon.esosoft.net (8.8.5) id WAA02511; Tue, 16 Feb 1999
22:36:27 -0700 (MST)
Received: from dns1.mcn.org (root@dns1.mcn.org [204.189.12.26]) by salmon.esosoft.net
(8.8.5) id WAA02504; Tue, 16 Feb 1999 22:36:25 -0700 (MST)
Received: from [204.189.12.250] (pm25-3-men-a16.mcn.org [204.189.12.109])
      by dns1.mcn.org (8.9.2/8.9.2) with ESMTP id VAA17080
      for <weavetech@List-Server.net>; Tue, 16 Feb 1999 21:36:34 -0800 (PST)
X-Sender: admark@mail.mcn.org
Message-Id: <103130317b2ed7e1053e6@[204.189.12.250]>
```

Mime-Version: 1.0

Content-Type: text/plain; charset="us-ascii"

Date: Mon, 15 Feb 1999 15:33:33 +0800 To: weavetech@List-Server.net From: Adriane Nicolaisen/Mark Safron <admark@mcn.org> Sender: owner-weavetech@List-Server.net Precedence: bulk Reply-To: weavetech@list-server.net set demo-list nomail END To reply privately, send message to Adriane Nicolaisen/Mark Safron <admark@mcn.org> >From owner-weavetech@List-Server.net Tue Feb 16 22:36:43 1999 Received: (salmon@localhost) by salmon.esosoft.net (8.8.5) id WAA02612; Tue, 16 Feb 1999 22:36:43 -0700 (MST) Received: from dns1.mcn.org (root@dns1.mcn.org [204.189.12.26]) by salmon.esosoft.net (8.8.5) id WAA02601; Tue, 16 Feb 1999 22:36:40 -0700 (MST) Received: from [204.189.12.250] (pm25-3-men-a16.mcn.org [204.189.12.109]) by dns1.mcn.org (8.9.2/8.9.2) with ESMTP id VAA17122 for <weavetech@List-Server.net>; Tue, 16 Feb 1999 21:36:48 -0800 (PST) X-Sender: admark@mail.mcn.ora Message-Id: <10313031bb2eee85f732e@[204.189.12.250]> Mime-Version: 1.0 Content-Type: text/plain; charset="us-ascii" Date: Tue, 16 Feb 1999 17:20:05 +0800 To: weavetech@List-Server.net From: Adriane Nicolaisen/Mark Safron <admark@mcn.org> Sender: owner-weavetech@List-Server.net Precedence: bulk Reply-To: weavetech@list-server.net SET WEAVETECH NOMAIL admark@mcn.org **END** To reply privately, send message to Adriane Nicolaisen/Mark Safron <admark@mcn.org> >From owner-weavetech@List-Server.net Wed Feb 17 04:08:33 1999 Received: (salmon@localhost) by salmon.esosoft.net (8.8.5) id EAA14302; Wed, 17 Feb 1999 04:08:33 -0700 (MST) Received: from cpcug.org (cpcug.org [205.197.248.25]) by salmon.esosoft.net (8.8.5) id EAA14284; Wed, 17 Feb 1999 04:08:30 -0700 (MST) Received: from authoriu (va-dc-md20.idsonline.com [209.136.97.20]) by cpcug.org (8.9.1a/8.9.1) with SMTP id GAA15825 for <weavetech@List-Server.net>; Wed, 17 Feb 1999 06:07:01 -0500 (EST) Message-Id: <3.0.3.32.19990217060451.006dc6bc@cpcug.org> X-Sender: rsblau@cpcug.org X-Mailer: QUALCOMM Windows Eudora Pro Version 3.0.3 (32) Date: Wed, 17 Feb 1999 06:04:51 -0500 To: weavetech@List-Server.net From: Ruth Blau <rsblau@cpcuq.org> Subject: Vav Conference website? Mime-Version: 1.0 Content-Type: text/plain; charset="us-ascii" Sender: owner-weavetech@List-Server.net Precedence: bulk Reply-To: weavetech@list-server.net Does anyone know if there's a website for the Vav conference in Malmo next

fall? I have a web address for Vav magazine, but I don't find a link from that site to the conference.

Ruth rsblau@cpcug.org Arlington, Virginia USA -----To reply privately, send message to Ruth Blau <rsblau@cpcuq.org> >From owner-weavetech@List-Server.net Wed Feb 17 11:06:07 1999 Received: (salmon@localhost) by salmon.esosoft.net (8.8.5) id LAA10502; Wed, 17 Feb 1999 11:06:07 -0700 (MST) Received: from mail1.bctel.ca (nfs1.bctel.ca [207.194.28.66]) by salmon.esosoft.net (8.8.5) id LAA10487; Wed, 17 Feb 1999 11:06:03 -0700 (MST) X-Authentication-Warning: salmon.esosoft.net: Host nfs1.bctel.ca [207.194.28.66] claimed to be mail1.bctel.ca Received: from default (klwn02m06-204.bctel.ca [209.52.223.204]) by mail1.bctel.ca with SMTP id KAA28439 for <weavetech@list-server.net>; Wed, 17 Feb 1999 10:06:08 -0800 (PST) Message-ID: <00fb01be5a9f\$f3446bc0\$95df34d1@default> From: "Bruce & Susan Harvey" <rbh@bc.sympatico.ca> To: "Weave Tech List" <weavetech@list-server.net> Subject: whiter silk Date: Wed, 17 Feb 1999 09:37:31 -0800 MIME-Version: 1.0 Content-Type: text/plain; charset="iso-8859-1" Content-Transfer-Encoding: 7bit X-Priority: 3 X-MSMail-Priority: Normal X-Mailer: Microsoft Outlook Express 4.72.3110.5 X-MimeOLE: Produced By Microsoft MimeOLE V4.72.3110.3 Sender: owner-weavetech@List-Server.net Precedence: bulk Reply-To: weavetech@list-server.net Hello Karen, I'm weaving a 30/2 silk shawl right now and although the silk has a cream color to it, it's as white as you can get it. ( Bombyx silk ) Perhaps you could email Treenway Silks in Victoria, BC and ask for Karen Selk's advice/ help on this. treenway@coastnet.com I buy all my silks from there and with the Canadian dollar , it's cheaper! They have a new newsletter out right now (Feb/99) and have some silk specials. Very satisfied customer..... Susan who hopes you don't mind that I posted this to the whole list, as I felt all would benefit Chickadee Creek Studios e-mail: <rbh@bc.sympatico.ca> To reply privately, send message to "Bruce & Susan Harvey" <rbh@bc.sympatico.ca> >From owner-weavetech@List-Server.net Wed Feb 17 11:36:27 1999 Received: (salmon@localhost) by salmon.esosoft.net (8.8.5) id LAA17700; Wed, 17 Feb 1999 11:36:27 -0700 (MST) Received: from montana.avicom.net (www2.avicom.net [208.128.130.2]) by salmon.esosoft.net

(8.8.5) id LAA17684; Wed, 17 Feb 1999 11:36:25 -0700 (MST)

```
X-Authentication-Warning: salmon.esosoft.net: Host www2.avicom.net [208.128.130.2]
claimed to be montana.avicom.net
Received: from vonnie (dialup94.avicom.net [208.128.130.94])
      by montana.avicom.net (8.9.1a/8.9.1) with SMTP id LAA19470
      for <weavetech@list-server.net>; Wed, 17 Feb 1999 11:36:25 -0700 (MST)
Message-ID: <004001be5aa3$570b9ae0$0502a8c0@vonnie>
From: "Yvonne Coopmans" <coops@avicom.net>
To: <weavetech@list-server.net>
Subject: Re. Bleaching Wool
Date: Wed, 17 Feb 1999 11:28:27 -0700
MIME-Version: 1.0
Content-Type: text/plain;
      charset="iso-8859-1"
Content-Transfer-Encoding: 7bit
X-Priority: 3
X-MSMail-Priority: Normal
X-Mailer: Microsoft Outlook Express 4.72.2106.4
X-MimeOLE: Produced By Microsoft MimeOLE V4.72.2106.4
Content-Transfer-Encoding: 7bit
Sender: owner-weavetech@List-Server.net
Precedence: bulk
Reply-To: weavetech@list-server.net
Yehudit,
At 08:43 PM 2/16/99 +0200, you wrote:
>Does anyone know how to whiten natural wool.?
>From The New Dyer by Sally Vinroot and Jennie Crowder, instructions for
making a home-made bleaching solution. (They also recommend a commercial
oxygen bleach and water, if available.)
1 ml. hand washing detergent (maybe eliminated, based on Alan's
information?)
7 ml. home strength hydrogen peroxide
Water to make 1 liter
To this add enough ammonia to bring the pH to 9.
The wool can be left in this solution overnight, or heated to 160 degrees F.
for 30 minutes. Do not use iron or copper kettles, the metal salts can
weaken the fibers, use plastic or glass. The yarn should be totally
submerged during the bleaching, so a plate resting on top of the yarn in the
container should be sufficient.
Rinse the yarn or wool thoroughly to remove the ammonia before dyeing.
I used this process once several years ago, and can't say that I noticed a
lot of difference, but used the soaking overnight procedure. I do have some
yellowish wool I want to try it on again. Let us know...
Yvonne
To reply privately, send message to "Yvonne Coopmans" <coops@avicom.net>
>From owner-weavetech@List-Server.net Wed Feb 17 13:20:55 1999
Received: (salmon@localhost) by salmon.esosoft.net (8.8.5) id NAA13005; Wed, 17 Feb 1999
13:20:55 -0700 (MST)
Received: from mailbox.syr.edu (root@mailbox.syr.edu [128.230.18.5]) by
salmon.esosoft.net (8.8.5) id NAA12988; Wed, 17 Feb 1999 13:20:52 -0700 (MST)
Received: from Room215.syr.edu (syru2-042.syr.edu [128.230.2.42])
      by mailbox.syr.edu (8.9.2/8.9.2) with SMTP id PAA26001
      for <weavetech@List-Server.net>; Wed, 17 Feb 1999 15:20:58 -0500 (EST)
```

Date: Wed, 17 Feb 1999 15:20:58 -0500 (EST) Message-Id: <199902172020.PAA26001@mailbox.syr.edu> X-Sender: aafannin@mailbox.syr.edu X-Mailer: Windows Eudora Light Version 1.5.2 Mime-Version: 1.0 Content-Type: text/plain; charset="us-ascii" To: weavetech@List-Server.net From: Allen Fannin <aafannin@mailbox.syr.edu> Subject: Re: Re. Bleaching Wool Sender: owner-weavetech@List-Server.net Precedence: bulk Reply-To: weavetech@list-server.net At 11:28 AM 2/17/99 -0700, you wrote: >1 ml. hand washing detergent (maybe eliminated, based on Alan's >information?) >7 ml. home strength hydrogen peroxide The amount of each of the items above would only be correct for a specific weight of the fibre. The correct amounts would be a percentage of the weight of the fibre and at the moment I cannot find those numbers. It would not be correct to assume that the above formulation is correct for any amount of fibre. >To this add enough ammonia to bring the pH to 9. >The wool can be left in this solution overnight, or heated to 160 degrees F. >for 30 minutes. Protein fibres are highly sensitive to elevated pH and temperatures therefore both must be used with caution. As for overnight, this needs to be expressed in actual time numbers. It is not necessary to extend the procedure for that many hours especially in an unmonitored situation such as overnight. Any protein fibre bleaching should be carefully monitored. ALLEN FANNIN, Adjunct Prof., Textile Science ECR Department 224 Slocum Hall College for Human Develpment Syracuse University Syracuse, New York 13244-1250 Phone: (315) 443-1256/4635 FAX: (315) 443-2562 E-mail: <aafannin@mailbox.syr.edu> Web: http://syllabus.syr.edu/TEX/aafannin To reply privately, send message to Allen Fannin <aafannin@mailbox.syr.edu> >From owner-weavetech@List-Server.net Wed Feb 17 16:51:27 1999 Received: (salmon@localhost) by salmon.esosoft.net (8.8.5) id QAA01595; Wed, 17 Feb 1999 16:51:27 -0700 (MST) Received: from cleese.nas.com (root@cleese.nas.com [198.182.207.3]) by salmon.esosoft.net (8.8.5) id QAA01590; Wed, 17 Feb 1999 16:51:26 -0700 (MST) Received: from 206.63.102.19(src addr [206.63.102.19]) (1173 bytes) by cleese.nas.com via sendmail with P\:smtp/R:inet\_hosts/T:smtp (sender: <archfarm@nas.com>) id <m10DGke-000jE0C@cleese.nas.com>

for <weavetech@list-server.net>; Wed, 17 Feb 1999 15:51:32 -0800 (PST)

(Smail-3.2.0.96 1997-Jun-2 #2 built 1998-May-26)

Message-ID: <36CA9979.5443@nas.com> Date: Wed, 17 Feb 1999 03:27:06 -0700

From: Ernst & Delboca <archfarm@nas.com> X-Mailer: Mozilla 3.02 (Macintosh; U; PPC) MIME-Version: 1.0 To: weavetech@list-server.net Subject: Re: Re. Bleaching Wool References: <004001be5aa3\$570b9ae0\$0502a8c0@vonnie> Content-Type: text/plain; charset=us-ascii Content-Transfer-Encoding: 7bit Sender: owner-weavetech@List-Server.net Precedence: bulk Reply-To: weavetech@list-server.net Yvonne Coopmans wrote: > Yehudit, > At 08:43 PM 2/16/99 +0200, you wrote: > >Does anyone know how to whiten natural wool.? > >From The New Dyer by Sally Vinroot and Jennie Crowder, instructions for > making a home-made bleaching solution. (They also recommend a commercial > oxygen bleach and water, if available.) How do they define a commercial oxygen bleach? How long is it necessary to leave the wool in the "home made" solution? What happens with "canary yellowed" wool? And Allen Fannin, could you elaborate on the methods and chemicals you reported are used - sulfur dioxide, and several others? Thanks, Myra To reply privately, send message to Ernst & Delboca <archfarm@nas.com> >From owner-weavetech@List-Server.net Wed Feb 17 17:03:58 1999 Received: (salmon@localhost) by salmon.esosoft.net (8.8.5) id RAA04483; Wed, 17 Feb 1999 17:03:58 -0700 (MST) Received: from hotmail.com ([207.82.251.21]) by salmon.esosoft.net (8.8.5) id RAA04473; Wed, 17 Feb 1999 17:03:57 -0700 (MST) X-Authentication-Warning: salmon.esosoft.net: Host [207.82.251.21] claimed to be hotmail.com Received: (qmail 24717 invoked by uid 0); 18 Feb 1999 00:02:26 -0000 Message-ID: <19990218000226.24716.qmail@hotmail.com> Received: from 142.51.19.182 by www.hotmail.com with HTTP; Wed, 17 Feb 1999 16:02:25 PST X-Originating-IP: [142.51.19.182] From: "Karen Danielson" <kfdanielson@hotmail.com> To: weavetech@List-Server.net Subject: Re: felting dyed wool Date: Wed, 17 Feb 1999 16:02:25 PST Mime-Version: 1.0 Content-type: text/plain Sender: owner-weavetech@List-Server.net Precedence: bulk Reply-To: weavetech@list-server.net Thanks for the comments on bleaching silk. I will pass them on to the guild. As well, may I give more details on my walnut dyed wool: This yarn was a gift and had no tags but was very similar to the Briggs

& Little singles wool. Perhaps the only difference was that there

seemed to be more spin oil in the original skeins.

After an initial soaping and rinsing in warm water, the yarn was dyed in a bath made from fermented walnut hulls according to instructions by Palmy Weigle (Ancient Dyes for Modern Weavers, 1974). The wet and warm skeins were placed in the warm solution and allowed to soak overnight. The next day, the bath and yarn were brought to a simmer and then maintained at that temperature for 30 minutes. After removing the yarn from the bath, the skeins were rinsed in warm water and hung to dry. The basic procedure was repeated with three lots of yarn to obtain gradations of colour although the lighter skeins did not rest overnight in the bath. Some natural skeins were also kept. In all cases, care was taken to keep the temperature even and not to shock the yarn. The length of the different skeins was the same after dyeing. A small sample 4" x 10" was finger woven at about 15epi with stripes of colour. It was then cut in half and serged. One half was put into soapy laundry with other fabrics and agitated for 14 minutes and then rinsed and spun. This was a regular cycle with warm water. The result was a nice soft square. The surface was raised a little giving a blended look to the colours. But the size was nearly the same as at the start.

Laura Fry did her GCW samples with 26 minutes of agitation and produced a very well felted result with 25-30% shrinkage. Perhaps my sample was too small and it did not get enough agitation or it needed to be shocked more by temperature changes? Or was my yarn from a kind of fleece that does not respond well to felting? I was surprised to get such a soft fabric without felting and I know that I have unintentionally shrunk a sweater with less effort than this!

Karen Danielson

Precedence: bulk

Get Your Private, Free Email at http://www.hotmail.com

To reply privately, send message to "Karen Danielson" <kfdanielson@hotmail.com> >From owner-weavetech@List-Server.net Thu Feb 18 10:41:45 1999 Received: (salmon@localhost) by salmon.esosoft.net (8.8.5) id KAA18645; Thu, 18 Feb 1999 10:41:45 -0700 (MST) Received: from montana.avicom.net (www2.avicom.net [208.128.130.2]) by salmon.esosoft.net (8.8.5) id KAA18637; Thu, 18 Feb 1999 10:41:43 -0700 (MST) X-Authentication-Warning: salmon.esosoft.net: Host www2.avicom.net [208.128.130.2] claimed to be montana.avicom.net Received: from vonnie (dialup65.avicom.net [208.128.130.65]) by montana.avicom.net (8.9.1a/8.9.1) with SMTP id KAA04954 for <weavetech@list-server.net>; Thu, 18 Feb 1999 10:41:47 -0700 (MST) Message-ID: <000101be5b64\$ded34ec0\$0502a8c0@vonnie> From: "Yvonne Coopmans" <coops@avicom.net> To: "Weavetech" <weavetech@list-server.net> Subject: Re. Bleaching Wool Instructions Date: Thu, 18 Feb 1999 10:33:57 -0700 MIME-Version: 1.0 Content-Type: text/plain; charset="iso-8859-1" Content-Transfer-Encoding: 7bit X-Priority: 3 X-MSMail-Priority: Normal X-Mailer: Microsoft Outlook Express 4.72.2106.4 X-MimeOLE: Produced By Microsoft MimeOLE V4.72.2106.4 Content-Transfer-Encoding: 7bit Sender: owner-weavetech@List-Server.net

Reply-To: weavetech@list-server.net

Allen.

Thank you for clarifying some vital points on the bleaching instructions. I was shown once how the Wool Lab here at Montana State U. analyses samples for contaminants, etc. sent in by local wool producers. One of the methods used was to "dissolve" the fibers in a strong base, leaving only the soil and vegetal matter; a graphic demonstration of the effect of too much, too long.

Myra,

The commercial oxygen bleaches were mentioned as such, no further explanation or suggestions, otherwise I'd have used them! Perhaps the instructions were deliberately vague because there are so many factors (weight of wool, amount of bleaching desired, etc.) I can only assume that some independent research is in order. I'm not going to try it before I get something more concrete, myself.

Yvonne

To reply privately, send message to "Yvonne Coopmans" <coops@avicom.net>

>From owner-weavetech@List-Server.net Thu Feb 18 12:46:21 1999

Received: (salmon@localhost) by salmon.esosoft.net (8.8.5) id MAA22084; Thu, 18 Feb 1999

12:46:21 -0700 (MST)

Received: from haven.uchicago.edu (root@haven.uchicago.edu [128.135.12.3]) by salmon.esosoft.net (8.8.5) id MAA22078; Thu, 18 Feb 1999 12:46:19 -0700 (MST)

Received: from midway.uchicago.edu (root@midway.uchicago.edu [128.135.12.12])

by haven.uchicago.edu (8.8.5/8.8.5) with ESMTP id NAA06040

for <weavetech@List-Server.net>; Thu, 18 Feb 1999 13:46:23 -0600 (CST)

Received: from iname.com (ntcs-ip15.uchicago.edu [128.135.18.16]) by midway.uchicago.edu (8.8.5/8.8.3) with ESMTP id NAA28739 for <weavetech@List-Server.net>; Thu, 18 Feb 1999

13:46:21 -0600 (CST)

Message-ID: <36CC6E05.FC30A7FA@iname.com>

Date: Thu, 18 Feb 1999 13:46:13 -0600 From: Gwen Zierdt <gwenz@iname.com> X-Mailer: Mozilla 4.5 [en] (Win95; I)

X-Accept-Language: en

MIME-Version: 1.0

To: weavetech@List-Server.net Subject: African Strip Weaving

References: <199902061101.EAA29577@salmon.esosoft.net>

Content-Type: text/plain; charset=us-ascii

Content-Transfer-Encoding: 7bit

Sender: owner-weavetech@List-Server.net

Precedence: bulk

Reply-To: weavetech@list-server.net

Hi,

I took a workshop on African Strip Weaving this past summer in Atlanta during the preconference workshops at Convergence.

I am wondering if anyone out there knows of plans for looms (similar to the ones that Gilbert "Bobbo" Ahiagble used) and sources for yarns. I'm particularly interested in the two color plyed yarns in the finer weights.

I would also consider purchasing a pre-built loom as well.

thanks

Gwen
gwenz@iname.com

To reply privately, send message to Gwen Zierdt <gwenz@iname.com>

>From owner-weavetech@List-Server.net Thu Feb 18 15:17:31 1999

Received: (salmon@localhost) by salmon.esosoft.net (8.8.5) id PAA27864; Thu, 18 Feb 1999

15:17:31 -0700 (MST)

Received: from repop1.jps.net (repop1.jps.net [209.63.224.238]) by salmon.esosoft.net

(8.8.5) id PAA27859; Thu, 18 Feb 1999 15:17:30 -0700 (MST)

Received: from fvjn5 (209-239-194-17.oak.jps.net [209.239.194.17])

by repop1.jps.net (8.8.5/8.8.5) with SMTP id OAA20608

for <weavetech@List-Server.net>; Thu, 18 Feb 1999 14:17:38 -0800 (PST)

Message-ID: <001201be5b8b\$68d62900\$11c2efd1@fvjn5>

From: "Betty Lou Whaley" <enbwhaley@jps.net>

To: <weavetech@List-Server.net> Subject: Re: African Strip Weaving Date: Thu, 18 Feb 1999 14:09:50 -0800

MIME-Version: 1.0

Content-Type: text/plain; charset="iso-8859-1" Content-Transfer-Encoding: 7bit

X-Priority: 3

X-MSMail-Priority: Normal

X-Mailer: Microsoft Outlook Express 4.72.3110.1 X-MimeOLE: Produced By Microsoft MimeOLE V4.72.3155.0

Sender: owner-weavetech@List-Server.net

Precedence: bulk

Reply-To: weavetech@list-server.net

>I am wondering if anyone out there knows of plans for looms (similar to >the ones that Gilbert "Bobbo" Ahiagble used) and sources for yarns.

You didn't say how many shafts but I have an African strip sash that looks like it was woven on 2 shafts. There are many simple looms illustrated well enough to reproduce in: STUDIES IN PRIMITIVE LOOMS by H. Ling Roth (reprinted for Robin & Russ Handweavers). There is a little beauty illustrated at the bottom of page 44 in AMERICAN WOVEN COVERLETS by Carol Strickler. I made a reproduction of a Colonial style band loom after looking at a photo in KEEP ME WARM ONE NIGHT by Burnham and Burnham. It is essentially a fancy rigid heddle loom that gives you two nice sheds. It was a very satisfying project and I came clost to selling a "How to build this bandloom" article to American Woodworker magazine when a new editor axed it. Very disapointing!

After weaving on this band loom for a while I designed and made a much simpler loom that will do the same thing. My article A SMALL RIGID HEDDLE LOOM TO MAKE tells how to build it (Handwoven Jan/Feb 96, p. 54). >I would also consider purchasing a pre-built loom as well.

I think that Lervad in Sweden sells a dandy looking band loom that you sit at and operate two foot treadles to change from one shed to the other. It has two narrow beams for the warp and woven band.

Betty Lou Whaley

To reply privately, send message to "Betty Lou Whaley" <enbwhaley@jps.net>

>From owner-weavetech@List-Server.net Thu Feb 18 15:24:50 1999

```
Received: (salmon@localhost) by salmon.esosoft.net (8.8.5) id PAA29225; Thu, 18 Feb 1999
15:24:50 -0700 (MST)
Received: from smtp.jjj.net (postmaster@smtp.jjj.net [209.235.31.137]) by
salmon.esosoft.net (8.8.5) id PAA29218; Thu, 18 Feb 1999 15:24:48 -0700 (MST)
Received: from cc429928-a.hwrd1.md.home.com (cc429928-a.hwrd1.md.home.com [24.3.63.99])
      by smtp.jjj.net (8.9.1/8.9.0) with SMTP id RAA11292;
      Thu, 18 Feb 1999 17:21:57 -0500 (EST)
Message-Id: <3.0.3.16.19990218172307.29afb190@smtp.jjj.com>
X-Sender: wheat@smtp.jjj.com
X-Mailer: QUALCOMM Windows Eudora Pro Version 3.0.3 (16)
Date: Thu, 18 Feb 1999 17:23:07 -0500
To: weavetech@List-Server.net
From: Wheat Carr <wheat@craftwolf.com>
Subject: Re: African Strip Weaving
Cc: gwenz@iname.com
In-Reply-To: <36CC6E05.FC30A7FA@iname.com>
References: <199902061101.EAA29577@salmon.esosoft.net>
Mime-Version: 1.0
Content-Type: text/plain; charset="us-ascii"
Sender: owner-weavetech@List-Server.net
Precedence: bulk
Reply-To: weavetech@list-server.net
At 01:46 PM 2/18/99 -0600, you wrote:
>Hi,
>I took a workshop on African Strip Weaving this past summer in Atlanta
>during the preconference workshops at Convergence.
>I am wondering if anyone out there knows of plans for looms (similar to
>the ones that Gilbert "Bobbo" Ahiagble used) and sources for yarns. I'm
>particularly interested in the two color plyed yarns in the finer
>weights.
>I would also consider purchasing a pre-built loom as well.
>thanks
>Gwen
>gwenz@iname.com
>To reply privately, send message to Gwen Zierdt <gwenz@iname.com>
Gwen,
Assuming the email address I have is correct, I have forwarded your
note to Louise Meyer, if anyone would have this information, I suspect
it is she.
Wheat
                 mailto:wheat@craftwolf.com
  CraftWolf.Com PO Box 417 Savage MD 20763
  Fax: 888.232.3329 http://www.craftwolf.com
```

To reply privately, send message to Wheat Carr <wheat@craftwolf.com>

```
>From owner-weavetech@List-Server.net Thu Feb 18 18:08:45 1999
Received: (salmon@localhost) by salmon.esosoft.net (8.8.5) id SAA08628; Thu, 18 Feb 1999
18:08:45 -0700 (MST)
Received: from newmail.netbistro.com (newmail.netbistro.com [204.239.167.35]) by
salmon.esosoft.net (8.8.5) id SAA08619; Thu, 18 Feb 1999 18:08:44 -0700 (MST)
Received: (qmail 25170 invoked by alias); 19 Feb 1999 01:08:53 -0000
Received: (qmail 25136 invoked from network); 19 Feb 1999 01:08:43 -0000
Received: from ip104.dialup.pgonline.com (HELO unknown) (204.239.167.104)
  by newmail.netbistro.com with SMTP; 19 Feb 1999 01:08:43 -0000
Message-ID: <MAPI.Id.0016.00617572616672793030303830303038@MAPI.to.RFC822>
In-Reply-To: <199902181101.EAA25589@salmon.esosoft.net>
References: Conversation <199902181101.EAA25589@salmon.esosoft.net> with last message
<199902181101.EAA25589@salmon.esosoft.net>
X-MSMail-Priority: Normal
X-Priority: 3
To: weavetech@List-Server.net
MIME-Version: 1.0
From: "Laura Fry" <laurafry@netbistro.com>
Subject: Re: not all wools are equal
Date: Thu, 18 Feb 99 14:48:05 PST
Content-Type: text/plain; charset="ISO-8859-1"; X-MAPIextension=".TXT"
Content-Transfer-Encoding: quoted-printable
Sender: owner-weavetech@List-Server.net
Precedence: bulk
Reply-To: weavetech@list-server.net
It is very true that not all wool fibres will shrink or
felt to the same degree. You may indeed have
gotten some wool that simply doesn't *want*
Another reason for sampling - to find out the
chracteristics and potential in the yarn.
I don't always sample - sometimes I do full size
samples. And sometimes I get nasty surprises - it's
all part of the learning process. : )
Laura Fry
To reply privately, send message to "Laura Fry" <laurafry@netbistro.com>
>From owner-weavetech@List-Server.net Thu Feb 18 18:53:00 1999
Received: (salmon@localhost) by salmon.esosoft.net (8.8.5) id SAA18327; Thu, 18 Feb 1999
18:53:00 -0700 (MST)
Received: from cleese.nas.com (root@cleese.nas.com [198.182.207.3]) by salmon.esosoft.net
(8.8.5) id SAA18321; Thu, 18 Feb 1999 18:52:59 -0700 (MST)
Received: from 206.63.102.36(src addr [206.63.102.36]) (767 bytes) by cleese.nas.com
      via sendmail with P\:smtp/R:inet_hosts/T:smtp
      (sender: <archfarm@nas.com>)
      id <m10Df7r-000jEfC@cleese.nas.com>
      for <weavetech@list-server.net>; Thu, 18 Feb 1999 17:53:07 -0800 (PST)
      (Smail-3.2.0.96 1997-Jun-2 #2 built 1998-May-26)
Message-ID: <36CC0ABF.46C3@nas.com>
Date: Thu, 18 Feb 1999 05:42:40 -0700
From: Ernst & Delboca <archfarm@nas.com>
X-Mailer: Mozilla 3.02 (Macintosh; U; PPC)
MIME-Version: 1.0
To: weavetech@list-server.net
Subject: Re: Re. Bleaching Wool Instructions
References: <000101be5b64$ded34ec0$0502a8c0@vonnie>
Content-Type: text/plain; charset=us-ascii
```

Content-Transfer-Encoding: 7bit Sender: owner-weavetech@List-Server.net Precedence: bulk Reply-To: weavetech@list-server.net

Wool Lab here at Montana State U.

I have been searching for this information on wool bleaching for years...even through the Wool Council. Who works with wool at Montana State; address, etc.? Thanks, Myra

To reply privately, send message to Ernst & Delboca <archfarm@nas.com>

>From owner-weavetech@List-Server.net Fri Feb 19 12:03:16 1999 Received: (salmon@localhost) by salmon.esosoft.net (8.8.5) id MAA29494; Fri, 19 Feb 1999 12:03:16 -0700 (MST) Received: from montana.avicom.net (www2.avicom.net [208.128.130.2]) by salmon.esosoft.net (8.8.5) id MAA29482; Fri, 19 Feb 1999 12:03:14 -0700 (MST) X-Authentication-Warning: salmon.esosoft.net: Host www2.avicom.net [208.128.130.2] claimed to be montana.avicom.net Received: from vonnie (dialup179.avicom.net [208.128.130.179]) by montana.avicom.net (8.9.1a/8.9.1) with SMTP id MAA01378 for <weavetech@list-server.net>; Fri, 19 Feb 1999 12:03:19 -0700 (MST) Message-ID: <000101be5c39\$403ec7a0\$0502a8c0@vonnie> From: "Yvonne Coopmans" <coops@avicom.net> To: "Weavetech" <weavetech@list-server.net> Subject: Re. Wool Production/Research Date: Fri, 19 Feb 1999 11:54:14 -0700 MIME-Version: 1.0 Content-Type: text/plain;

charset="iso-8859-1" Content-Transfer-Encoding: 7bit X-Priority: 3

X-MSMail-Priority: Normal

X-Mailer: Microsoft Outlook Express 4.72.2106.4 X-MimeOLE: Produced By Microsoft MimeOLE V4.72.2106.4

Content-Transfer-Encoding: 7bit

Sender: owner-weavetech@List-Server.net

Precedence: bulk

Reply-To: weavetech@list-server.net

Myra,

Here's the URL for the Sheep info at MSU, it may give you some leads. http://agadsrv.msu.montana.edu/Extension/Sheep/default.htm

Ms. Debbie Minikhiem, Montana Wool Laboratory (no direct e-mail address). (406) 994-2100

I've put additional links to some sites to organizations involved in fiber production and processing on the ANWG website. Go to:

http://anwg.org/

Then choose Resources, Links. Under Organizations you'll find international sources.

Yvonne

To reply privately, send message to "Yvonne Coopmans" <coops@avicom.net>

>From owner-weavetech@List-Server.net Fri Feb 19 18:21:21 1999

Received: (salmon@localhost) by salmon.esosoft.net (8.8.5) id SAA29899; Fri, 19 Feb 1999

18:21:21 -0700 (MST)

Received: from cpcug.org (cpcug.org [205.197.248.25]) by salmon.esosoft.net (8.8.5) id

SAA29895; Fri, 19 Feb 1999 18:21:20 -0700 (MST)

Received: from authoriu (va-dc-md34.idsonline.com [209.136.97.34])

by cpcug.org (8.9.1a/8.9.1) with SMTP id UAA08455

for <weavetech@List-Server.net>; Fri, 19 Feb 1999 20:21:26 -0500 (EST)

Message-Id: <3.0.3.32.19990219201748.006dcf6c@cpcug.org>

X-Sender: rsblau@cpcug.org

X-Mailer: QUALCOMM Windows Eudora Pro Version 3.0.3 (32)

Date: Fri, 19 Feb 1999 20:17:48 -0500

To: weavetech@List-Server.net From: Ruth Blau <rsblau@cpcug.org>

Subject: ADMIN: a possible virus--PLEASE READ

Mime-Version: 1.0

Content-Type: text/plain; charset="us-ascii" Sender: owner-weavetech@List-Server.net

Precedence: bulk

Reply-To: weavetech@list-server.net

#### Dear List:

As you may have read on other lists in which you participate, a possible virus, relatively benign but annoying, has begun circulating. It is transmitted through Internet communication, and can attach itself to email without the knowledge of the sender. I myself have received a copy of the virus in a private communication from a member of this list.

The first and most important rule of virus control is: \*Never\* open an executable file that you did not request or give your permission to have sent to you. An executable file (also known as a program file) ends with the .EXE extension.

The virus that is currently circulating carries the filename HAPPY99.EXE. It comes as an attachment to email. DO NOT OPEN IT. Immediately delete it from your computer.

At this point, as far as I know, no messages with this virus attached have been received by this list. Amy (the list administrator) and I have been in touch about this over the last couple of days. Here is what we have decided to do: if a message arrives on the list w/ the file attached, one of us will immediately notify the send that his or her message carried the happy99.exe file. The individual will be immediately removed from the list (Amy will do that—the sender does not have to unsub). If your computer is attaching the file to outgoing messages, it's likely that your computer is infected. You must take steps to get rid of the virus. For information on how to do that, go to this website:

http://www.avp.com/happy/body\_happy.html

If you believe your computer has been infected, STOP sending out email to anyone—the list, your friends, your kids. Get your computer cleaned up, then go back to enjoying the Internet. If your computer is infected and you cannot follow the directions available on this website, take your computer to a computer professional to have it cleansed. Call first to make sure they know how to undo the happy99.exe virus.

It's a pity the rest of us have to suffer b/c a few sick minds (or hacking

kids) feel they have the right to mess up the 'Net for the rest of us. Now: back to weaving. Ruth (in her capacity as asst admin) \_\_\_\_\_\_ rsblau@cpcug.org Arlington, Virginia USA To reply privately, send message to Ruth Blau <rsblau@cpcug.org> >From owner-weavetech@List-Server.net Sat Feb 20 04:21:54 1999 Received: (salmon@localhost) by salmon.esosoft.net (8.8.5) id EAA23838; Sat, 20 Feb 1999 04:21:54 -0700 (MST) Received: from mb04.swip.net (mb04.swip.net [193.12.122.208]) by salmon.esosoft.net (8.8.5) id EAA23833; Sat, 20 Feb 1999 04:21:53 -0700 (MST) Received: from spex (dialup41-3-3.swipnet.se [130.244.41.131]) by mb04.swip.net (8.8.8/8.8.8) with SMTP id MAA07135 for <weavetech@List-Server.net>; Sat, 20 Feb 1999 12:21:53 +0100 (MET) Message-ID: <01ed01be5cc3\$bada4f40\$8329f482@spex.se> From: "=?iso-8859-1?Q?Anne\_M=E5rtensson?=" <spiderwoman@swipnet.se> To: <weavetech@List-Server.net> Subject: Re: Vav Conference website? Date: Sat, 20 Feb 1999 12:25:31 +0100 MIME-Version: 1.0 Content-Type: text/plain; charset="iso-8859-1" Content-Transfer-Encoding: quoted-printable X-Priority: 3 X-MSMail-Priority: Normal X-Mailer: Microsoft Outlook Express 4.72.3155.0 X-MimeOLE: Produced By Microsoft MimeOLE V4.72.3155.0 Sender: owner-weavetech@List-Server.net Precedence: bulk Reply-To: weavetech@list-server.net No I am sorry Ruth but I don't think there areany website yet. The magazine Vav came the other day in the mail, and it had the program = for vav. They will have two classes in English and 2 workshops in English as = well. @nne in Malmo spiderwoman@swipnet.se ----Original Message----From: Ruth Blau <rsblau@cpcug.org> To: weavetech@List-Server.net <weavetech@List-Server.net> Date: den 17 februari 1999 12:09 Subject: Vav Conference website? >Does anyone know if there's a website for the Vav conference in Malmo = >fall? I have a web address for Vav magazine, but I don't find a link = from >that site to the conference.

```
>Ruth
>rsblau@cpcua.ora
>Arlington, Virginia USA
>To reply privately, send message to Ruth Blau <rsblau@cpcug.org>
To reply privately, send message to "=?iso-8859-1?Q?Anne_M=E5rtensson?="
<spiderwoman@swipnet.se>
>From owner-weavetech@List-Server.net Sat Feb 20 08:21:46 1999
Received: (salmon@localhost) by salmon.esosoft.net (8.8.5) id IAA25004; Sat, 20 Feb 1999
08:21:46 -0700 (MST)
Received: from lance.netxn.com (netxn.com [209.135.12.8]) by salmon.esosoft.net (8.8.5)
id IAA25000; Sat, 20 Feb 1999 08:21:45 -0700 (MST)
X-Authentication-Warning: salmon.esosoft.net: Host netxn.com [209.135.12.8] claimed to be
lance.netxn.com
Received: from [209.135.13.161] (bak-ppp-90.netxn.com [209.135.13.161])
      by lance.netxn.com (8.8.5/8.8.5) with ESMTP id HAA19191
      for <WeaveTech@list-server.net>; Sat, 20 Feb 1999 07:40:30 -0800 (PST)
Message-Id: <199902201540.HAA19191@lance.netxn.com>
X-Mailer: Microsoft Outlook Express for Macintosh - 4.01 (295)
Date: Sat, 20 Feb 1999 07:21:33 +0000
Subject: Virus
From: "Bill Koepp" <bgkoe@netxn.com>
To: Weave Tech < Weave Tech@list-server.net>
Mime-version: 1.0
X-Priority: 3
Content-type: text/plain; charset="US-ASCII"
Content-transfer-encodina: 7bit
Sender: owner-weavetech@List-Server.net
Precedence: bulk
Reply-To: weavetech@list-server.net
Good Morning, Re: The virus warning, you might have mentioned that Macs
can't be infected ( for the benefit of the minority ) with this virus.. -
Bill Koepp in CA
To reply privately, send message to "Bill Koepp" <br/> <br/> dykoe@netxn.com>
>From owner-weavetech@List-Server.net Mon Feb 22 12:22:04 1999
Received: (salmon@localhost) by salmon.esosoft.net (8.8.5) id MAA12311; Mon, 22 Feb 1999
12:22:04 -0700 (MST)
Received: from smtp2.jps.net (smtp2.jps.net [209.63.224.235]) by salmon.esosoft.net
(8.8.5) id MAA12302; Mon, 22 Feb 1999 12:22:02 -0700 (MST)
Received: from fvjn5 (209-239-201-121.oak.jps.net [209.239.201.121])
      by smtp2.jps.net (8.8.5/8.8.5) with SMTP id LAA29636
      for <weavetech@List-Server.net>; Mon, 22 Feb 1999 11:22:13 -0800 (PST)
Message-ID: <000601be5e97$8b69ec40$79c9efd1@fvjn5>
From: "Betty Lou Whaley" <enbwhaley@jps.net>
To: "weavetech" <weavetech@List-Server.net>
Subject: profile drafts
Date: Mon, 22 Feb 1999 11:13:35 -0800
MIME-Version: 1.0
Content-Type: text/plain;
      charset="iso-8859-1"
Content-Transfer-Encoding: 7bit
X-Priority: 3
X-MSMail-Priority: Normal
```

WeaveTech Archive 9902 X-Mailer: Microsoft Outlook Express 4.72.3110.1 X-MimeOLE: Produced By Microsoft MimeOLE V4.72.3155.0 Sender: owner-weavetech@List-Server.net Precedence: bulk Reply-To: weavetech@list-server.net I'm having trouble transforming a profile draft into a Bronson Lace draft is there anyone in WeaveTech who has accomplished this clever trick in Patternland for Windows? Every time I click the Do Substitution Now button for either the threading or treadling I get a whoops message telling me that there are too few rows or columns. When I check Format/Limits/the thread number I have set for warp or weft has been reset to 0. Betty Lou from the land of dripping sky To reply privately, send message to "Betty Lou Whaley" <enbwhaley@jps.net> >From owner-weavetech@List-Server.net Mon Feb 22 13:46:43 1999 Received: (salmon@localhost) by salmon.esosoft.net (8.8.5) id NAA06355; Mon, 22 Feb 1999 13:46:43 -0700 (MST) Received: from hil-img-7.compuserve.com (hil-img-7.compuserve.com [149.174.177.137]) by salmon.esosoft.net (8.8.5) id NAA06321; Mon, 22 Feb 1999 13:46:41 -0700 (MST) Received: (from mailgate@localhost) by hil-img-7.compuserve.com (8.8.6/8.8.6/2.18) id PAA11160 for weavetech@List-Server.net; Mon, 22 Feb 1999 15:46:17 -0500 (EST) Date: Mon, 22 Feb 1999 15:45:11 -0500 From: Sue Hunt <drloom@compuserve.com> Subject: ADMIN: a possible virus--PLEASE READ To: "INTERNET: weavetech@List-Server.net" < weavetech@List-Server.net> Message-ID: <199902221546\_MC2-6B69-ABF7@compuserve.com> MIME-Version: 1.0 Content-Transfer-Encoding: quoted-printable Content-Type: text/plain: charset=ISO-8859-1 Content-Disposition: inline Sender: owner-weavetech@List-Server.net Precedence: bulk Reply-To: weavetech@list-server.net Thanks for the information related to the virus. Sue will be out of touc= (at LunaSea) until Feb 27th, but I will pass this information to her upon= her return. Cheers! Phil Hunt To reply privately, send message to Sue Hunt <drloom@compuserve.com> >From owner-weavetech@List-Server.net Tue Feb 23 08:59:12 1999 Received: (salmon@localhost) by salmon.esosoft.net (8.8.5) id IAA28683; Tue, 23 Feb 1999 08:59:12 -0700 (MST) Received: from mail.owc.net (root@mail.owc.net [209.81.187.5]) by salmon.esosoft.net

```
Content-Transfer-Encoding: 7bit
X-Priority: 3
X-MSMail-Priority: Normal
X-Mailer: Microsoft Outlook Express 4.72.2106.4
X-MimeOLE: Produced By Microsoft MimeOLE V4.72.2106.4
Sender: owner-weavetech@List-Server.net
Precedence: bulk
Reply-To: weavetech@list-server.net
This is a test message, would someone please reply from each list and let me
know you received.....my email provider has been bouncing my
messages...sorry to inconvenience all...and thanks for your help!
Su :-)
To reply privately, send message to "Al and Su Butler" <apbutler@owc.net>
>From owner-weavetech@List-Server.net Tue Feb 23 10:01:30 1999
Received: (salmon@localhost) by salmon.esosoft.net (8.8.5) id KAA14407; Tue, 23 Feb 1999
10:01:30 -0700 (MST)
Received: from mail.owc.net (root@mail.owc.net [209.81.187.5]) by salmon.esosoft.net
(8.8.5) id KAA14388; Tue, 23 Feb 1999 10:01:27 -0700 (MST)
Received: from Butler-Home.owc.net (fdialup68.owc.net [216.214.35.68])
      by mail.owc.net (8.8.7/8.8.7) with SMTP id LAA01705;
      Tue, 23 Feb 1999 11:05:09 -0600
Message-ID: <006b01be5f5e$8913e6e0$4423d6d8@Butler-Home.owc.net>
From: "Al and Su Butler" <apbutler@owc.net>
To: "Weavetech" <weavetech@list-server.net>, "Weave List" <weaving@quilt.net>
Subject: Thank you all
Date: Tue, 23 Feb 1999 10:58:42 -0800
MIME-Version: 1.0
Content-Type: text/plain;
      charset="iso-8859-1"
Content-Transfer-Encodina: 7bit
X-Priority: 3
X-MSMail-Priority: Normal
X-Mailer: Microsoft Outlook Express 4.72.2106.4
X-MimeOLE: Produced By Microsoft MimeOLE V4.72.2106.4
Sender: owner-weavetech@List-Server.net
Precedence: bulk
Reply-To: weavetech@list-server.net
Thanks to everyone for letting me know I still exist in cyber space....no
more responses necessary!
Su :-)
To reply privately, send message to "Al and Su Butler" <apbutler@owc.net>
>From owner-weavetech@List-Server.net Tue Feb 23 10:11:49 1999
Received: (salmon@localhost) by salmon.esosoft.net (8.8.5) id KAA18382; Tue, 23 Feb 1999
10:11:49 -0700 (MST)
Received: from mail.owc.net (root@mail.owc.net [209.81.187.5]) by salmon.esosoft.net
(8.8.5) id KAA18322; Tue, 23 Feb 1999 10:11:43 -0700 (MST)
Received: from Butler-Home.owc.net (fdialup68.owc.net [216.214.35.68])
      by mail.owc.net (8.8.7/8.8.7) with SMTP id LAA02368;
      Tue, 23 Feb 1999 11:15:27 -0600
Message-ID: <009301be5f5f$f9278080$4423d6d8@Butler-Home.owc.net>
From: "Al and Su Butler" <apbutler@owc.net>
To: "Weavetech" <weavetech@list-server.net>, "Weave List" <weaving@quilt.net>
Subject: Napkin Exchange!!
Date: Tue, 23 Feb 1999 11:08:59 -0800
MIME-Version: 1.0
```

```
Content-Type: text/plain;
      charset="iso-8859-1"
Content-Transfer-Encoding: 7bit
X-Priority: 3
X-MSMail-Priority: Normal
X-Mailer: Microsoft Outlook Express 4.72.2106.4
X-MimeOLE: Produced By Microsoft MimeOLE V4.72.2106.4
Sender: owner-weavetech@List-Server.net
Precedence: bulk
Reply-To: weavetech@list-server.net
Anyone interested in the napkin/serviette exchange, please note my change of
address!!
NEW email address: apbutler@owc.net
Please do NOT use the apbutler@mc.net address as it is defunct. Thanks,
and looking forward to "momming" this exchange!
Best,
Su :-)
To reply privately, send message to "Al and Su Butler" <apbutler@owc.net>
>From owner-weavetech@List-Server.net Tue Feb 23 15:41:21 1999
Received: (salmon@localhost) by salmon.esosoft.net (8.8.5) id PAA11893; Tue, 23 Feb 1999
15:41:21 -0700 (MST)
Received: from forward.hetnet.nl (smtp2.hetnet.nl [145.7.226.1]) by salmon.esosoft.net
(8.8.5) id PAA11886; Tue, 23 Feb 1999 15:41:19 -0700 (MST)
X-Authentication-Warning: salmon.esosoft.net: Host smtp2.hetnet.nl [145.7.226.1] claimed
to be forward.hetnet.nl
Received: from hetnet.nl ([194.151.104.130]) by forward.hetnet.nl with Microsoft
SMTPSVC(5.5.1875.185.18);
       Tue, 23 Feb 1999 23:37:49 +0100
Received: from onbekend ([145.53.67.22]) by hetnet.nl with Microsoft
SMTPSVC(5.5.1877.117.11);
       Tue, 23 Feb 1999 23:36:53 +0100
Message-ID: <MAPI.Id.0016.007275697465722030303037303037@MAPI.to.RFC822>
In-Reply-To: <009301be5f5f$f9278080$4423d6d8@Butler-Home.owc.net>
References: Conversation <009301be5f5f$f9278080$4423d6d8@Butler-Home.owc.net> with last
message <009301be5f5f$f9278080$4423d6d8@Butler-Home.owc.net>
X-MSMail-Priority: Normal
X-Priority: 3
To: "weaver's list, weavetech" <weavetech@list-server.net>
MIME-Version: 1.0
From: "Erica de Ruiter" <ederuiter@hetnet.nl>
Subject: Re: Napkin Exchange!!
Date: Tue, 23 Feb 99 23:39:40 PST
Content-Type: text/plain; charset="ISO-8859-1"; X-MAPIextension=".TXT"
Content-Transfer-Encoding: quoted-printable
Sender: owner-weavetech@List-Server.net
Precedence: bulk
Reply-To: weavetech@list-server.net
Message to al and su butler:
do we have to change your email adres in the weaver's list, or is this =
done automaticallyY
Greetings, Erica.
To reply privately, send message to "Erica de Ruiter" <ederuiter@hetnet.nl>
```

>From owner-weavetech@List-Server.net Wed Feb 24 06:16:23 1999

Received: (salmon@localhost) by salmon.esosoft.net (8.8.5) id GAA10532; Wed, 24 Feb 1999

06:16:23 -0700 (MST)

Received: from mail.owc.net (root@mail.owc.net [209.81.187.5]) by salmon.esosoft.net

(8.8.5) id GAA10519; Wed, 24 Feb 1999 06:16:21 -0700 (MST)

Received: from Butler-Home.owc.net (fdialup80.owc.net [216.214.35.80])

by mail.owc.net (8.8.7/8.8.7) with SMTP id HAA04169;

Wed, 24 Feb 1999 07:20:03 -0600

Message-ID: <008901be6008\$4286fbe0\$5023d6d8@Butler-Home.owc.net>

From: "Al and Su Butler" <apbutler@owc.net>

To: "Weavetech" <weavetech@list-server.net>, <weaving@quilt.net> Subject: Re: THIRD ANNUAL NON-HOLIDAY SERVIETTE (NAPKIN) EXCHANGE

Date: Wed, 24 Feb 1999 07:13:38 -0800

MIME-Version: 1.0

Content-Type: text/plain; charset="iso-8859-1"

Content-Transfer-Encoding: 7bit

X-Priority: 3

X-MSMail-Priority: Normal

X-Mailer: Microsoft Outlook Express 4.72.2106.4 X-MimeOLE: Produced By Microsoft MimeOLE V4.72.2106.4

Sender: owner-weavetech@List-Server.net

Precedence: bulk

Reply-To: weavetech@list-server.net

The list is growing! Sign up now and avoid the June rush!!

#### THIRD ANNUAL NON-HOLIDAY SERVIETTE (NAPKIN) EXCHANGE

Participants registered at present: Lynn Gonzalez Fran Destefano Joyce Keay Charlotte Allison Adele Satori Su Butler Susan Harvey Jessica Speer

Lynn Smetko Alice in Baltimore Eileen Thompson

Yvonne Turner

Joy Williams

CJ Aberte

Erica de Ruiter

There are no restrictions on design, color, just remember that the napkins must be functional. All serviettes should measure between 18" x 18" and 20" x 20. Participants may submit anywhere from 5 to 11 napkins. You will receive an assortment of as many napkins as you send in.

Administrative questions will be handled off the list, but feel free to post weaving questions to the list.

SIGN-UP DEADLINE: June 30, 1999

Send e-mail message to: <apbutler@owc.net>

RECEIPT OF NAPKINS: September 15, 1999 Napkins received after the deadline will be returned unopened to the sender.

DISTRIBUTION OF NAPKINS: October 1, 1999

ElIGIBILITY: Anyone subscribing to the Weavers Digest/List or WeaveTech List and friends who have access to e-mail

MEASUREMENTS: Finished size 18" x 18" to 20"x 20"

FIBER: Cotton, Linen, Cottolin, Hemp, Ramie. No synthetics or limp rayons.

COLOR AND DESIGN: Your choice

FINISHING: Hem or fringe carefully. Wash and press.

QUANTITY: 5-11 napkins (You will not receive one of your own; therefore, you might want to keep one.)

RECORD SHEET: Please send as many copies of your weaving notes as napkins. Participants want to know what you used and how you did it. Be certain to include your email address on your record sheet.

AUTOBIOGRAPHY AND PHOTOGRAPH: Please enclose a brief written sketch about yourself and a photograph (may be photocopied) of you or your studio or pet or whatever you wish. The photograph is optional. Enclose as many copies as napkins.

FEE: Include a check or money order for \$6.00 in US currency to cover the cost of return mail. (Sorry for the price increase, but the US postal service has raised their rates!) Any funds leftover will be donated to the Handweaver's Guild of America. Anyone wishing to submit an international reply coupon must first contact me.

LABEL: Please include a self-stick, self-addressed label for return mail.

Additional details will be posted as I think of them. In the meantime start thinking napkins or serviettes.

Su :-) apbutler@owc.net

To reply privately, send message to "Al and Su Butler" <apbutler@owc.net>

>From owner-weavetech@List-Server.net Wed Feb 24 19:28:21 1999

Received: (salmon@localhost) by salmon.esosoft.net (8.8.5) id TAA09679; Wed, 24 Feb 1999 19:28:21 -0700 (MST)

Received: from ns.newwave.net (root@ns.newwave.net [206.99.172.1]) by salmon.esosoft.net (8.8.5) id TAA09668; Wed, 24 Feb 1999 19:28:17 -0700 (MST)

Received: from default (s22.pm2.lburg.newwave.net [208.159.219.32])

by ns.newwave.net (8.9.2/8.9.1/8.9.1=Jerry) with SMTP id VAA14571

for <weavetech@List-Server.net>; Wed, 24 Feb 1999 21:28:16 -0500 (EST)

Message-ID: <36D40B5A.2929@newwave.net>

Date: Wed, 24 Feb 1999 09:23:22 -0500

From: ogden <ogden@newwave.net> X-Mailer: Mozilla 3.04 (Win95; I)

MIME-Version: 1.0

To: weavetech@List-Server.net

Subject: napkin exchange

Content-Type: text/plain; charset=us-ascii

Content-Transfer-Encodina: 7bit

Sender: owner-weavetech@List-Server.net

Precedence: bulk

Reply-To: weavetech@list-server.net

Hi - I'm new to the list. I'm working my way through the archives which have the same kind of dreamy effect as picking up the new Weavers. While

```
wishing for an AVL compu-dobby I weave mostly hand dyed weft faced wool
rugs and huck anything on an 8 harness Glimmakra countermarche. Love to
fool around with summer & winter also. Question:
must all napkins be finished by hand? At the risk of sounding like a
Philistine (who I come to find weren't) I always finish my towels and
napkins with what I think is an unobtrusive machine edge that is secure
and fast enough so that I can make money, sort of. toni, wv
To reply privately, send message to ogden <ogden@newwave.net>
>From owner-weavetech@List-Server.net Thu Feb 25 11:25:55 1999
Received: (salmon@localhost) by salmon.esosoft.net (8.8.5) id LAA23037; Thu, 25 Feb 1999
11:25:55 -0700 (MST)
Received: from newmail.netbistro.com (newmail.netbistro.com [204.239.167.35]) by
salmon.esosoft.net (8.8.5) id LAA23015; Thu, 25 Feb 1999 11:25:52 -0700 (MST)
Received: (qmail 26927 invoked by alias); 25 Feb 1999 18:25:57 -0000
Received: (qmail 26917 invoked from network); 25 Feb 1999 18:25:56 -0000
Received: from ip157.dialup.pgonline.com (HELO unknown) (204.239.167.157)
 by newmail.netbistro.com with SMTP; 25 Feb 1999 18:25:56 -0000
Message-ID: <MAPI.Id.0016.00617572616672793030303830303038@MAPI.to.RFC822>
In-Reply-To: <199902251101.EAA10548@salmon.esosoft.net>
References: Conversation <199902251101.EAA10548@salmon.esosoft.net> with last message
<199902251101.EAA10548@salmon.esosoft.net>
X-MSMail-Priority: Normal
X-Priority: 3
To: weavetech@List-Server.net
MIME-Version: 1.0
From: "Laura Fry" <laurafry@netbistro.com>
Subject: Re: AVL email addy
Date: Thu, 25 Feb 99 10:28:34 PST
Content-Type: text/plain; charset="ISO-8859-1"; X-MAPIextension=".TXT"
Content-Transfer-Encodina: auoted-printable
Sender: owner-weavetech@List-Server.net
Precedence: bulk
Reply-To: weavetech@list-server.net
I'd like to email Tom at AVL - anyone have
his addy? I seem to have misplaced it...
: (
Laura Fry
To reply privately, send message to "Laura Fry" <laurafry@netbistro.com>
>From owner-weavetech@List-Server.net Thu Feb 25 17:29:07 1999
Received: (salmon@localhost) by salmon.esosoft.net (8.8.5) id RAA20277; Thu, 25 Feb 1999
17:29:07 -0700 (MST)
Received: from sd.znet.com (sd.znet.com [207.167.64.5]) by salmon.esosoft.net (8.8.5) id
RAA20261; Thu, 25 Feb 1999 17:29:02 -0700 (MST)
Received: from [207.167.64.29] (sdts1-29.znet.net [207.167.64.29])
      by sd.znet.com (8.9.3/8.9.3/jjb-sd) with ESMTP id QAA07849
      for <weavetech@List-Server.net>; Thu, 25 Feb 1999 16:29:07 -0800 (PST)
Mime-Version: 1.0
Content-Type: text/plain; charset="us-ascii"
X-Sender: verdae@sd.znet.com
Message-Id: <v04011700b2fb7b9d414a@[207.167.64.36]>
In-Reply-To: <199902251101.EAA10548@salmon.esosoft.net>
Date: Thu, 25 Feb 1999 16:29:01 -0800
To: weavetech@List-Server.net
```

From: Verda Elliott <verdae@znet.com>
Subject: Re: weavetech-digest V1 #220
Sender: owner-weavetech@List-Server.net

Precedence: bulk

Reply-To: weavetech@list-server.net

Hi Nancy,

Things are going very well here. We are enjoying Erin so much. We get to see her almost every day and are amazed at how many things we notice about her development that we don't remember about the other babies including ours. We are really enjoying the weather too.

I will write what I know of your questions and then try to look up or remember the rest. Trompers was a study group of the Michigan Weavers Guild that was organized not too long before I joined the guild in late 1971. It was formed because the then existing study group, Northwest, had become or was becoming too large to meet in members homes and so they closed their membership. Trompers was then organized to fill that need for members not in Northwest. Ruth Korzon and Mitzi Levy are some of the members I remember. Lois Scott joined about the same time I did. There was a lot of enthusiasm in the group and it prospered and grew very large. In the meantime, Northwest grew smaller and less active. That is the beginning of my belief that a group who is closed to new members usually does not thrive. I don't remember when it ceased to function. My guess would be that when more specifically focused study groups became more common, it was no longer relavent. The other study groups you mentioned were organized somewhat after Trompers to fill the need in such a wide geographic area as our guild covered.

Grmpers is another story. It was organized by Harriet Tidball I believe as a group from all over southern Michigan and Windsor and close parts of Ontario and not affiliated with any guild. They wove a lot for her monographs and I believe one Michigan League Conference was focused on the group and their work and they all wove dresses of the same orange cotton to wear for the conference as hostesses. I have this monograph and samples. I believe Harriet Tidball died somewhere around 1969. In early 1972, I was invited to join the group. I believe they had a 13 member limit. The members at the time I joined were Mary Sayler, Gladys Cameron, Libby Crawford, Bea Larsen, Ethel Alexander, Mildred Dester, Marie Chapman, Eunice Anders, Madelyn Smith, Muriel Knight. Later on Barbara Wittenberg was invited. Then much later Brenda Mergen and Margaret Windeeknecht. However, by that time, others in the group were much older, several had died, and we no longer met. We still remain close. The last time I was in Michigan, I spent some time with Alice Griswold. Mary Sayler and Libby Crawford came over from Grand Rapids. Eunice Anders usually joins us too. We had a wonderful day together. Thats all thats left. Even though Alice Griswold was not a member of the group, Bea Larsen always let us know what she was doing and when Alice started participating in groups around 1988, we became very close.

Trompers had no relationship to the Multiple Harness Study Group. That came about right after I got my AVL loom in 1979. Elaine Lim and I organized the group. You probably have notebooks from the beginning or almost the beginning. I can look for mine. We took turns meeting at members houses and the person hostessing the meeting also presented a program on a specific weave.

That is about all I remember right now. If I remember more later, I will email.

If you have any questions, just ask.....Verda

To reply privately, send message to Verda Elliott <verdae@znet.com>

>From owner-weavetech@List-Server.net Thu Feb 25 17:42:56 1999 Received: (salmon@localhost) by salmon.esosoft.net (8.8.5) id RAA23360; Thu, 25 Feb 1999 17:42:56 -0700 (MST) Received: from sd.znet.com (sd.znet.com [207.167.64.5]) by salmon.esosoft.net (8.8.5) id RAA23355; Thu, 25 Feb 1999 17:42:55 -0700 (MST) Received: from [207.167.64.29] (sdts2-58.znet.net [207.167.64.58]) by sd.znet.com (8.9.3/8.9.3/jjb-sd) with ESMTP id QAA11117 for <weavetech@List-Server.net>; Thu, 25 Feb 1999 16:43:01 -0800 (PST) Mime-Version: 1.0 Content-Type: text/plain; charset="us-ascii" X-Sender: verdae@sd.znet.com Message-Id: <v04011701b2fb9d9e3ec4@[207.167.64.29]> In-Reply-To: <199902251101.EAA10548@salmon.esosoft.net> Date: Thu, 25 Feb 1999 16:42:52 -0800 To: weavetech@List-Server.net From: Verda Elliott <verdae@znet.com> Subject: Re: weavetech-digest V1 #220 Sender: owner-weavetech@List-Server.net Precedence: bulk Reply-To: weavetech@list-server.net Sorry!! I apologize to the group. I thought I was replying to a personal message asking for guild history and that I had deleted the previously read weavetech message. The computer gremlins got me there. I have learned the hard way to check the "To" address before clicking the send button.....Verda To reply privately, send message to Verda Elliott <verdae@znet.com> >From owner-weavetech@List-Server.net Fri Feb 26 14:10:40 1999 Received: (salmon@localhost) by salmon.esosoft.net (8.8.5) id 0AA06668; Fri, 26 Feb 1999 14:10:40 -0700 (MST) Received: from imo14.mx.aol.com (imo14.mx.aol.com [198.81.17.4]) by salmon.esosoft.net (8.8.5) id OAA06650; Fri, 26 Feb 1999 14:10:38 -0700 (MST) From: WC3424@aol.com Received: from WC3424@aol.com by imo14.mx.aol.com (IMOv18.1) id RLTHa05501 for <weavetech@List-Server.net>; Fri, 26 Feb 1999 16:09:57 -0500 (EST) Message-ID: <ef29add9.36d70da5@aol.com> Date: Fri, 26 Feb 1999 16:09:57 EST To: weavetech@List-Server.net Mime-Version: 1.0 Subject: Voyager loom Content-type: text/plain; charset=US-ASCII Content-transfer-encoding: 7bit X-Mailer: AOL 4.0 for Windows 95 sub 4 Sender: owner-weavetech@List-Server.net Precedence: bulk Reply-To: weavetech@list-server.net I hope this is the correct format to share something about the Voyager Loom. While visiting the folks at the LeClerc booth at Convergence, I spoke with Francois and asked if it would be possible for them to design the Voyager with a swinging beater. He has sent me one and I've tried it and it is really great. LeClerc was wonderful at meeting our challenge for needing a good portable loom with more than 4 shafts. This addition really makes it a perfect workshop loom.

Thanks! Charlotte Lindsay Allison

Usual disclaimers.

To reply privately, send message to WC3424@aol.com

```
>From owner-weavetech@List-Server.net Fri Feb 26 14:13:24 1999
Received: (salmon@localhost) by salmon.esosoft.net (8.8.5) id OAA07390; Fri, 26 Feb 1999
14:13:24 -0700 (MST)
Received: from mailhost.chi.ameritech.net (mpdr0.chicago.il.ameritech.net
[206.141.239.142]) by salmon.esosoft.net (8.8.5) id OAAO7382; Fri, 26 Feb 1999 14:13:23 -
0700 (MST)
X-Authentication-Warning: salmon.esosoft.net: Host mpdr0.chicago.il.ameritech.net
[206.141.239.142] claimed to be mailhost.chi.ameritech.net
Received: from Butler-Home.owc.net ([199.179.168.31])
         by mailhost.chi.ameritech.net (InterMail v03.02.07 118 124)
         with SMTP id <19990226211228.CGAX25772@Butler-Home.owc.net>;
          Fri, 26 Feb 1999 15:12:28 -0600
Message-ID: <000101be61dd$33f65180$1fa8b3c7@Butler-Home.owc.net>
From: "Al and Su Butler" <apbutler@ameritech.net>
To: "Weavetech" <weavetech@list-server.net>, "Weave List" <weaving@quilt.net>
Subject: New address again
Date: Fri, 26 Feb 1999 14:49:42 -0800
MIME-Version: 1.0
Content-Type: text/plain;
      charset="iso-8859-1"
Content-Transfer-Encoding: 7bit
X-Priority: 3
X-MSMail-Priority: Normal
X-Mailer: Microsoft Outlook Express 4.72.3110.5
X-MimeOLE: Produced By Microsoft MimeOLE V4.72.3110.3
Sender: owner-weavetech@List-Server.net
Precedence: bulk
Reply-To: weavetech@list-server.net
Hi list...sorry if you get this twice by being subbed to both lists...my
email has changed again....
Theses addresses NO LONGER function apbutler@mc.net
                                                            and
apbutler@owc.net
Please delete them from your address books....
My functioning address is apbutler@ameritech.net
Please make note....sorry about all the trouble.....
Best,
Su :-)
To reply privately, send message to "Al and Su Butler" <apbutler@ameritech.net>
>From owner-weavetech@List-Server.net Fri Feb 26 14:20:49 1999
Received: (salmon@localhost) by salmon.esosoft.net (8.8.5) id 0AA09234; Fri, 26 Feb 1999
14:20:49 -0700 (MST)
Received: from repop1.jps.net (repop1.jps.net [209.63.224.238]) by salmon.esosoft.net
(8.8.5) id OAA09196; Fri, 26 Feb 1999 14:20:45 -0700 (MST)
Received: from fvjn5 (209-239-194-20.oak.jps.net [209.239.194.20])
      by repop1.jps.net (8.8.5/8.8.5) with SMTP id NAA08331
      for <weavetech@List-Server.net>; Fri, 26 Feb 1999 13:20:55 -0800 (PST)
Message-ID: <002f01be61cc$c828eae0$14c2efd1@fvjn5>
From: "Betty Lou Whaley" <enbwhaley@jps.net>
To: "weavetech" <weavetech@List-Server.net>
Subject: Egon Hansen's book
Date: Fri, 26 Feb 1999 13:12:53 -0800
MIME-Version: 1.0
Content-Type: text/plain;
      charset="iso-8859-1"
Content-Transfer-Encoding: 7bit
```

X-Priority: 3

X-MSMail-Priority: Normal

X-Mailer: Microsoft Outlook Express 4.72.3110.1 X-MimeOLE: Produced By Microsoft MimeOLE V4.72.3155.0

Sender: owner-weavetech@List-Server.net

Precedence: bulk

Reply-To: weavetech@list-server.net

Can anyone sell me a copy of: TABLET WEAVING: HISTORY, TECHNIQUES, COLOURS, PATTERNS by Egon Hansen, Hovedland Publishers, Hobjerg Denmark, 1990?

Betty Lou in the land of dripping skies

To reply privately, send message to "Betty Lou Whaley" <enbwhaley@jps.net>

>From owner-weavetech@List-Server.net Fri Feb 26 15:55:10 1999

Received: (salmon@localhost) by salmon.esosoft.net (8.8.5) id PAA01601; Fri, 26 Feb 1999

15:55:10 -0700 (MST)

Received: from imo18.mx.aol.com (imo18.mx.aol.com [198.81.17.8]) by salmon.esosoft.net

(8.8.5) id PAA01587; Fri, 26 Feb 1999 15:55:07 -0700 (MST)

From: AmyFibre@aol.com

Received: from AmyFibre@aol.com

by imo18.mx.aol.com (IMOv18.1) id 5PAWa20554

for <meavetech@list-server.net>; Fri, 26 Feb 1999 17:53:52 -0500 (EST)

Message-ID: <9d5a951f.36d72600@aol.com>

Date: Fri, 26 Feb 1999 17:53:52 EST

To: weavetech@list-server.net

Mime-Version: 1.0

Subject: FWD -- Commercial announcement Content-type: text/plain; charset=US-ASCII

Content-transfer-encoding: 7bit X-Mailer: AOL NetMail v1.0 sub 7

Sender: owner-weavetech@List-Server.net

Precedence: bulk

Reply-To: weavetech@list-server.net

Hi all -- not sure why this bounced to me. The vagaries of majordomo stump me too sometimes. But here is it forwarded on to the list. Just remember that it is a forwarded message, so if you want to reply, you will need to copy and paste her address (at the bottom), not mine, into the "Send to:" of your e-mail.

Thanks.

Amy

amyfibre@aol.com

Date: Fri, 26 Feb 1999 17:16:07 -0500 From: Iris Charmer <icharmer@up.net> Subject: Commercial announcement

Hi all,

I am now officially in the business of selling yarn & fiber via mail order. No web site as yet. For the full pitch (especially if you're east of the Mississippi), just e-me with 'info' in the subject line.

Don't forget to change the address line to a private reply!

Thanks.

Iris Charmer

e-mail address: <icharmer@up.net>

To reply privately, send message to AmyFibre@aol.com

```
>From owner-weavetech@List-Server.net Sun Feb 28 11:08:44 1999
Received: (salmon@localhost) by salmon.esosoft.net (8.8.5) id LAA26677; Sun, 28 Feb 1999
11:08:44 -0700 (MST)
Received: from cpcug.org (cpcug.org [205.197.248.25]) by salmon.esosoft.net (8.8.5) id
LAA26672; Sun, 28 Feb 1999 11:08:42 -0700 (MST)
Received: from authoriu ([209.136.96.199])
      by cpcuq.org (8.9.1a/8.9.1) with SMTP id NAA05982
      for <weavetech@List-Server.net>; Sun, 28 Feb 1999 13:08:14 -0500 (EST)
Message-Id: <3.0.3.32.19990228130441.006b5b84@cpcug.org>
X-Sender: rsblau@cpcuq.org
X-Mailer: QUALCOMM Windows Eudora Pro Version 3.0.3 (32)
Date: Sun, 28 Feb 1999 13:04:41 -0500
To: weavetech@List-Server.net
From: Ruth Blau <rsblau@cpcug.org>
Subject: Overhead beater?
Mime-Version: 1.0
Content-Type: text/plain; charset="us-ascii"
Sender: owner-weavetech@List-Server.net
Precedence: bulk
Reply-To: weavetech@list-server.net
In my continuing quest to narrow down my choices *if* I decide to go the
computer-driven-loom route, I'd like to hear others' views of overhead
beater vs underslung beater. I realize that beyond a certain width, you
really have to go overhead, but I'm currently thinking most strongly of
getting a 48" loom, which puts me pretty much in the middle--where you
*can* have an overhead beater but don't have to. I find I'm most attracted
to the underslung beater, but that's almost certainly b/c I'm used to it.
Ruth
                 _____
rsblau@cpcua.ora
Arlington, Virginia USA
To reply privately, send message to Ruth Blau <rsblau@cpcug.org>
>From owner-weavetech@List-Server.net Sun Feb 28 15:04:14 1999
Received: (salmon@localhost) by salmon.esosoft.net (8.8.5) id PAA10420; Sun, 28 Feb 1999
15:04:14 -0700 (MST)
Received: from avocet.prod.itd.earthlink.net (avocet.prod.itd.earthlink.net
[207.217.120.50]) by salmon.esosoft.net (8.8.5) id PAA10416; Sun, 28 Feb 1999 15:04:13 -
0700 (MST)
Received: from earthlink.net (1Cust138.tnt2.scl1.da.uu.net [153.34.184.138])
      by avocet.prod.itd.earthlink.net (8.8.7/8.8.5) with ESMTP id OAA13317
      for <weavetech@List-Server.net>; Sun, 28 Feb 1999 14:04:18 -0800 (PST)
Message-ID: <36D9BE31.5F73395@earthlink.net>
Date: Sun, 28 Feb 1999 14:07:45 -0800
From: Catherine Markey <markeyali@earthlink.net>
Organization: @Earthlink.net
X-Mailer: Mozilla 4.05 [en]C-AtHome0404 (Win95; U)
MIME-Version: 1.0
To: weavetech@List-Server.net
Subject: Re: Overhead beater?
References: <3.0.3.32.19990228130441.006b5b84@cpcug.org>
Content-Type: text/plain; charset=us-ascii
Content-Transfer-Encodina: 7bit
Sender: owner-weavetech@List-Server.net
Precedence: bulk
Reply-To: weavetech@list-server.net
```

Ruth,

I went round and round on this issue for my 48" dfbox. I am glad I listened to Tom G and Allan F. My preference was for the underslung because that was what I knew. I am please with the overhung - it hangs, it rock, it pivots and if you want the real physics part I will try to find the files.

Catherine Markey Petaluma, CA

To reply privately, send message to Catherine Markey <markeyali@earthlink.net>

>From owner-weavetech@List-Server.net Sun Feb 28 19:01:27 1999

Received: (salmon@localhost) by salmon.esosoft.net (8.8.5) id TAA24757; Sun, 28 Feb 1999

19:01:27 -0700 (MST)

Received: from pandora.physics.calpoly.edu (pandora.physics.calpoly.edu [129.65.36.1]) by salmon.esosoft.net (8.8.5) id TAA24751; Sun, 28 Feb 1999 19:01:26 -0700 (MST)

Received: by pandora.physics.calpoly.edu

(1.37.109.16/16.2) id AA037323623; Sun, 28 Feb 1999 18:00:23 -0800

Date: Sun, 28 Feb 1999 17:51:45 -0700 (PDT)

From: Sally Knight <sknight@pandora.physics.calpoly.edu>

Subject: Question re: 20/2 setts To: weavetech@List-Server.net

In-Reply-To: <3.0.3.32.19990228130441.006b5b84@cpcug.org>

Message-Id: <Pine.3.07.9902281741.A3722-a100000@pandora.physics.calpoly.edu>

Mime-Version: 1.0

Content-Type: TEXT/PLAIN; charset=US-ASCII Sender: owner-weavetech@List-Server.net

Precedence: bulk

Reply-To: weavetech@list-server.net

Okay. I'm stuck. I'm referrring here to page 61, a pattern called "Spindrft Spray" in Russ Groff's "200 Patterns for Multiple Harness Looms". This is a recipe book to end all recipe books, which is okay until you want to substitute ingredients.

This "recipe" calls for 20/2 mercerized ramie, but I want to use 20/2 mercerized cotton. I have not a clue what the yardage per pound of the ramie might be, so have not a clue where to start in changing this recipe to cotton. The sett called for is 45 epi. Even though 2/3rds of the 45 threads work in pairs (although in separate heddles), that still seems awfully close, unless 20/2 ramie is awfully fine stuff.

Or, is 20/2 ramie about the same as 20/2 linen?? If so, then I at least know where to start in my contemplations.

Anyone out there got any ideas??

Sally (G. Knight) sknight@pandora.calpoly.edu

(the non-tech lower-intermediate weaver)

To reply privately, send message to Sally Knight <sknight@pandora.physics.calpoly.edu>

>From owner-weavetech@List-Server.net Sun Feb 28 19:16:38 1999

Received: (salmon@localhost) by salmon.esosoft.net (8.8.5) id TAA28144; Sun, 28 Feb 1999 19:16:38 -0700 (MST)

Received: from scaup.prod.itd.earthlink.net (scaup.prod.itd.earthlink.net

[207.217.120.49]) by salmon.esosoft.net (8.8.5) id TAA28138; Sun, 28 Feb 1999 19:16:37 -

0700 (MST) Received: from glen (1Cust178.tnt11.sfo3.da.uu.net [153.37.31.178]) by scaup.prod.itd.earthlink.net (8.8.7/8.8.5) with SMTP id SAA22301 for <weavetech@List-Server.net>; Sun, 28 Feb 1999 18:16:07 -0800 (PST) Message-ID: <00c4022e8101\$781c0a40\$b21f2599@glen> From: "Jim/Penny Peters" <pjpeters@earthlink.net> To: <weavetech@List-Server.net> Subject: Re: Question re: 20/2 setts Date: Sat, 28 Feb 2099 18:13:34 -0800 MIME-Version: 1.0 Content-Type: text/plain; charset="US-ASCII" Content-Transfer-Encoding: 7bit X-Priority: 3 X-MSMail-Priority: Normal X-Mailer: Microsoft Outlook Express 4.72.3155.0 X-MimeOLE: Produced By Microsoft MimeOLE V4.72.3155.0 Sender: owner-weavetech@List-Server.net Precedence: bulk Reply-To: weavetech@list-server.net >This "recipe" calls for 20/2 mercerized ramie, but I want to use 20/2 >mercerized cotton. Hi Sally, That is either a mistake or a board that he wovae there. 16/2 is 2400yyp, and I have been working with a 42/2 that is about 6000yyp and have it set at 36 and it is producing a fairly med sett twill. So maybe it should be a 42/2 that he is weaving, and in that case 45 would produce a heavy upholstery fabric as he incidates. 20/2 cotton could be sett at that also for that heavy a fabric I would think but I know there are more experienced hands here. Penny To reply privately, send message to "Jim/Penny Peters" <pppeters@earthlink.net> >From owner-weavetech@List-Server.net Sun Feb 28 19:44:05 1999 Received: (salmon@localhost) by salmon.esosoft.net (8.8.5) id TAA05194; Sun, 28 Feb 1999 19:44:05 -0700 (MST) Received: from burgoyne.com (burgoyne.com [209.197.0.8]) by salmon.esosoft.net (8.8.5) id TAA05189; Sun, 28 Feb 1999 19:44:03 -0700 (MST) Received: from moms233 (pmey34.burgoyne.com [209.197.5.87]) by burgoyne.com (8.9.1/8.9.1) with SMTP id TAA17143 for <weavetech@List-Server.net>; Sun, 28 Feb 1999 19:44:13 -0700 Message-ID: <000e01be638d\$83631580\$053f3fc8@moms233> From: "Judie Eatough" <jeatough@cougar.netutah.net> To: <weavetech@List-Server.net> Subject: Re: Question re: 20/2 setts Date: Sun, 28 Feb 1999 19:45:04 -0700 MIME-Version: 1.0 Content-Type: text/plain; charset="iso-8859-1" Content-Transfer-Encoding: 7bit X-Priority: 3 X-MSMail-Priority: Normal X-Mailer: Microsoft Outlook Express 4.72.3110.1 X-MimeOLE: Produced By Microsoft MimeOLE V4.72.3110.3 Sender: owner-weavetech@List-Server.net Precedence: bulk Reply-To: weavetech@list-server.net

>Or, is 20/2 ramie about the same as 20/2 linen?? If so, then I at least

>know where to start in my contemplations.

That is a good start. Around 3000 yds/pound.

To reply privately, send message to "Judie Eatough" <jeatough@cougar.netutah.net>

>From owner-weavetech@List-Server.net Sun Feb 28 20:23:58 1999

Received: (salmon@localhost) by salmon.esosoft.net (8.8.5) id UAA14724; Sun, 28 Feb 1999

20:23:58 -0700 (MST)

Received: from mail.vom.com (mail.vom.com [207.212.58.4]) by salmon.esosoft.net (8.8.5)

id UAA14711; Sun, 28 Feb 1999 20:23:55 -0700 (MST)

Received: from p120 by mail.vom.com (Unoverica 3.00f) id 0001144C; Sun, 28 Feb 1999 19:18:06 -0800

Message-Id: <3.0.5.32.19990228192133.00842680@vom.com>

X-Sender: magdalene@vom.com

X-Mailer: QUALCOMM Windows Eudora Light Version 3.0.5 (32)

Date: Sun, 28 Feb 1999 19:21:33 -0800

To: weavetech@List-Server.net

From: Magdalene Aulik <magdalene@vom.com>

Subject: Re: Overhead beater?

In-Reply-To: <3.0.3.32.19990228130441.006b5b84@cpcug.org>

Mime-Version: 1.0

Content-Type: text/plain; charset="us-ascii"

 ${\tt Sender: owner-weavetech@List-Server.net}\\$ 

Precedence: bulk

Reply-To: weavetech@list-server.net

Hi Ruth,

My loom has an undersluna beater, and until a couple of weeks ago I would have remained in blissful ignorance of the difference between the two. I was at the AVL school for a workshop with Bonnie Inouye (off topic, but she is such a fantastic and generous teacher, that I just had to mention it!) and the first loom that I wove on there had the overhead beater. It was a wonderful feel, but since this loom had all the things on it that I wish mine did, well, I didn't at first attribute my pleasure to the beater. Later on I wove on a loom very much like mine, with an underslung beater, and I have to say quite honestly, after using the overhead, I'd rather not have the underslung any longer. For me the bad news is that my loom won't accomodate the overhead beater. So what is the difference? Well, non-scientifically, it simply felt better, with a very smooth action! Of course that could be very personal, and it could be specific to the AVL design (in other words, I don't know if I would like \*all\* overhead beaters better). If you can try them both out, that might be best. For me the preference was clear very quickly. Hope that helps!

#### Magda

Magdalene Aulik Textiles and Textura Trading Co. magdalene@vom.com voice:(707)939-8420

To reply privately, send message to Magdalene Aulik <magdalene@vom.com>

>From owner-weavetech@List-Server.net Sun Feb 28 20:54:24 1999
Received: (salmon@localhost) by salmon.esosoft.net (8.8.5) id UAA21864; Sun, 28 Feb 1999
20:54:24 -0700 (MST)

Received: from clavin.efn.org (root@clavin.efn.org [206.163.176.10]) by salmon.esosoft.net (8.8.5) id UAA21859; Sun, 28 Feb 1999 20:54:23 -0700 (MST) Received: from garcia.efn.org (joanes@garcia.efn.org [206.163.176.5]) by clavin.efn.org (8.9.1a/8.9.1) with ESMTP id TAA11980 for <weavetech@List-Server.net>; Sun, 28 Feb 1999 19:54:32 -0800 (PST) Received: from localhost (joanes@localhost) by garcia.efn.org (8.8.8/8.8) with ESMTP id TAA22182 for <weavetech@List-Server.net>; Sun, 28 Feb 1999 19:54:31 -0800 (PST) X-Authentication-Warning: garcia.efn.org: joanes owned process doing -bs Date: Sun, 28 Feb 1999 19:54:30 -0800 (PST) From: Joan Swift <joanes@efn.org> To: weavetech@List-Server.net Subject: Re: Overhead beater? In-Reply-To: <3.0.3.32.19990228130441.006b5b84@cpcuq.org> Message-ID: <Pine.GSU.4.05.9902281948090.20903-100000@garcia.efn.org> MIME-Version: 1.0 Content-Type: TEXT/PLAIN; charset=US-ASCII Sender: owner-weavetech@List-Server.net Precedence: bulk Reply-To: weavetech@list-server.net Ruth, I was using an overhead beater on a 72" AVL compu-dobby, and it was harder on the body (after hours of throwing the shuttle) than the subsequent underslung beater (we changed it). The overhead beater needed to be held back with one hand while the fly-shuttle was operated with the opposite hand. That much extra effort really made a difference in the long haul. The underslung beater just fell back and stayed there until it was needed again. joan To reply privately, send message to Joan Swift <joanes@efn.org> >From owner-weavetech@List-Server.net Sun Feb 28 21:54:08 1999 Received: (salmon@localhost) by salmon.esosoft.net (8.8.5) id VAA03591; Sun, 28 Feb 1999 21:54:08 -0700 (MST) Received: from burgoyne.com (burgoyne.com [209.197.0.8]) by salmon.esosoft.net (8.8.5) id VAA03549; Sun, 28 Feb 1999 21:54:03 -0700 (MST) Received: from moms233 (pmby29.burgoyne.com [209.197.4.82]) by burgoyne.com (8.9.1/8.9.1) with SMTP id VAA05325 for <weavetech@List-Server.net>; Sun, 28 Feb 1999 21:54:14 -0700 Message-ID: <003401be639f\$ad052ce0\$053f3fc8@moms233> From: "Judie Eatough" <jeatough@cougar.netutah.net> To: <weavetech@List-Server.net> Subject: Re: Overhead beater? Date: Sun, 28 Feb 1999 21:55:05 -0700 MIME-Version: 1.0 Content-Type: text/plain; charset="iso-8859-1" Content-Transfer-Encoding: 7bit X-Priority: 3 X-MSMail-Priority: Normal X-Mailer: Microsoft Outlook Express 4.72.3110.1 X-MimeOLE: Produced By Microsoft MimeOLE V4.72.3110.3

Sender: owner-weavetech@List-Server.net

Reply-To: weavetech@list-server.net

Precedence: bulk

The overhead beater needed to be >held back with one hand while the fly-shuttle was operated with the >opposite hand. That much extra effort really made a difference in the long >haul. The underslung beater just fell back and stayed there until it was >needed again.

I went to visit Jim Ahrens earlier this month. His overhead beater has a spring attached to pull it back. Just that little bit, not a very strong spring. Weaves so smoothly. It is a very narrow loom that is his latest creation. He still loves to build looms. Every time I see him, he has added a little tweak here and there.

If you only use a single box fly shuttle, I love my underslung beater.

Judie

To reply privately, send message to "Judie Eatough" <jeatough@cougar.netutah.net>